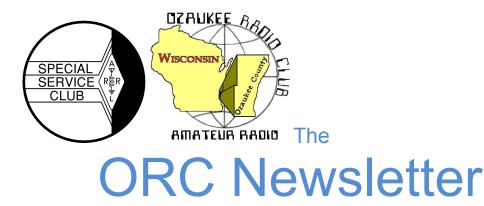

Official publication of the Ozaukee Radio Club, Inc. Mail all contributions to the editor, Tom Ruhlmann, W9IPR, 465 Beechwood Dr., Cedarburg WI 53012 (phone 262 377-6945). Permission to reprint articles published in any issue is granted provided the author and the Ozaukee Radio Club Newsletter are credited.

ORC Repeaters on 146.97, 224.18 and 443.750 MHz - Call sign W9CQO Web site: <u>www.ozaukeeradioclub.org</u> Facebook: facebook.com/orcwi

Volume XXVVI

January, 2013

Number 1

### From the President

De Ken Boston (W9GA)

I hope you all had a great Christmas, and that Santa was good to you all this year. I had fun with one of my little nephews this year; Josh had been worrying that he had been a bad boy, and that Santa was going to give him a lump of coal! So I put a charcoal briquette in a little box, wrapped it, and put it under the tree, 'from Santa'. He got the joke and laughed until he cried. When he figured out it was me, he ran over and loudly announced that he was going to throw the coal onto his Daddy's big grille just as soon as he got it out for the spring.

Elections will be held this meeting, and a slate of returning officers and board members will be voted upon by the attendees Stepping in as secretary will be Gary, K9DJT, otherwise, all other positions are returning incumbents. Thanks to those who have agreed to serve another term. The ballots have the ability to accept a write-in candidate for any of the positions on the board, and if you have someone in mind, do some campaigning and put in their name. Although a slate is presented, you are free to exercise your democratic values and elect another club member. We will also be getting ballots for "Ham of the year" and "Turkey of the year".

If you have not paid dues yet, please see Dave N9UNR to continue membership in our fine organization. You can also do this from the web page, or mail them to Dave.

The January 9 meeting will feature Nate, KC9TSO showing us what our field day operation looks like from a bird's eye view, with photos of the field day op taken from his ultralight airplane during a flyover. His program was held over from the December meeting, due to some planning problems and the lack of a projector and screen at the meeting site. This sounds interesting to say the least.

So brave the cold and join us at the senior center this Wednesday January 9<sup>th</sup> at 7:30 PM. Doors open at 7 PM and many come and gather to look at the auction items and chit chat.

### **Dx'ing & Contesting**

De Gary Sutcliff (W9XT)

I hope you enjoyed the Holidays and maybe Santa left you a new radio toy to play with. If not, January might deliver some interesting on the air presents with a couple of new countries.

With the long nights and no thunderstorms to create local QRN, January presents some good time to check out the low bands. A particularly good time is right around sunset. We have been getting some excellent long path openings at that time on 30 and 40 meters. Members of my local DX club are reporting a number of great catches into India and several Southeast Asia countries.

If you want to give 160M a shot during a contest, the CQ 160 Meter CW contest starts at 2200 UTC on January 25 and runs to 2200 UTC January 27. This is a fun contest but I usually don't do seriously but I try to get on for a few hours. One thing that is a lot of fun if I can't put much time in is to get on about 5:00 AM Sunday morning. By then all the serious operators have worked each other and the casual ops are in bed. The serious contesters are looking for fresh meat to work. I put out a few CQs and before long I have a big pile up. I have seen the QSO rate meter hit 300 QSOs/hour for short periods. It is a real rush!

Other contests are the North American QSO Party (NAQP). They start at 1800 and ends 12 hours later. The CW event is January 12, and the phone event is the following Saturday. You send your name and state. It is interest how many guys change their names to Ed during the CW weekend. Ed is about as short a name as you can get in CW.

There are a couple of interesting DXpeditions this month. Lord Howe Island, off the coast of Australia will be active January 11-15. Is primarily a Japanese group signing VK9/home\_call. They plan to be active 80-6M, CW, SSB, and RTTY. Another group of Japanese hams will be on Palau, another Pacific island January 11-14. They will be on 80-10 meters, CW and SSB. Look for their T88 call signs.

SM6CPY will be active from the African country of Rwanda January 15-31 as 9X0PY, primarily CW. He will only be running 100 watts so may not be too strong.

January is a cold month and a good time to spend some time in the shack with a cup of hot chocolate. It seems that my basement shack is colder than my earlier days in ham radio. Do you suppose it could be because the rigs these days are solid state instead of using shack warming tubes?

### **Computer Corner**

De Stan Kaplan (WB9RQR)

#### No. 178: The Car Won't Start. Dead Battery!

Stan Kaplan, WB9RQR

715 N. Dries Street, Saukville, WI 53080-1664 (262) 268-1949 skaplan@mcw.edu

*Missing Operating System.* Have you ever had this message or something similar? The darn computer just freezes and will not boot. Has a virus hit you and wiped out

every bit of data on your hard drive? Well, maybe, but that is not the most common cause. The most common cause is garbled BIOS settings caused by a dead or nearly dead battery.

The most commonly used battery these days is a 3-volt CR2032 lithium unit, about the size of a quarter. You can purchase new ones in auto stores (they are often used in the gadget you use to open your car door remotely), jewelry stores and most hardware stores. Of course, Radio Shack will have them, too.

When that 3-volt battery drops in voltage to around 2.6 or 2.7 volts, there is not enough juice to keep the BIOS settings written to a CMOS chip on your motherboard when you turn your machine off. Hard disk configuration data is one of the critical things stored in that chip. If garbled, the volume boot record cannot be found or it shows invalid data when the system queries the chip.

So what do you do? Turn off the computer and unplug it. Find the shiny coin-cell battery about the size of a quarter – most often. it will have a big plus sign on its top. It is there, somewhere. Carefully remove it. Measure its voltage with a digital voltmeter and see if it is below 3.0 volts. If it is, buy a replacement and put it back in to its holder on the motherboard. Then see if the machine will boot.

If you replaced the battery because the voltage was low and it still will not boot, try this. Boot the system with the Windows XP Installation Disk, choose the Recovery Console and from the command prompt type *fixmbr* and press the Enter key. This should restore the Master Boot Record and may bring your machine back to normal. Don't worry – the *fixmbr* command runs a safe process. If the MBR is OK, running this will just rewrite it.

What say? You don't have a Windows XP Installation disk? Why not? You paid for it when you purchased your computer! The vendor did not give it to you? Call them and demand it.

If the battery voltage was OK, or if you replaced the battery, used the *fixmbr* command and the machine will still not boot, you may have a more serious problem. Some boot files may be missing or damaged, or you may have a boot sector virus. This is a virus that is copied to the partition table on the hard drive, and when you power up it is loaded into memory. You need to kill it using a bootable antivirus program (on CD). If the antivirus program succeeds in removing the virus, then you can boot with the XP Installation Disk and run *fixmbr*, as outlined above.

How do you prevent the battery problem? If a machine is 3 or 4 years old, it is at risk for having the battery poop out. So, replace it before this happens. I do it this way, though I do not claim that this is always safe. Replace the battery while the machine is running. Use a credit card or other non-metallic tool to help you remove the old battery and pop in the new one. There should be plenty of juice in the running machine to keep the CMOS data alive. Some folks will tell you that you can replace the battery quickly, even when off. Supposedly, on-board capacitance will supply enough current to maintain the data for the few seconds it takes to change the battery.

Happy computing!

# And the Board of Directors Elected for 2013 is:

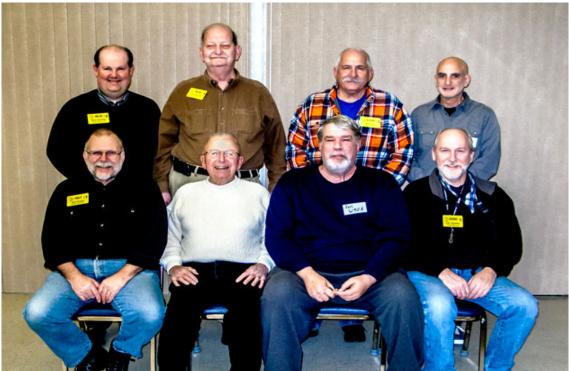

Front Row: Gary Drasch (K9DJT), Treasurer; Ed Rate (AA9W), Trustee; Ken Boston (W9GA), President; Tom Trethewey (KC9ONY), Repeater VP; Back Row: Brian Skrentny (N9LOO), 2<sup>nd</sup> VP; Dave Barrow (N9UNR), Treasurer; Bill Howe (KA9WRL), Past President and Art Davidson (KC9PXR), 1<sup>st</sup> VP

# Post Everything Party And Presentation of Annual Awards

March 2,

2013

American Legion Hall Grafton, WI Cocktails 6:00 (Rose Harms Legion Post 355) Dinner 7:15 1540 13<sup>th</sup> Avenue

# Complete Buffet Dinner Recognition of Spouses Gift Exchange \$18.00 per person

!!!!Reservations required by February 22<sup>nd</sup>!!!!
2013 ORC Post Everything Party Reservation Form

Call sign\_\_\_\_\_ Number attending\_\_\_\_ X \$18.00 = \$\_\_\_\_\_

Names of those attending\_\_\_\_\_

Make check out to ORC...and send to: Dave Barrow – Treasurer 1894 Elm Drive West Bend, WI 53095

Membership Meeting Minutes– December 12th, 2012 De Janice Hoettels (KA9VVQ), Secretary

President Ken Boston, W9GA, called the meeting to order at 7:30 p.m. Members present then introduced themselves.

#### Announcements/Show-and-Tell:

Tom Ruhlmann, W9IPR, asked club members to have their picture taken by Tom Murtaugh, W9VBQ, at his next scheduled picture-taking session. Tom (W9IPR) would

like to have a picture of each member for the club membership database he maintains.

Gary Drasch, K9DJT, discussed some interesting DX QSOs he recently made.

Bill Howe, KA9WRL, asked if anyone in the club would be able to fix a 5-CD changer that belongs to an elderly Grafton resident. There was no response. Bill will attempt to fix/replace it himself.

Bill also mentioned that Ray Genier of AES has requested assistance from the ORC to set-up and run an "open trunk" swapfest at the upcoming AES Superfest. A number of questions about the proposed swapfest arose during the discussion among the membership. Details still need to be worked out with AES.

Stan Kaplan, WB9RQR, and Nancy Stecker, KC9FZK, demonstrated a new scrolling LED name tag that was worn by Nancy at the meeting. Stan will get back to the membership about where he ordered the name tag from and its cost.

#### Program:

There was no program during the meeting due to extenuating circumstances.

**50/50 Raffle:** Dave Barrow, N9UNR, forgot to bring the raffle tickets to the meeting, so there was no raffle.

**Auction:** Stan Kaplan, WB9RQR, played the role of auctioneer once again during the meeting. Half the proceeds go to the club's scholarship fund and half go to OZARES.

#### **Business Meeting:**

**President's report:** Ken Boston, W9GA, noted that club officer elections are scheduled for the next meeting. The candidate slate will be listed by Ken on the remailer soon. Please see Ken if you're interested in a officer position or would like to nominate someone.

**1**<sup>st</sup> **VP Report:** Art Davidson, AC9CD, noted that the Post-Everything Party (PEP) is scheduled for March 2, 2013. Drinks and socializing start at 6pm, dinner at 7 pm. Food will be served buffet-style, and again will be by the Prime Minister. This year a dessert will be included. PEP will be at the Rose Harm VFW Post in Grafton.

2<sup>nd</sup> VP Report: Nothing to report.

**Repeater VP Report:** Nothing to report.

**Secretary's Report/Minutes:** Nancy Stecker, KC9FZK, motioned to accept last month's meeting minutes and Art Davidson, AC9CD, seconded the motion and the motion passed.

**Treasurer's Report:** Dave Barrow, N9UNR, noted that the November ORC Income & Expense Report was sent by email to the club's members. Any members with questions

or who want more detail should be sure to contact Dave. Bill Howe, KA9WRL, made a motion to accept the treasurer's report. Stan Kaplan, WB9RQR, seconded the motion and the motion passed.

#### Committee Reports:

Bill Howe, KA9WRL, noted that the hall rent for the spring swapfest has been paid and flyers have been printed and sent out to other local swapfests.

**Old/New Business:** Nancy Stecker, KC9FZK, mentioned that Art Davidson, AC9CD, has been named the OZARES EC pending state approval.

#### Adjournment:

Nels Harvey, WA9JOB, moved and Nancy Stecker, KC9FZK, seconded the motion to adjourn the meeting. The motion passed unanimously by the members present.

At 8:30 p.m. the meeting was adjourned.

#### Members signing the attendance sheet: 38

Kate Holt, KB0SIO; Nancy Stecker, KC9FZK; Janice Hoettels, KA9VVQ; Dick Holt, AB0VF; Ron Yokes, W9BCK; Gary Drasch, K9DJT; Bob Krubsack, WQ9N; James Zevalkink, KM6X; Bob Frank, N9NRK; Michael York, AE9MY; Terry Koller, KA9RFM; Tom Trethewey, KC9ONY; Bill Howe, KA9WRL; Art Davidson, AC9CD; Jerry Rauth, KC9WUI; Brian Skrentny, N9LOO; Tom Ruhlmann, W9IPR; Glenn Classey, KC9UHP; Ben Smith, KC9TZM; Jim Albrink, K9QLP; John Strachota, W9FAD; Nels Harvey, WA9JOB; Bernie Golownia, AA9CI; John Theilen, WA9KNY; Kent Christiansen, N9WH; Ed Rate AA9W; Mark Tellier, AB9CD; Jon W. Sanfilippo, WW9JON; Stan Kaplan, WB9RQR; Kristian Moberg, KC9TFP; Dave Barrow, N9UNR; Ray Totzke, W9KHH; Paul Given, N9PG; Ken Boston, W9GA; Tom Nawrot, AA9XK; Julia Nawrot, KB9WBQ; Jeff Alper, WB9PZD

### Minutes of the December 12, 2012 ORC Club Board Meeting

By Janice Hoettels, KA9VVQ, Secretary

Attendance: President Ken Boston, W9GA; 1<sup>st</sup> Vice President Art Davidson, KC9PXR; 2<sup>nd</sup> Vice President, Brian Skrentny, N9LOO; Repeater Vice President, Tom Trethewey, KC9ONY; Treasurer, Dave Barrow, N9UNR; Secretary, Janice Hoettels, KA9VVQ; Acting Past President, Bill Howe, KA9WRL

Call to order: The meeting was held at 8:45 pm immediately following the end of the regular club meeting; President Ken Boston presiding.

Art Davidson requested additional funds for the PEP live band, which is now \$180, up

from \$150 previously. Ken Boston motioned to increase the band funds, and Dave Barrow seconded the motion. The motion passed by unanimous vote of the Board members present.

Bill Howe requested the club appropriate \$100 to pay for the Grafton Senior Center automatic fire door sensor and installation. This sensor and its installation represents the club's yearly "gift" to the Senior Center in recognition the Center allowing the club to use its facility for the club's meetings. Dave Barrow motioned to appropriate the money, and Ken Boston seconded the motion. The motion passed by unanimous vote of the Board members present.

Meeting adjourned at 9 pm.

### AGENDA

January 11, 2012

- 7:00 7:30 PM Network & Rag Chew
- Call to order Dave Barrow (N9UNR)
- Introductions.
- Announcements, Bragging Rights, Show & Tell, Upcoming events, Etc.,
- Program:
- 50/50 Kent Christianson (W9WH)
- Fellowship Break
- Auction Stan Kaplan (WB9RQR)
- Presidents Report Dave Barrow (N9UNR)
- 1<sup>st</sup> VP Report Art Davidson (KC9PXR)
- 2<sup>nd</sup> VP Report Jim Albrinck (K9QLP)
- Repeater VP report Tom Trethewey (KC9ONY)
- Acceptance of Minutes Nels Harvey (WA9JOB)
- Treasurer's report Nancy Stecker (KC9FZK).
- Committee reports.
  - PEP Art Davidson (KC9PXR)

Nomination Committee – Bill Howe (KA9WRL)

Other:

- OLD BUSINESS
- NEW BUSINESS
  - FY 2012 Elections Bill Howe (KA9WRL)
- Adjournment to ?

Return undeliverable copies to

### **First Class**

The ORC Newsletter

465 Beechwood Drive Cedarburg WI\* 53012

# Next ORC Meeting

Grafton Senior Citizens Center 1665 7<sup>th</sup> Avenue, Grafton Wednesday, January 11<sup>th</sup> 7:00 PM – doors open 7:30 – Membership Meeting

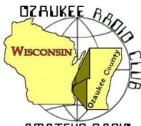

The ORC Newsletter

Official publication of the Ozaukee Radio Club, Inc. Mail all contributions to the editor, Tom Ruhlmann, W9IPR, 465 Beechwood Dr., Cedarburg WI 53012 (phone 262 377-6945). Permission to reprint articles published in any issue is granted provided the author and the Ozaukee Radio Club Newsletter are credited.

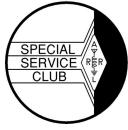

AMATEUR RADIO

ORC Repeaters on 146.97, 224.18 and 443.750 MHz -Callsign W9CQO Web site: <u>www.ozaukeeradioclub.org</u> Facebook: facebook.com/orcwi

Volume XXVVI

February 2013

Number 2

### From the President

De Ken Boston (W9GA)

The new slate of officers is now set for the next year, but remains similar to last year's group, with the only change being the installment of Gary, K9DJT as the new secretary. I congratulate all, and hope the members will continue to support our club activities, and provide input and guidance to the officers and board members. This is a fine club group, with an active member-ship, which has been a sizable force in Amateur Radio activities in the area. Please help out in any way you feel fit.

We have a 'winner' for <u>Ham of the Year</u>, and also for <u>Turkey of the Year</u>. These prestigious awards will be given out at the PEP party, which is coming up soon. I wish to urge you to sign up for the Post Everything party, which is held this year on March 2 at the American Legion post in Grafton. This is a fun event, and is highlighted by our awards presentation and music by the BLTs. Oh and the food is excellent, as prepared by the catering staff from the Prime Minister. The Bar opens at 6 PM and the dinner is served at 7:15 PM. Please let Dave, N9UNR know that you are coming, and either send him a check for \$18.00 per attendee. (\$36 for a couple) or use the pay pal link on our website. Please get your reservation in soon, as the cutoff date for attendance is Feb 22.

We also present other recognition awards for several other categories such as; Public Service, Communications, Project of the year, Club service, Program of the year, Contester of the year, Operator of the year, and many others. If you have some input for the board with regard to any of the above accomplishments, please get your input to me or the board regarding any nominees deserving of recognition.

Please, if you have not paid dues for 2013 yet, see Dave, N9UNR to continue membership in our fine organization. You can also do this from the webpage, or mail them to Dave.

Our program for Wednesday, Feb 13 is Loren, N9ENR with a presentation on D-STAR, from start to finish.

Brave the weather and join us at the senior center this Wednesday February 13<sup>th</sup> at 7:30 PM. Doors open at 7 PM so come early and get some face time in with your fellow HAM operators.

73 Ken W9GA

# **OZ DX & Contesting**

De Gary Sutcliffe (W9XT)

Good DXers spend a lot of time tuning and not nearly as much time transmitting. One problem is that sometimes the band is open but everyone is listening and no one is transmitting. Everyone thinks that the band is closed. This happens a lot on 10 Meters, and I think also frequently on 30 Meters. One way to see if the bands are open is to check the NCDXF beacon system. This is a world wide system of 18 stations. Each station transmits for 10 seconds in its assigned time slot. In three minutes you can check what areas of the world are coming in. The beacons are on 14.100, 18.110, 21.150, 24.930 and 28.200 MHz.

The stations start by sending their call sign in CW. Then they send long dashes at 100 watts, 10 watts, 1 watt, and .1 watt. This will give you an idea of what you signal might sound like at the other end. The call signs are sent in CW at 22 wpm. If your code speed is not quite high enough to copy that, you can look up the schedule at the web site at <u>http://www.ncdxf.org/beacon/beaconschedule.html.</u> If your clock is accurate you can just see what station is scheduled for that time slot. You don't even have to copy its call!

The big contest this month is the ARRL DX CW contest. It starts at 0000Z on February 19 (6:00PM Friday Feb 18 local) and ends 48 hours later. Basically this is the world works the US and Canada. We send a signal report and state. DX stations send a signal report and their power level. Don't call anyone sending states or Canadian provinces.

This is probably the second largest DX contest. The biggest is the CQWW in the fall. The reason that CQWW is more popular is because the DX stations can work each other. That makes it more interesting for them, and gives them someone to work when they don't have propagation to the US. On the other hand, it is an advantage to us because the DX will be focused on our direction. We don't have to deal with some African station working layers of stronger European or Japanese stations and ignoring us. It is a fun contest and I plan a serious effort. Hopefully the sun spot count will go up a bit.

The most interesting DXpedition this month is to Uganda in east central Africa. This is by a group of mostly French and German operators and they will be using the call sign 5X8C. They will be on from February 6-18 and all bands from 160 meters through 6 meters. The announced modes are SSB, CW, RTTY and PSK. Their web site is http://www.5x2013.com/ Just south of Uganda is Burundi. A group of mostly Belgian operators will be signing 9U4U from February 14-23. They will be on 160-10 meters, SSB, CW and RTTY. Their website is http://www.9u4u.be/ and they have on line logs.

Still not enough Africans in the log? February 21- March 6 will be the dates a large group of Italian operators will be in Burkina Faso signing XT2TT. This will be another 160-10 meter, SSB, CW and RTTY operation. <u>http://www.i2ysb.com/idt/</u> The air waves from there might be a bit crowded. A group of Japanese operators will also be there for a separate operation from February 22-March 2. Each operator will be using a different call.

Swinging the beam towards the southwest brings Clipperton Island west of Central America. This island is owned by France. Early in my ham radio days in the 1970s there was a DXpedi-

tion to Clipperton. Apparently there had not been an operation in over 20 years and it was high on the most wanted list. The French had used the island as a base for monitoring their nuclear program in the Pacific so did not allow visitors. The DXpedition was really a huge event. It is not so rare these days but it is not activated all that often. The last big operation I remember was in 2000.

The next operation to Clipperton starts February 28 through March 10. There are about 20 operators from all over the world. The non-ham members of the group include a couple of scientists and a film crew. They will be on 160-6 meters including 6 meter EME. You can bet ORC President W9GA will be watching for this one closely! <u>http://tx5k.org/</u>

The days are getting longer, but getting outside in warm weather is still a long ways off. Since you will be inside you might as well play on the radio. There are plenty of things to work this month.

# Computer Corner-No. 179: Spinrite

Stan Kaplan, WB9RQR 715 N. Dries Street, Saukville, WI 53080-1664 (262) 268-1949 <u>skaplan@mcw.edu</u>

I don't often tout pay-for programs, but Spinrite is one that deserves it. It is mature – it has been around for 25 years, having first been released in 1988. Now revised to Version 6, it is still the only program of its kind in the world. And, it still is a valuable tool to prevent data loss, or to recover data once it has been lost. If you have ever had a hard drive crash with subsequent loss of data, Spinrite may be your answer to both prevention and cure. I consider it as important as antivirus software.

Here is what it does when you run it. It first lifts a bunch of your data (4096 bits) from a region on the hard drive and stores it in memory. It then puts a data pattern on the drive in place of your data – using a specially designed pattern that is the most difficult for the drive to read and write. If the drive can write and read these weakest possible magnetic signals from the platter, it can read anything, including your data. It does this data "scrubbing" repeatedly. If all goes well after a number of repeats, it drops your data back on the platter and moves on to the next region. Again, it only puts the data back if the region is absolutely safe. At the very least, this has the benefit of rewriting your data to the platter and thus refreshing the magnetic domains anew.

What if things do not go well when reading an area? What if Spinrite discovers a weak or failing area and it cannot initially read all 4096 bits? It stores what it can and reads the sector many more times than the drive normally reads it (up to several thousand times). It also deliberately repositions the heads during these repetitive reads to slightly one side or the other of the defective tracks. This most often allows it to recapture all of the data perfectly. Finally, even if it cannot recapture all the data, Spinrite uses the data it has and some advanced statistical tools to reconstruct as much of the data as is possible. It then informs the hard drive of the defective region, has the hard drive mark it as such and has the hard drive pull out a new region from its hidden, unused sectors (yes, hard drives have blank areas that are not revealed to the user). Spinrite then puts the recovered data on the platter in that new, perfect sector and the data is safe. It then moves on to the next sector.

In this way, Spinrite corrects defects as they grow (and they do!). Running the program every few months can prevent data loss and even hard drive crashes. Spinrite can also be run on a drive that has already crashed, and may well allow you to recover some or even all of your precious data (letters, photos, etc.). At \$89, it is well worth it. Oh yes, it will work with any file system installed (NTFS, FAT, Novell, Linux) and can even be used on Apple and TIVO hard drives if they are temporarily installed in an Intel/AMD PC. Amazingly, the program download is only 170 kb (it is written in assembly language, the language of *real* programmers). Assembly language takes a fraction of the space of any other language, and it is really lightning fast, since it is "assembled" into the pure binary language understood directly by the electronic chips in your machine.

Spinrite runs from DOS or similar operating systems, but it incorporates FreeDOS so you don't need to do any fancy tricks to run it. When you first run the downloaded program, it will permit you to create a bootable Spinrite floppy drive or CD-ROM or even a thumb drive from which you can start the main program.

One caveat. With today's large hard drives, Spinrite can take a long time to finish its refresh and repair process. Plan on at least a day. Best, start it just before you are leaving on a weekend trip, so it will be done when you get home.

Get it at <a href="http://grc.com">http://grc.com</a>. Happy computing!

#### New HAMs & Members

We have a new ham!!!! Jerold Roth, a graduate of the Tom Ruhlmann Prep School, will now be known as KC9WUI. Congratulations Jerry!!!

# **Collins Equipment For Sale**

I'm helping a retired WWII veteran and out-of-touch ham with selling some Collins gear. He was the original owner, purchasing it in the early 60's. He dropped out of ham radio about 25+ years ago and doesn't see himself getting back into it. Presently he lives in Lasata in Ozaukee county. I'm just acting as a middle man for two reasons; he's a brother ham and we all owe a lot to those WWII vets. He served as a navy corpsman on beach operations.

All Collins: KWM-2 transceiver 30L1 linear amplifier 312B5 control unit (with ext. VFO) 516 F-2 power supply for KWM-2 Desk Mike MM-1 hand microphone

Anyone who's interesting can get in touch with me one way or another. Thanks, Dave Pueringer, K9KBE ( <u>puerind@wi.rr.com</u> ) 262-255-1479 – I Monitor 146.97 most days

Post Everything Party

And

Presentation of Annual Awards

March 2, 2013

American Legion Hall Grafton, WI (Rose Harms Legion Post 355) 1540 13<sup>th</sup> Avenue

Cocktails 6:00 Dinner 7:15

Complete Buffet Dinner Recognition of Spouses Gift Exchange \$18.00 per person

!!!!!Reservations required by February 22<sup>nd</sup>!!!!
2013 ORC Post Everything Party Reservation Form

| Call sign            | Number attending X\$18.00         |
|----------------------|-----------------------------------|
| Names of those atten | lding                             |
|                      |                                   |
|                      | Make check out to ORCand send to: |
|                      | Dave Barrow – Treasurer           |
|                      | 1894 Elm Drive                    |
|                      | West Bend, WI 53095               |

# **ORC Membership Meeting Minutes– January 9th, 2013**

De Janice Hoettels (KA9VVQ)Secretary

President Ken Boston, W9GA, called the meeting to order at 7:30 p.m. Members present then introduced themselves.

#### Announcements/Show-and-Tell:

Stan Kaplan, WB9RQR, described a "tape measure" homebrew fox hunting antenna that would be put up for auction at the meeting.

Nels Harvey, WA9JOB, reminded members that the Dayton Hamvention is coming up again in May. Nels is making a list of members who would be interested in carpooling to Dayton. Nels is also arranging for rooms at a hotel just outside Dayton for those in the carpool. If interested, see Nels.

Dave Parkinson, KA9RNU, did a show-and-tell of the Raspberry Pi computer and book he recently purchased.

Dave Barrow, N9UNR, gave us a status update on club member Jeananne Bargholz, N9VSV.

#### Program:

ORC member, Nate Seidler, KC9TSO, gave a presentation on "Powered Parachutes"...essentially an ultralite aircraft that uses a parachute instead of a fixed wing. Nate has been involved in this hobby for several years, and for the last 2 Field Day events, he has flown over the ORC's Field Day site to take pictures of the Saturday set-up.

**Election of Club Officers:** Ballots were handed out containing the slate of members willing to serve in the various officer positions for 2013. All past officers with the exception of club secretary agreed to serve another term if elected. Gary Drash, K9DJT, agreed to be nominated for secretary. Dave Barrow, N9UNR, motioned to accept the slate of officers for 2013 as stated on the ballot. The club members present unanimously agreed.

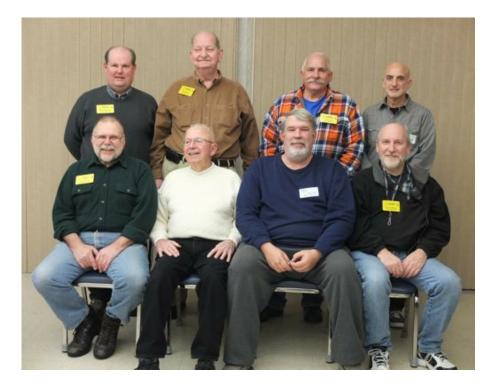

**2013 Ozaukee Radio Club Officers:** (back row, L to R) 2<sup>nd</sup> VP Brian Skrentny, N9LOO; Treasurer Dave Barrow, N9UNR; Acting Past President Bill Howe, KA9WRL; 1<sup>st</sup> VP Art Davidson, AC9CD; (front row, L to R) Secretary Gary Drasch, K9DJT; Repeater Trustee Ed Rate, AA9W; President Ken Boston, W9GA; Repeater VP Tom Trethewey, KC9ONY

50/50 Raffle: Tom Trethewey, KC9ONY, won the raffle.

**Auction:** Stan Kaplan, WB9RQR, played the role of auctioneer once again during the meeting. Half the proceeds go to the club's scholarship fund and half go to OZARES.

#### **Business Meeting:**

**President's report:** Ken, W9GA, thanked those members who served as club officers for 2012 and for those willing to serve in 2013.

Ken encouraged members to help out by serving on various club committees. See Ken if you're interested.

Shed clean-up, part II, is coming this spring.

1<sup>st</sup> VP Report: Art Davidson, AC9CD, noted that the Post-Everything Party (PEP) is scheduled for March 2, 2013. Drinks and socializing start at 6pm, dinner at 7 pm. Food will be served buffet-style, and again will be by the Prime Minister. This year a dessert will be included. PEP will be at the Rose Harm VFW Post in Grafton. Cost \$18. See Art or Dave Barrow to sign-up

Art also informed us that OZARES recently purchased an enormous, and apparently very sturdy, army surplus tent (52' x 18'; 12' high) that is to be used for EmComm situations. However, OZARES has arranged for the ORC to have use of the tent for our Field Day activities. This will be of immense help and

utility to the ORC Field Day efforts as the club's current tent is a wreck and a lightweight replacement tent purchased last year crumbled in the wind. Special thanks goes to Mark Owen, KC9SLJ, of Ozaukee Co. Emergency Management, who played a key role in establishing this arrangement.

**2<sup>nd</sup> VP Report:** Brian Skrentny, N9LOO, reminded members that membership dues can be paid via the club's website.

**Repeater VP Report:** Tom Trethewey, KC9ONY, informed us that LeFrog recently put up a D-Star repeater on the north side of Grafton.

**Secretary's Report/Minutes:** Tom Ruhlmann, W9IPR, did not publish a newsletter prior to the club meeting, so the previous month's minutes have not been available for members to review. Dave Barrow, N9UNR, motioned to move acceptance of the December 2012 minutes to the February meeting. Nancy Stecker, KC9FZK, seconded the motion and the motion passed.

**Treasurer's Report:** Dave Barrow, N9UNR, noted that the December ORC Income & Expense Report was sent by email to the club's members. Any members with questions or who want more detail should be sure to contact Dave. Kent Christansen, N9WH, made a motion to accept the treasurer's report. Stan Kaplan, WB9RQR, seconded the motion and the motion passed.

Committee Reports: none.

Old/New Business: none.

#### Adjournment:

Kent Christiansen, N9WH moved and Stan Kaplan, WB9RQR, seconded the motion to adjourn the meeting. The motion passed unanimously by the members present.

At 9:50 p.m. the meeting was adjourned.

### Members signing the attendance sheet: 40

Nancy Stecker, KC9FZK; Lori Ann Parkinson, N9PCA; David Parkinson, KA9RNU; Gary Drasch, K9DJT; Jerry Rauth, KC9WVI; Ben Smith, KC9TZM; Jon Sanfilippo, WW9JON; Tom Murtaugh, W9VBQ; Bill Howe, KA9WRL; Tom Trethewey, KC9ONY, Art Davidson, AC9CD; Jon Gilmore, KB9RHZ; Dave Barrow, N9UNR; Ed Seigworth, AA9GT; Stan Kaplan, WB9RQR; Kristian Moberg, KC9TFR; Kent Christiansen, N9WH; Ed Rate, AA9W; Gary Sharbuno, WI9M; John Strachota, W9FAD; Jim Albrink, K9QLP; Nels Harvey, WA9JOB; Bernie Golownia, AA9CI; John Thielen, WA9KNY; Mark Fielkow, KB9PXE; Todd Fast, N9DRY; Gary Klupper, KC9EOV; Nate Seidler, KC9TSO; Michael York, AE9MY; Bob Frank, N9NRK; Terry Koller, KA9RFM; Glenn Classey, KC9UHP; Brian Skrentny, N9LOO; Ray Totzke, W9KHH; Gary Sutcliffe, W9XT; Tom Nawrot, AA9XK; Julia Nawrot, KB9WBQ; Ken Boston, W9GA; Janice Hoettels, KA9VVQ

Guest: Dean La Grange (no call)

### AGENDA

February 13, 2013

- 1. 7:00 7:30 PM Network & Rag Chew
- 2. Call to order: Ken Boston (W9GA)
- 3. Introductions.
- 4. Announcements, Bragging Rights, Show & Tell, Upcoming events, Etc.,
- 5. Program:
- 6. 50/50 Kent Christiansen (W9WH)
- 7. Fellowship Break
- 8. Auction Stan Kaplan (WB9RQR)
- 9. Presidents Report Ken Boston (W9GA)

- 10. 1<sup>st</sup> VP Report Art Davidson (KC9PXR)
- 11. 2<sup>nd</sup> VP Report Brian Skrentny (N9LOO)
- 12. Repeater VP report Tom Trethewey (KC9ONY)
- 13. Acceptance of Minutes Gary Drasch, K9DJT
- 14. Treasurer's report Dave Barrow (N9UNR)
- 15. Committee reports.
- PEP Art Davidson (KC9PXR) Other:
- 16. OLD BUSINESS
- **17. NEW BUSINESS**
- 18. Adjournment to ?

Return undeliverable copies to

### **The ORC Newsletter**

465 Beechwood Drive Cedarburg WI\* 53012

### **First Class**

Next ORC Meeting

#### **Grafton Senior Citizens Center**

**1665 7<sup>th</sup> Avenue, Grafton** Wednesday, January 11<sup>th</sup> 7:00 PM – doors open

7:30 – Membership Meeting

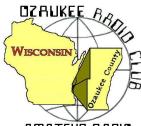

# The ORC Newsletter

Official publication of the Ozaukee Radio Club, Inc. Mail all contributions to the editor, Tom Ruhlmann, W9IPR, 465 Beechwood Dr., Cedarburg WI 53012 (phone 262 377-6945). Permission to reprint articles published in any issue is granted provided the author and the Ozaukee Radio Club Newsletter are credited.

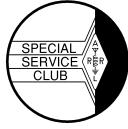

AMATEUR RADIO

ORC Repeaters on 146.97, 224.18 and 443.750 MHz -Callsign W9CQO Web site: <u>www.ozaukeeradioclub.org</u> Facebook: facebook.com/orcwi

Volume XXVVI

March 2013

Number 3

### From the President

De Ken Boston (W9GA)

Although winter has not yet released S.E. Wisconsin from her frigid grip, I am hoping to be able to repair some of my antennas soon. Right now, the snow depth of about a half a foot means that you get to put on boots if you are going out into the yard for antenna projects. I guess it will wait another few weeks.

Steffi and I had a fun time at the PEP party again this year, and although the attendance was down a little from last year, we still had a nice gathering of Ozaukee club members and spouses. We were able to hand out a few awards, and will repeat the 'ceremony' at the March meeting, so we can recognize those worthy amateurs, including those who won but were not at the PEP gathering. As usual, both the music and the food was very good; which included dessert. Because the cake was supplied, my wife did not give me grief after the affair!

We still have not heard from a number of our 'regulars' who have not paid dues for 2013 yet. If you are in this category, please contact Dave, N9UNR to continue membership in our fine organization. You can also do this from the ORC web page, or mail them to Dave.

Our program for Wednesday, March 13 is Gary, K9DJT who will give us a tutorial on using the digital multimeter, and safety tips while using these instruments. As he has had a long career with the Fluke company, he should be able to answer most any question brought forward by the members.

Get up off your couch, slam on your shoes, jump in the car and join us at the senior center this Wednesday, March 13<sup>th</sup> at 7:30 PM. Doors open at 7 PM so come early and get some face time in with your fellow HAM operators.

73 Ken W9GA

# **DX'ing and Contesting**

Gary Sutcliffe (W9XT)

Last month I mentioned the TX5K DXpedition to Clipperton. It is well under way and continues through March 10. They have good signals and are pretty easy to work. I worked them on 17 meter SSB and 12 meter CW. I got them first call on 17 but the 12 meter QSO took a few minutes. Both QSOs were with 100 watts and antennas designed for other bands through a tuner. I still need them on 160 meters and hear they have had really strong signals on that band. <u>http://tx5k.org/</u>

A group of German will be activating two Pacific Island groups, the Solomon Islands and the Temotu Islands. They will arrive on the Solomons and operate from March 8 through the 25th under the call H44G. During that time part of the group will operate from Temotu Island with the call H40T March 12-23. They will be on 160 meters through 6 meters on CW and SSB. They

will have one station on each island devoted to RTTY, PSK31 and SSTV. The will have on line logs for both stations. <u>http://www.dl7df.com/h4/index.php</u>

Probably the most interesting DXpedition this month is to the Spratly Islands by a group of operators from several countries. Spratly is a group of over 700 small islands in the South China Sea. There are no native populations, but a number of countries including the Philippines, Malaysia, Vietnam Nam, China, and Taiwan all claim ownership. Since oil was discovered in the region tensions have increased. Some countries have small military outposts on some islands. In 1983 two hams and some of the ship's crew were killed on the way to a DXpedition when their boat was shelled by the Vietnam Nam military. The survivors spent over 10 days in a life raft with little food or water before being rescued.

Hopefully the 9M4SLL group won't have an experience anything like that. They will be on March 10-18 on 160-10 Meters, CW, SSB, and RTTY. They will have five stations with amplifiers and verticals next to the ocean. Verticals next to salt water have proven to be very good antennas. <u>http://www.grz.com/db/9M4SLL</u>

There are two contests of interest this month. The Wisconsin QSO party is Sunday March 10. It starts at 1:00 PM Central and lasts only 7 hours. You work anyone and give out your county. Wisconsin counties and US states and Canadian provinces are the multipliers. Note that CW contacts are worth twice as many QSO points as phone contacts. Full information at <a href="http://www.warac.org/wqp/wqp.htm">http://www.warac.org/wqp/wqp.htm</a>

The other contest of note is the WPX phone contest. It is at the end of the month, March 30-31. Send a signal report and an incrementing serial number. Multipliers are call sign prefixes. If you have a weird call, you will be popular. Call CQ a lot. Us plain old W9's are not so rare. <u>http://www.cqwpx.com/</u>

The equinox is this month, bringing in spring. Propagation is typically good around the equinoxes, but the vernal equinox is not as good as the autumnal equinox. It has to do with the chemistry and colder temperatures up in the ionosphere.

# **Computer Corner**

De Stan Kaplan (WB9RQR)

There are sooo many good, free programs out there that make your life easier. Here are just a couple.

I personally dislike the search function in XP, and find it even worse in Windows 7. Microsoft's search tools are clumsy, non-intuitive, take a long time to use, and even then, they often miss what I am looking for. A very useful (free) alternative is **Effective File Search**, version 6.0.1. Install it, make a shortcut icon on your desktop, and you have a quick, complete search tool to use. It is really fast! Get it at <u>http://www.sowsoft.com/search.htm</u>.

If you have a home network, get **Wireless Network Watcher** (version 1.56), from NirSoft <u>http://www.nirsoft.net</u>. Don't let the title fool you – it is not just for wireless connections. Rather, it will show you your cable connections and your router, as well. It displays the IP Address, Device Name, User Text (what you choose to type in as a descriptor), MAC Address, Network Adapter Company, Device Info, First Detected Date, and Detection Count. You can also elect not to show any of the above to clean up the display to your liking. You can even select the IP Address range to scan in the Advanced Options menu. This can reveal connected computers that are not yours, if in the IP scan range. Network Watcher is a quick and easy way to keep tabs on your network.

Why buy Microsoft Office? In this day and age, there are at least two free office suites that are equal to Microsoft's word processor, spreadsheet, presentations and drawing utilities. Open Office (129 Mb download) has been around for many years, and will do the job. Libre Office (183 Mb download) is virtually the same. Of course, both programs will read Microsoft documents just fine and will save to Microsoft formats as well. Major Geeks (www.majorgeeks.com) rates them essentially the same in features and abilities, and claims a flip of a coin is a good way to decide between them. Deciding against Microsoft is a no-brainer, just owing to the cost. Deciding between the two free alternates Open Office and Libre Office is a no-brainer if you have a coin to flip. I kind of like Libre a bit better. Hit www.majorgeeks.com, Top Freeware Picks (panel on the right) for a link to the latest versions.

The latest versions of Word, Libre Office and Open Office all will create PDF files (Portable Document Files), but I like to have that ability with <u>any</u> file that I might want to convert to PDF format, not just DOC files. The easy way to do that is to use a PDF creator program, and there are dozens available. Most of these will install as a printer driver, available whenever you enter the print dialog in any program. Thus, if you select Print in a simple text file, one of the choices will be a PDF printer driver. Select it and a PDF file will be created. My favorites are dopdf (<u>www.dopdf.com/download.php</u>) and Doro pdf (get it at <u>www.majorgeeks.com</u> under Office Tools). Both are excellent and I keep both on my main machine, and use them both.

Happy computing!

# **River Fest 2013 River Cleanup**

De Cindy (KA9PZG)

Just a quick reminder to all of you who might be interested in helping provide communications for the 18th Annual River Fest River/Park cleanup in Saukville. As of this printing, the group had not met to set the date for the cleanup, but it will more than likely be on Saturday, May 18th, the same weekend as the Dayton Swapfest again.

Operators are needed to provide communications between working parties and the home base. There may be some walking being done by volunteer radio operators with working groups to provide for any communication needs by volunteers in the field.

After the cleanup, all participants will be treated to lunch in the park, a way to say "thank you" to everyone for their help.

Please contact me via radio, or by phone (262) 483-4570 if you would like to sign up for this year's event.

As always, your help will be greatly appreciated at the Saukville River Fest!

# You might be an Amateur Radio operator, if:

1. You have bought black electrical tape in ten packs.

2. You have stripped wire with your teeth.

3. You have told your child, "One day, all this will be yours," and he or she did not respond at all.

4. You would rather help another Ham friend to hook up new equipment, or to put up a new tower, than to mow your own lawn.

5. You have grabbed the wrong end of a hot soldering iron.

6. You have gotten an RF burn from your own antenna.

7. You have given out RST reports while you were on the telephone.

8. When the microphones or visual aids at a meeting did not work, you rushed up to the front to fix them.

9. You have told the XYL, when she noticed a new rig in the shack, "Why, that has been there for years."

10. You have set your watch to UTC only.

11. You have had to patch your roof after an antenna project fell onto it.

12. You have put a GPS tracker in the XYL's car or on the riding mower, just so you could watch it on APRS.

13. You have tapped out "CQ" or "HI" on the car horn in Morse Code to another Ham.

14. Your teenager has refused to ride in your car because it looks like a porcupine.

15. You know the Latitude, Longitude, and Elevation of your home QTH.

16. You have gone into the local Radio Shack store, and the store clerk has asked you where something is and how it works.

17. You have answered the telephone with your call sign, and then finished the conversation with "73" and your call sign.

18. You have looked for antennas, radios, and Morse Code in movies and television shows.

19. When you look at anything made of wire or metal tubing, you wonder if it could be used as an antenna.

20. Your call sign is listed on one or more of your hats, T-shirts, or other garments.

- 21. You regularly carry one or more tools in your pockets at any given time.
- 22. When any kinds of batteries go on sale, you get really excited.
- 23. When you look at a barbecue grill, it creates ideas about ground plane antennas.
- 24. You have designated all your friends as Hams or Non-Hams.
- 25. You have referred to your Ham friends by their call sign suffixes instead of their real names.

26. You have intentionally confused Non-Hams by telling them that the only things you talk about on the air are pork products.

27. You have intentionally scared Non-Hams with the word "RADIATION"!

28. You have looked at telephone poles and power line towers as potential antenna supports.

29. You have thought you were still hearing CW, SSB, or SSTV tones, even when your Ham radio was off.

30. Your Go-Bag has more clothes in it than your dresser does.

- 31. You have a SKYWARN sticker on your back window.
- 32. Your significant other sits in the back seat, and your radios ride in the front.
- 33. Your neighbors wonder if you are a "Narc" (narcotics officer), a Spy, or a Federal Agent.
- 34. The cops pull you over because they want to see the inside of your car.

35. Your cell-phone's ring tone is your Ham radio call sign, sent in Morse Code

Post Everything Party

And,

**Presentation of Annual Awards** March 2, 2013

**American Legion Hall** Grafton, WI (Rose Harms Legion Post 355) 1540 13<sup>th</sup> Avenue

**Cocktails 6:00 Dinner 7:15** 

Complete Buffet Dinner Recognition of Spouses . Gift Exchange \$18.00 per person

**!!!!!Reservations required by February 22<sup>nd</sup>!!!! 2013 ORC Post Everything Party Reservation Form** 

| Call sign | Number attending | X\$18.00 |
|-----------|------------------|----------|
|-----------|------------------|----------|

Names of those attending

Make check out to ORC...and send to: **Dave Barrow – Treasurer** 1894 Elm Drive West Bend, WI 53095

# Tips, Tails & Tools

As some are aware I did buy another "project" transmitter at the Orlando swapfest. It's a Johnson Ranger of early 50's vintage. I had wanted one since I was 15. The panel was complete but badly stained etc. and had a hole on the lower edge. I tried auto rubbing compound on the panel and it really worked great. It takes some elbow grease but it really brought back the paint color and removed years of grim and stains. Be very careful in the area of the silk screened lettering as the rubbing compound can quickly remove it. Do not use any form of power buffing – do it the old fashioned way, by hand. The hole? It has a steel panel so I was able to fill it with solder from the back side. Now to find the right shade of paint.

# **Upcoming Events**

Please join our Wisconsin Party for seven hours of fun! Everyone's invited!

Sunday, 1800Z March 10 - 0100Z March 11) (1:00pm until 8:00pm CDT March 10, first day of Daylight Savings Time) Exchange is S/P/C (out-state) or WI county (in-state).

Complete 2012 Rules, mobile route info and other information at: http://www.warac.org/wqp/wqp.htm

Mobiles, please post your route information on County Hunters at: http://www.cquest.com/cgi-bin/flynn/trips.pl

Submit logs to wiqp-logs@warac.org

CU there! Tom Macon, K9BTQ WIQP Team

# **Club Static**

We are having fun since arriving at Sun-N-Fun and keeping very busy. So far I have got two wind tunnels up and running and am installing to full size simulators – great fun. Also, I am learning how to re-fabric a Piper supercub and planning a propeller exhibit. The off time has been fun as well in that I have attended a couple of the Lakeland ARC meetings and acquired some goodies at two different ham fests. Also, I am hosting a Technician class for a few of the volunteers so it is great fun and there is no snow.

# Minutes of the February 13, 2013 Ozaukee Radio Club Board Meeting

Secretary: Gary L. Drasch, K9DJT

Attendance: President Ken Boston, W9GA; 1<sup>st</sup> Vice President Art Davidson, KC9PXR was absent; 2<sup>nd</sup> Vice President, Brian Skrentny, N9LOO; Repeater Vice President, Tom Trethewey, KC9ONY; Treasurer, Dave Barrow, N9UNR; Secretary, Gary Drasch, K9DJT; Club and Repeater Trustee, Ed Rate, AA9W; Acting Past President, Bill Howe, KA9WRL

Call to order: The meeting was held at 7:05 pm just prior to the start of the regular club meeting; President Ken Boston presiding.

Art Davidson was out of town, so Ken Boston brought up the PEP party. Registration was down thus far and Ken was going to promote it again at the regular meeting.

Ken also heard that members would like to see the summer picnic/corn roast come back. The location of Waubedonia Park was mentioned and it should be a Pot Luck event, i.e., a free-bee to the members.

Ken Boston said the Audit Committee would consist of Ed Rate, Nancy Stecker, Janice Hoettels, and Dave Barrow.

In summary, all the committee members and duties will remain the same as 2012 except for the Awards responsibility which will be changed from Bill Howe to Ken Boston.

Ed Rate motioned to adjourn the meeting, seconded by Gary Drasch. The motion passed.

Meeting adjourned at 7:23 pm.

### Ozaukee Radio Club Membership Meeting Minutes Gary L. Drasch (K9DJT) - Secretary

February 13, 2013

President Ken Boston, W9GA, called the meeting to order at 7:35 p.m. Members present then introduced themselves.

### Announcements/Show-and-Tell:

Jim Albrink, K9QLP, said the Cedarburg Police Department is removing a bunch of combiners and duplexers and can be the clubs for the taking. ORC should make arrangements to pick up. Gary Klupper, KC9EOV, can assist in the process.

Gary Sutcliffe, W9XT, announced it was "World Radio Day" which received three cheers.

Kent Christiansen, N9WH, announced he was collecting for the 50/50 raffle.

Dave Barrow, N9UNP, reminded us of the Post Everything Party and to get our reservations in. Also mentioned that dues are due.

Bill Howe, KA9WRL, reminded everyone of the "Gift Exchange" at the Post Everything Party... basically old auction stuff or things we would like to get rid of. Said we should mark it either male or female. Nels, WA9JOB, added that there is also a ladies gift exchange which has a \$10.00 limit.

Brian Skrentny, N9LOO, pointed out some of the LED Light strips around the room which are driven by Arduino.

### Program:

Loren Jentz, N9ENR, made a presentation about D-Star, and explained the difference between FM and the new digital protocol followed by Tom Trethewey, KC9ONY, who demonstrated the software. They then gave a demonstration of the equipment during the break.

50/50 Raffle: Glenn Classey, KC9UHP, won the raffle.

**Auction:** Stan Kaplan, WB9RQR, played the role of auctioneer once again during the meeting. Half the proceeds go to the club's scholarship fund and half go to OZARES.

### **Business Meeting:**

**President's report:** Ken Boston, W9GA, also reminded us about the Post Everything Party. He then ask us to start thinking about future nominations.

1<sup>st</sup> VP Report: Not present, so nothing to report.

**2<sup>nd</sup> VP Report:** Brian, N9LOO, reported that the web site is up to date and reminded us of the swapfest in spring.

**Repeater VP Report:** Tom Trethewey, KC9ONY, noted that all repeaters are working, but activity is falling off.

**Secretary's Report/Minutes:** Dave Barrow, N9UNR, motioned to accept last month's meeting minutes and Stan Kaplan, WB9RQR, seconded the motion and the motion passed.

**Treasurer's Report:** Dave Barrow, N9UNR, noted that the January ORC Income & Expense Report was sent by email to the club's members. Any members with questions contact Dave. Nancy Stecker, KC9FZK, made a motion to accept the treasurer's report. Stan Kaplan, WB9RQR, seconded the motion and the motion passed.

### **Committee Reports:**

Old Business: ARRL Dayton hamfest is coming up in May. Nels, WA9JOB, is in the process of reserving rooms. Please contact Nels if you're interested in joining the group.

### **New Business:**

Nels, WA9JOB, ask the club to look into bringing back the picnic. Ken, W9GA, indicated that the board already looking into it.

### Adjournment:

Jon Gilmore, KB9RHZ, moved and Stan Kaplan, WB9RQR, seconded the motion to adjourn the meeting. At 9:20 p.m. the meeting was adjourned.

### Members signing the attendance sheet: 39

Jim Albrinck, K9QLP; Nancy Stecker KC9FZK; Gary Sutcliffe, W9XT; Brian Skrentny, N9LOO; Ken Boston, W9GA; Glenn Classey, KC9UHP; Ron Yokes, W9BCK; Gary Drasch, K9DJT; Ben Smith, KC9TZM; Jeff Alper, WB9PZD; Jerry Rauth, KC9WVI; Tom Trethewey, KC9ONY; Lori Ann Parkinson, N9PCA; Mike Yuhas, AB9ON; David Parkinson, KA9RNU; Nathan Scheunemann, AC9BU; Ed Rate, AA9W; Jon Gilmore, KB9RHZ; Stan Kaplan, WB9RQR;

Dave Barrow, N9UNR; Loren Jentz, N9ENR; Ray Totzke, W9KHH; Rick Whitehead, AB9XI; Don Hoffmann, N9KRC; Ron Underwood, KC9DKQ; Bill Howe, KA9WRL; Gary Klupper, KC9EOV;

Mark Fielkow, KB9PXE; Todd Fast, N9DRY; Nels Harvey, WA9JOB; Jim Albrinck, K9QLP; John Strachota, W9FAD; John Thielen, WA9KNY; Kent Christiansen, N9WH; Kristian Moberg, KC9TFP; Tom Murtaugh, W9VBQ; Michael York, Jr, KC9VXP;

Michael York, Sr, AE9MY; Adam Schneider, KC9VXQ; Chuck Curran, W9POU

### AGENDA

March 13, 2013

- 1. 7:00 7:30 PM Network & Rag Chew
- 2. Call to order: Ken Boston (W9GA)
- 3. Introductions.
- 4. Announcements, Bragging Rights, Show & Tell, Upcoming events, Etc.,
- 5. Program:
- 6. 50/50 Kent Christiansen (W9WH)
- 7. Fellowship Break
- 8. Auction Stan Kaplan (WB9RQR)
- 9. Presidents Report Ken Boston (W9GA)

- 10. 1<sup>st</sup> VP Report Art Davidson (KC9PXR)
- 11. 2<sup>nd</sup> VP Report Brian Skrentny (N9LOO)
- 12. Repeater VP report Tom Trethewey (KC9ONY)
- 13. Acceptance of Minutes Gary Drasch (K9DJT)
- 14. Treasurer's report Dave Barrow (N9UNR)
- 15. Committee reports.
  - PEP Art Davidson (KC9PXR) Other:
- 16. OLD BUSINESS
- 17. NEW BUSINESS
- 18. Adjournment to ?

Return undeliverable copies to

### **The ORC Newsletter**

465 Beechwood Drive Cedarburg WI\* 53012

### **First Class**

Next ORC Meeting

### **Grafton Senior Citizens Center**

### **1665 7<sup>th</sup> Avenue, Grafton** Wednesday, March 13<sup>th</sup>

7:00 PM – doors open

7:30 – Membership Meeting

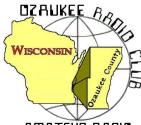

# The ORC Newsletter

Official publication of the Ozaukee Radio Club, Inc. Mail all contributions to the editor, Tom Ruhlmann, W9IPR, 465 Beechwood Dr., Cedarburg WI 53012 (phone 262 377-6945). Permission to reprint articles published in any issue is granted provided the author and the Ozaukee Radio Club Newsletter are credited.

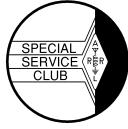

AMATEUR RADIO

ORC Repeaters on 146.97, 224.18 and 443.750 MHz -Callsign W9CQO Web site: <u>www.ozaukeeradioclub.org</u> Facebook: facebook.com/orcwi

Volume XXVVI

April 2013

Number 4

### From the President

De Ken Boston (W9GA)

I guess spring is finally here, time to plan for the upcoming HAM activities, like the ORC hamfest at circle B on May 4<sup>th</sup>. We will need the great turnout of Ozaukee members to help Tom, Stan and the rest of the committee to make our premier hamfest a success once again. Planning also gets underway for the Dayton Hamvention in late May, and the annual Field Day contest in June. With the return of Leon, I am sure the Field Day organization will be assembled. I also get serious for the June ARRL VHF QSO party in early June, with antenna work crammed into the few weeks leading up to the contest.

The Board of directors for ORC is also looking into a survey of the members with regards to the direction of planning for the PEP party. We are looking for input from all of you to evaluate changes to the party which will encourage more attendance in the future. We need your comments and assistance. We are also hoping to bring the corn roast back to life this year, and are strongly considering a return to the park where we have held the roast in the past. Comments and input are definitely encouraged here as well.

I hope to see you all at the April 10<sup>th</sup> (Wednesday) meeting. Ted KB9RLI will be giving a presentation on power generation, where he draws from his many years of experience with WE energies. We meet at the Grafton senior center, doors open at 7 PM and the meeting starts at 7:30 PM

73 Ken W9GA

# **OZ DX & Contesting**

By Gary Sutcliffe, W9XT

Last month I mentioned the DXpedition to the Spratly Islands and how some members of a previous effort to that location lost their lives when their boat was shelled by the Vietnamese military. Unfortunately another fatality occurred on one of the other DXpeditions I mentioned last month. DL4JS died in an unspecified accident on the T2YY DXpedition to Tuvalu. Fortunately fatalities on DXpeditions are rare, but even so, the operators often make big personal sacrifices so that the rest of us can put a new one in the log.

The rare countries are rare because they are in unpopulated areas. Travel often means days on small boats in heavy seas with the accompanying sea sickness a constant companion. It is often very hot or very cold once they get there. Sunburn and heat stroke or frost bite are not uncommon. Insects, rats, crabs, nasty birds, seals and other local wildlife can make things unpleasant or even dangerous. Landing and getting equipment on some of the islands would make a Navy Seal think twice. Then there is the cost.

Chartering a boat can easily be hundreds of thousands of dollars. Then there is the cost of equipment, food, fuel and other supplies plus the costs to ship it to the port they are meeting the boat at. Big DX-

peditions get funding from DX foundations, DX clubs and individual DXers, but the members are often on the hook for their personal expenses and part of the group expenses. These often amount to tens of thousands of dollars each. Those of us who chase DX seriously owe them a great deal of gratitude.

One such DXpedition was announced on April 2. It is an operation from the Amsterdam and ST. Paul Islands (FT5X) in the south Indian Ocean. This place is about as far away as you can get from Wisconsin at our antipode. My logging program says it is 11,396 miles from here. I worked it once in 1998. Looking at the list of operators predicts this will be a world class operation. Two of them are friends of mine and I know most of the rest by reputation. The total cost of the operation will be over \$400,000. The members have to contribute at least \$10,000 each plus their own travel and other expenses. They will be spending about 16 days on the boat going to and from the island. Their total time away from home is expected to be 6 weeks. I don't know many people who can dedicate that much time and money so that we can make radio contacts with them.

More information on this operation can be found at <http://www.tcdxa.org/Newsletters/March2013-Grayline.pdf> The DXpedition is expected to happen in January/February 2014. Stay tuned for more information.

There are a large number of smaller DXpeditions in April by one or two hams essentially on vacations. One of the larger and more interesting one is to Samoa operating under the call sign of 5W0M. This is being done by a group of German hams. They should be on by the time you read this and will continue to April 18. They will be on 80-6M, CW, SSB, RTTY, and PSK. They will also be on 2M EME. From the look of the pictures on their web site <a href="http://sw0m.hkmann.de">http://sw0m.hkmann.de</a> they will not exactly be roughing it.

April is also a light month for contests. One that might be of interest to the newer hams is the ARRL Rookie Round Up. It is Sunday afternoon, April 21 from 1:00PM to 7:00PM local time. It is targeted to hams licensed in 2011-2013, but anyone can get on and make contacts. This is an SSB event. The exchange is call signs, name, year licensed and state. For example I would give out "W1AW from W9XT, Gary 70 Wisconsin". If you were licensed before 2011, you can only contact stations giving out 11, 12 or 13. Complete rules at <a href="http://www.arrl.org/rookie-roundup">http://www.arrl.org/rookie-roundup</a> This one might be a good tune up for Field Day.

Normally my radio activity goes down as the weather warms up but this year it is going slowly. Last year we had a couple of weeks in the 70's and 80's by now. This year we have just had a couple of days in the 50s!

# **Computer Corner**

### No. 181: AntiVirus Programs

Stan Kaplan, WB9RQR 715 N. Dries Street, Saukville, WI 53080-1664 (262) 268-1949 <u>skaplan@mcw.edu</u>

MaximumPC is my favorite computer magazine. Although it is supposedly a gamer's publication, it contains much more than that. For example, the last issue had articles on *PC Builder's Bible*, *Windows Networking* and *Battle of the AV Suites*. I would like to reflect a bit on the latter, antivirus programs.

They reviewed both pay-for and freeware versions, and I found it interesting that Norton Internet Security took the gold cup among those that must be paid for. Norton was top dog many years ago but then took a nosedive when it became bloatware and bogged down the machines with in-your-face pop-ups and slow, resource-robbing programming. Glad to see they have reversed all that and now give their customers real value for their money.

More interesting to me is their review of the freeware programs – Avast, Microsoft Security Essentials (MSE) and AVG. Avast was the top rated of the three, and so I decided to try it. I installed it on my number 2 machine after removing MSE (note that you may well have serious problems if you have more than one antivirus program running on a machine at the same time).

Once installed and registered (a requirement within 30 days), I noticed a persistent nagging to upgrade to the paid version and banner ads in the main menu. This in-your-face approach really frosts my opinion of any software. Now, if an antivirus program finds a dangerous file, the in-your-face approach is warranted and desirable, but not as a mechanism to generate more income for the software company. Beyond that, the machine slowed considerably when the scanner was active, even though it is a relatively fast machine with lots of memory. After a few days of testing, I gave up. I uninstalled it and went back to MSE.

MSE is still my pick for an antivirus program, and I continue to install it on all machines I rebuild for ARES/RACES units in Wisconsin (44 of them in 2012). It downloads updates in the background, scans in the background and does a very reasonable job of protecting your machine. I still believe that, if you have a \*router between your computers and the Internet, and the built-in firewall that comes with all modern versions of Windows is in place, MSE is your best choice. It is the least conspicuous antivirus program I have seen, and it <u>does</u> work. Yesterday, it found and killed some malware that my wife's (KC9FZK) machine, picked up while she was playing Sudoku on the web! I have said it before: while I am no big fan of Microsoft's programming, this is one package they seem to have gotten right.

#### Happy computing!

\*All computers should have a router connected between them and the Internet, even if they are the only computer on the router. A router provides a hardware firewall in addition to the software firewall built into Windows. You can pick one up at a swapfest these days for around \$10. Do it!

"Computers in the future may weigh no more than 1.5 tons."

Popular Mechanics, forecasting the relentless march of science, 1949

# Tips, Tails & Tools

In addition to finding that rubbing compound can work wonders to brighten up a faded panel I have also found that a power wash of a chassis, top and bottom less the transformers, works wonders in cleaning up the chassis, components and wired connections.

# **ORC Membership Meeting Minutes- March 13th, 2013**

de Gary L. Drasch (K9DJT) - Secretary

President Ken Boston, W9GA, called the meeting to order at 7:30 p.m. Members and guests then introduced themselves.

#### Announcements/Show-and-Tell:

Dave Barrow, N9UNR, recognized Jon Sanfilippo, WW9JON, for his Judo talents. Ray Totzke, W9KHH, commented on a Dxpedition

#### Program:

Gary Drasch, K9DJT, made a presentation on the safe usage of multimeters. The three most common mistakes people make are: Making a voltage measurement with a test lead in the current (AMP) jack; Making a voltage measurement with the meter in the Ohms mode; Making a voltage measurement larger than the meter is rated for. He unfortunately was unable to present his slides due to the lack of a computer projector.

#### 50/50 Drawing:

Kent Christiansen, N9WH, ran the drawing and Gary Sharbuno was the winner!

**Auction:** Stan Kaplan, WB9RQR, played the role of auctioneer once again during the meeting. Half the proceeds go to the club's scholarship fund and half go to OZARES. Ted Schweitzer, KB9RLI, volunteered to do the presentation at the March meeting.

#### **Business Meeting:**

#### **PEP Awards:**

Ken Boston, W9GA, updated the club on the awards: Ed Rate, AA9W, Service Award; Terry Kohler, KA9RFM, Turkey Award; and Dave Barrow, N9UNR, Ham of the Year Award. He also mentioned there were openings on the committee.

#### **Upcoming Events:**

AES Superfest on Friday and Saturday, April 5th and 6th.

#### **Committee Reports:**

1<sup>st</sup> VP Report: Art Davidson, AC9CD, said thirty-one people attended the Post Everything Party (PEP) and a good time was had by all.

 $2^{nd}$  VP Report: Brian Skrentny, N9LOO, was not present but Ken, W9GA, commented on the great job Brian has done with the web site. Bill Howe, KA9WRL, said there are some issues dealing with pictures in the newsletter.

**Repeater VP Report:** Tom Trethewey, KC9ONY, noted all machines are working, and there is going to be a hamfest on Sunday in Jefferson.

**Secretary's Report/Minutes:** Stan Kaplan, WB9RQR, motioned to accept last month's meeting minutes and Kent Christiansen, N9WH, seconded the motion and the motion passed.

**Treasurer's Report:** Stan Kaplan, WB9RQR, made a motion to accept the treasurer's report. Bill Howe, KA9WRL, seconded the motion and the motion passed.

### New Business:

Lori Ann Parkinson, N9PCA, requested some volunteers to provide communications for a Milwaukee River clean up. The event coincides with the Dayton Hamvention

Gary Drasch, K9DJT, asked where the club stood with the picking up of the duplexers at Cedarburg. Tom Trethewey, KC9ONY, reported they were already gone.

Kent Christiansen, N9WH, reported the audit committee did the audit and found everything in order.

### Adjournment:

Kent Christiansen, N9WH, moved and Chuck Curran, W9POU, seconded the motion to adjourn the meeting. The motion passed and meeting was adjourned at 9:15PM.

### Members signing the attendance sheet: 34

Nancy Stecker KC9FZK; Ken Boston, W9GA; Glenn Classey, KC9UHP; Ron Yokes, W9BCK; Gary Drasch, K9DJT; Jerry Rauth, KC9WUI; Tom Trethewey, KC9ONY; Lori Ann Parkinson, N9PCA; David Parkinson, KA9RNU; Nathan Scheunemann, AC9BU; Ed Rate, AA9W; Stan Kaplan, WB9RQR; Dave Barrow, N9UNR; Ray Totzke, W9KHH; Bill Howe, KA9WRL; Mark Fielkow, KB9PXE; Todd Fast, N9DRY; Nels Harvey, WA9JOB; John Strachota, W9FAD; Kent Christiansen, N9WH; Kristian Moberg, KC9TFP; Michael York, Sr, AE9MY; Adam Schneider, KC9VXQ; Chuck Curran, W9POU; Art Davidson, AC9CD;Bernie Golownia, AA9CI; Gary Sharbuno, WI9M; Terry Koller, KA9RFM; Ted Schweitzer, KB9RLI; Mark Tellier, AB9CD; Janice Hoettels, KA9VVQ; Catherine Holt, KB0SIO; Richard Holt, AB0VF; Paul Given, N9PG Guests: 1 - Bob Krubsack, WQ9N

### AGENDA

April 10, 2013

- 1. 7:00 7:30 PM Network & Rag Chew
- 2. Call to order: Ken Boston (W9GA)
- 3. Introductions.
- 4. Announcements, Bragging Rights, Show & Tell, Upcoming events, Etc.,
- 5. Program:
- 6. 50/50 Kent Christiansen (W9WH)
- 7. Fellowship Break
- 8. Auction Stan Kaplan (WB9RQR)
- 9. Presidents Report Ken Boston (W9GA)

- 10. 1<sup>st</sup> VP Report Art Davidson (KC9PXR)
- 11. 2<sup>nd</sup> VP Report Brian Skrentny (N9LOO)
- 12. Repeater VP report Tom Trethewey (KC9ONY)
- 13. Acceptance of Minutes Gary Drasch (K9DJT)
- 14. Treasurer's report Dave Barrow (N9UNR)
- 15. Committee reports.
  - PEP Art Davidson (KC9PXR) Other:
- 16. OLD BUSINESS
- 17. NEW BUSINESS
- 18. Adjournment to ?

Return undeliverable copies to

### The ORC Newsletter

465 Beechwood Drive Cedarburg WI\* 53012

### **First Class**

# Next ORC Meeting

Grafton Senior Citizens Center 1665 7<sup>th</sup> Avenue, Grafton Wednesday, April 10<sup>th</sup> 7:00 PM – doors open

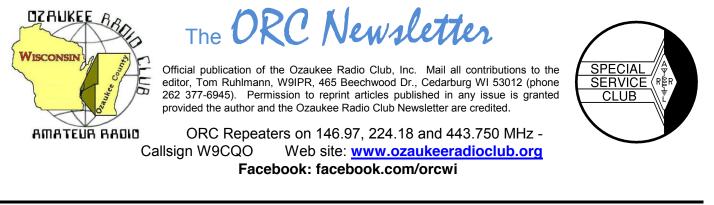

Volume XXVVI

May, 2013

Number 5

# **From the President**

De Ken Boston (W9GA)

The last few days has finally ushered in spring (I would say summer) with some really warm temperatures and lots of sun. I was able to get out into the yard and begin the ritual of fertilizing and cleaning up all the twigs and crud that accumulates every winter in the yard. I also brought down some of my old wire antennas which will need to be redone in order to get them working properly again. Sounds familiar doesn't it fellow Ham operators?

The weekend of May 4 is the annual ORC spring swapmeet at the circle B on highway 60, on the north side of Cedarburg. I urge folks to help out Tom N and Tom R with the meet, or attend for a fun time. I have a wedding to attend, so must miss this year's event. I will be going to Dayton this year, which means I have been to the event for a couple years in a row. I used to go very regularly in the 80's and 90's, but then quit going for several years, until recently. I know that the Dayton hamfest (the biggest in the USA) is a regular pilgrimage for many of the ORC members every year. I don't know how Ed Rate manages to load up his trailer and travel every year, boy that takes dedication.

Field day is just around the corner as well. Keep the late June weekend in your plans, and check in with Leon to let him know how you can participate. It is always a lot of fun.

Tom W9IPR is back from Florida, and will be presenting a program on the Titan 2 ICBM missile. From Tom's background in engineering, with his former employer AC Delco, he can give us some interesting insights into the program.

Please come and join us at the senior center this Wednesday, May 8<sup>th</sup> at 7:30 PM. Doors open at 7 PM so come early and get some face time in with your fellow HAM operators.

73 Ken, W9GA

# **OZ DX'ing & Contesting**

De Gary Sutcliffe (W9XT)

May is sort of a transitional month as we go from winter to summer conditions. The days are longer, so the higher HF bands stay open longer. Twenty meters can be interesting as the band stays open later and there can be some neat long distant contacts to be had over the pole.

If you have turned off the 6M rig because all you heard was hiss, it might be time to turn it on again. May is also typically when the spring Es (Sporadic E) layer propagation starts. Although it can happen any time, the E layer of the ionosphere gets ionization most frequently in late spring. It can cause band openings on the higher bands. It is often first observed first on 10 meters and if you get a good opening there, it is time to check 6M. On rare occasions it can get as high as 2 meters.

Because the E layer is pretty low, 60-70 miles high, the maximum propagation on a single hop is about 1400 miles. That will cover a good portion of the US, but often it will be open to relatively small areas at a given time, often with very loud signals. Other times it will be open to large regions. From time to time you will come across multi-hop Es. We can get 6M openings into South America, Africa or even into Europe. A few times a year we typically get an opening into Japan. This last opening is a fairly recent discovery and multiple propagation modes including Es are thought to be involved.

This month is a bit low on big DXpeditions. The biggest I know about is VK9NT to Norfolk Island, east of Australia. Norfolk used to be pretty common thanks mostly to Jim Smith, VK9NS. Jim was very active and easy to work. He became a silent key in 2009 and there has not been a lot of activity since. This operation is on now and runs until May 13. A group of Australian hams is running 4 stations 80-10M, CW, SSB, RTTY.

The big contest of the month is the WPX CW contest. Like the recent phone weekend, the idea is to work as many stations as possible and the multipliers are the call sign prefixes. The dates are May 25-26, UTC. This is the Memorial Day weekend. I have not operated it in a number of years. I have a hard time spending this weekend in the shack when the weather is warm. I do have one good memory of the WPX contest. It was the first contest I ever broke 1000 QSOs.

One of the rules of amateur radio is that we are only allowed to contact other licensed amateurs. We are not supposed to contact unlicensed stations or stations of other radio services. The one exception is during the annual Armed Forces Day where you can work certain military stations. You can put some neat call signs like AIR and WAR into the log.

These stations will be transmitting outside the ham bands and announcing where they will be listening. You will need to use a radio capable of working split. The date is May 11, UTC. Armed Forces day is normally the 3<sup>rd</sup> weekend of May, but the stations will be on a week earlier to avoid conflict with the Dayton Hamvention.

Not all the stations will be on all the time. They will be operating SSB and CW. Check <u>http://www.usarmymars.org/home/announcements</u> for the schedules and frequencies. Give it a try if you never operated this before. It is fun.

Speaking of our great service men and women, I had a very special QSO about a week ago. I worked T6MO in Afghanistan. Back home he is known as K9GY. Eric is a friend of mine from Illinois. He is finishing his second tour in Afghanistan. I have been trying to work him but never seem to catch him when we have good propagation. Signals have been weak when I was listening, and copy has been difficult. Not as bad as some of the times he had. Occasionally I would get an email from Eric with comments that it is hard to pull weak signals out with .50 caliber machine gun fire in the distance.

I finally got through on 20 CW. He was weak but we made the QSO. It turned out he took the station down just a couple of hours after our contact and is on his way home. Thanks for the contact Eric and thanks for your service.

That wraps up the operating for May. It isn't too early to start practicing for Field Day next month.

### Computer Corner No. 182: Several Things Stan Kaplan, WB9RQR

Stan Kaplan, WB9RQR 715 N. Dries Street, Saukville, WI 53080-1664 (262) 268-1949 skaplan@mcw.edu

Ed Rate, AA9W, had an interesting problem when he turned on his computer recently. His machine would not boot and a "fan error" message appeared on the screen. Nothing he did would let him get past the error message, including several more attempts to boot.

First, this message shows that Ed had a very good quality motherboard with very high quality programming in the BIOS (Basic Input Output System). The BIOS lives in a chip on the motherboard. One of the jobs of the BIOS is to check the hardware at boot time to make sure everything is working OK. The BIOS had spotted problems with the fan that sits on top of the heatsink on the Central Processing Unit (the main, expensive chip found in every machine), so it halted the boot process, just as it should. If the boot process had continued with no fan running, the temperature of the CPU would have gone up quickly, burning it out to the tune of as much as several hundred dollars for a replacement. Ed did the correct thing – he shut down the machine and told me of the problem.

I told him to turn off and unplug the computer. Then to open the case and give all the fans a thorough vacuuming followed by a quick couple of shots of canned air (hold the fan blades if you ever do this so you don't spin them past their intended speed, which can damage the fan). I told him to also blow out the fins on the heat sinks. He did it all. The machine then booted normally and he was back in business.

If the desktop continues to be around in future years, some smart manufacturer will include a hardwaregenerated blast of air to clear fans and heat sinks of dust bunnies. But until that happens, cleaning your machine is up to you. Previous articles in this series have covered the details of how to do it. Don't neglect this cleaning or it could cost you big bucks!

I can't always come up with an answer to every question, and Ed gave me another puzzlement that fits this category. He related that he has two network icons in his desktop tray that blink when he is on the web. "Which one is for incoming data and which is for outgoing" Ed asked. The answer is that I have no idea. Different manufacturers do different things with their software, and to start to answer this you have to find out what brand and model of network adapter you have. You can do this from the Control Panel, select System and then Device Manager, Network Adapters and the manufacturer will appear. I just did it in my machine to find that mine is a Realtek PCIe GBE Family Controller. Once you have the brand and model in hand, do a Google search for the manufacturer's web site. If the information is not easily obtainable from the web site, email the manufacturer.

-----

"I have traveled the length and breadth of this country and talked with the best people, and I can assure you that data processing is a fad that won't last out the year."

--The editor in charge of business books for Prentice Hall, 1957

# **ORC Spring Swapfest is Again a Success**

The spring swapfest was again held at the Circle B center in Cedarburg and was again a social, bargain hunters and financial success. The attendance was down somewhat over last year's however, it was still over 200. If you missed it you missed a good time.

The winners of the 9 door prizes were: John Miller of Kenosha – kit from Microsystems Steve Sundguist of Milwaukee – MFJ Clock John Zach of Hales Corners – MFJ Antenna Larry McCaluy of Racine –MFJ Clock Mark Van Dross of Waukesha –ARRL \$25 gift certificate Loren Jentz of Grafton – ARRL \$25 gift certificate John Wallner of Milwaukee – ARRL \$50 gift certificate Dean Jeutter of Grafton – Tower Electronics \$100 dual band antenna Ray Muschlewski of Waterford -- \$100 pot of gold coins

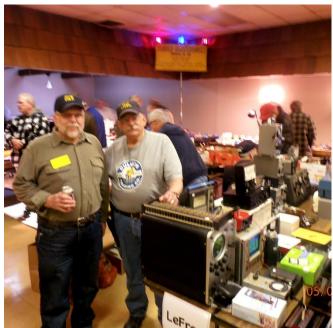

Gary Drasch and Bill Howe stopped to pose

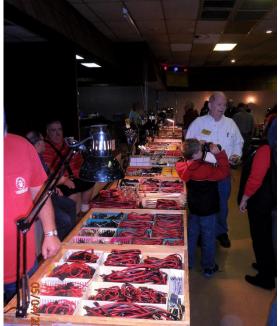

Scotty and Tower offered a full line of parts

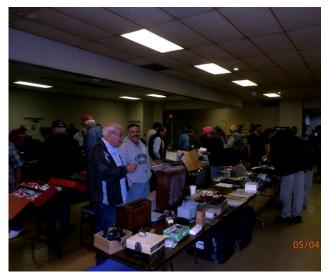

Dave (N9WQ) joined us again from FonDuLac

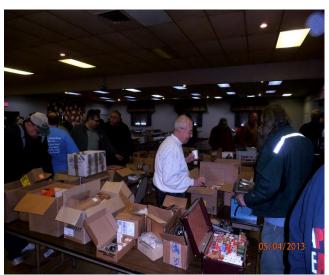

Ed kept busy funding the ORC scholarships

We were again profitable and the event proceeds (admission ticket and table sales less expenses) from the event go into the club operating fund. Ed again did well selling equipment donated to the scholarship fund and earned over \$600. We especially appreciated the presence of Tower Electronics and the organizations and individuals donating door prizes.

Remember, the ORC Fall Swapfest will be at Fireman's Park on September 28<sup>th</sup>.

### **New Members**

De (We need a volunteer to interview and introduce our new members in this column)

## For Sale, Trade or ? - check at ozaukeeradioclub.org

Page 4

## **Upcoming Events**

Membership meeting is May 8. The program is a power point presentation related to the "cold war" and the Titan II ICBM by Tom Ruhlmann.

Dayton Hamvention is May 17 through May 19 – should be fun again. We will be taking a trailer of stuff to sell on behalf of the scholarship fund again. If you are interested then let it be known so any arrangements can be worked out before arrival.

Field Day is at the end of June – Leon and Ken are co-chairmen – Looking for operators and band captains.

### **Just Another Shack**

De (We need a volunteer to interview and introduce our older members in this column)

# **ORC Membership Meeting Minutes- April 10th, 2013**

#### Gary L. Drasch (K9DJT) - Secretary

April 10, 2013

President Ken Boston, W9GA, called the meeting to order at 7:30 p.m. Everyone was invited to introduce themselves. Gary Drasch, K9DJT, reported he was on Medicare!

#### Announcements/Show-and-Tell:

Bill Howe, KA9WRL, commented on the AES Superfest and the RACES Crystal Radio Display. Gary Sutcliffe, W9XT, mentioned he is now producing an I/O expansion card and Nels Harvey, WA9JOB, reminded everyone about Dayton coming up in five weeks.

#### Program:

Ted Schweitzer, KB9RLI, who recently retired from WE Energies made an excellent presentation on "Power Generation." His pictures, pictorials and flow charts helped the club get a better grasp on what is involved in generating electrical power; the efficiency and life of a typical power plant.

#### 50/50 Drawing:

Kent Christiansen, N9WH, ran the drawing, and Michael York, AE9MY, was the winner!

#### Auction:

Stan Kaplan, WB9RQR, played the role of auctioneer and even managed to pick up a couple of items for himself.

#### **Business Meeting:**

- Gary Sutcliffe, W9XT, was the recipient of a 10 Meter contest award.
- May and June will be used for Field Day Planning. Leon Rediske, K9GCF, is looking for new members for the event. Ken Boston, W9GA, is preparing antennas and will be co-chairing FD with Leon.
- Ken Boston, W9GA, is interested in hearing from anyone who would like to serve on a committee.

#### Committee Reports:

**1<sup>st</sup> VP Report:** Art Davidson, AC9CD, said that there will be a survey going out to the membership regarding the Post Everything Party (PEP).

**2<sup>nd</sup> VP Report:** Brian Skrentny, N9LOO, reported that he is creating a link for the PEP survey on the web site. Also mentioned the Spring Swapfest is the 1<sup>st</sup> Saturday in May, i.e., May 4<sup>th</sup>, 2013, at the "Circle B". Bill Howe, KA9WRL, said we can start setting up Friday night and that there should be 1000 flyers. The event is usually done by noon on Saturday. Everyone is invited to help out.

**Repeater VP Report:** Tom Trethewey, KC9ONY, reported everything is up and running. Usage is still down.

**Secretary's Report/Minutes:** Bill Howe, KA9WRL, motioned to accept last month's meeting minutes and Dave Barrow, N9UNR, seconded the motion. Motion passed.

**Treasurer's Report:** Nancy Stecker, KC9FZK, made a motion to accept the treasurer's report. Kent Christiansen, N9WH, seconded the motion. Motion passed. Stan Kaplan, WB9RQR, would like to see a "Total Asset" balance within the treasurer's report. Dave Barrow, N9UNR, said he does not include it because of the perception some of the members develop, but will send to Stan.

#### Old Business:

Bill Howe, KA9WRL, said he was trying to find a video projector for the club priced under \$500 which was proving to be difficult. Dave Barrow, N9UNR, made a motion to amend the budget, and increase it to \$800. Stan Kaplan, WB9RQR, seconded the motion which then passed.

#### New Business:

There was no new business.

#### Adjournment:

Kent Christiansen, N9WH moved to adjourn and Terry Koller, KA9RFM, seconded the motion. Passed. The meeting adjourned at 9:15 PM.

#### Member Attendance:

There were 38 members present.

Actual attendance sheet is available upon request in a PDF format. Please contact me via email at: <u>k9djt@sbcglobal.net</u>

Respectfully submitted,

Gary L. Drasch, K9DJT Secretary

### AGENDA

May 8th, 2012

- 1. 7:00 7:30 PM Network & Rag Chew
- 2. Call to order Ken Boston (W9GA)
- 3. Introductions.
- 4. Announcements, Bragging Rights, Show & Tell, Upcoming events, Etc.,
- 5. Program: Titan II ICBM Program Tom Ruhlmann
- 6. 50/50 Kent Christianson (W9WH)
- 7. Fellowship Break
- 8. Auction Stan Kaplan (WB9RQR)

- 9. Presidents Report Ken Boston (W9GA)
- 10. 1<sup>st</sup> VP Report Art Davidson (KC9PXR)
- 11. 2<sup>nd</sup> VP Report Brian Skrentny (N9LOO)
- 12. Repeater VP report Tom Trethewey ( KC9ONY)
- 13. Acceptance of Minutes Gary Drasch (K9DJT)
- 14. Treasurer's report Dave Barrow (N9UNR)
- 15. Committee reports. Other:
- 16. OLD BUSINESS
- **17. NEW BUSINESS**
- 18. Adjournment to ?

Return undeliverable copies to

### The ORC Newsletter

465 Beechwood Drive Cedarburg WI\* 53012 **First Class** 

# Next ORC Meeting

Grafton Senior Citizens Center 1665 7<sup>th</sup> Avenue, Grafton Wednesday, May 8<sup>th</sup> 7:00 PM – doors open 7:30 –Meeting

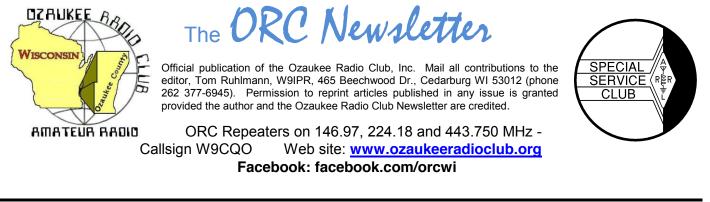

Volume XXVVI

June, 2013

Number 6

### **From the President**

De Ken Boston, K9GA

Now that summer is finally here in all it's bug filled, rainy or sunny, grass growing, shrubbery exploding glory, the time for Field Day is upon us. This yearly ARRL sponsored event is the primary activity event of the entire year, and brings out the highest turnout of amateur radio operators all over the USA and nearby countries. As usual, the Ozaukee radio club gets out a decent effort, and this year is no exception. We are looking for a huge participation by all within the club, for all facets including setup, operating, tactical support and teardown. In the past, we have had some difficulty in recruiting operating amateurs, in particular for the CW stations. This remains a problem, although it is not as big an issue with the phone stations. That being said, the board and the FD committee have identified a problem, in that we have not been able to integrate many of our newer operators into the field day event. This year we hope to spend more time making sure that everyone who is willing to operate will get some 'butt' time on one of the stations. Details will be forthcoming at the June meeting, so please be sure to attend!

Have you filled out the PEP survey yet? Brian N9LOO prepared a 10 question survey (via survey monkey, and up on the web) that addresses our club interest in the social events which we offer, like the Post Everything Party, and the Corn Roast. The board wishes to get some feedback, so that we can have social gatherings that folks will want to attend. Art, AC9CD did recently circulate the link, via the remailer; if you missed the link, please email the list, and someone can help you get the link.

Leon K9GCF will be presenting the annual Field Day planning review this upcoming meeting, so be sure to attend. If everyone pitches in, we can have a ball! I have been a ham operator for almost 50 years, and this event is the one which I still look forward to every year, so join in the excitement!

Please come and join us at the senior center this Wednesday, June 12th at 7:30 PM. Doors open at 7 PM so come early and get some face time in with your fellow HAM operators.

73 Ken W9GA

# **DX'ing & Contesting**

De Gary Sutcliffe, W9XT

The big radio event of June is of course Field Day. Field Day is the most popular radio event of the year and the biggest event for many clubs. To start this month we will start with a couple of FD operating tips.

The first thing to do is to get familiar with the logging program. Don't show up and say something like "My shift starts in 10 minutes. Show me how the logging program works." The reality is that it takes a couple of hours to get reasonably proficient in using a logging program.

The ORC uses the N3FJP logging program. You can down load a free evaluation copy that only lets you log a fairly sort number of contacts, but you can restart it and have a fresh clean log book to continue practicing. Practice entering calls and moving between the fields. Practice making corrections. Practice clearing the current entry line. Practice changing bands. If you plan to operate CW practice changing speeds. You should be able to do all of this without having to think what the commands are.

Also get familiar with the abbreviations for the different ARRL sections that the stations will be sending. In case you have not operated since last year be aware that Ontario (ON) has now been split into Ontario East (ONE), Ontario North (ONN), Ontario South (ONS), and Greater Toronto Area (GTA).

Another tip is to operate with head phones. The only time I don't use headphones when operating is when I am using my HT. Even in a quiet room you will hear better with head phones than with a speaker. Now consider Field Day where you have generator noise and probably a bunch of people talking nearby. Bring your favorite set of head phones with you.

Even better, bring a set of noise canceling head phones. I had a set I used for a couple of Field Days before they broke. They completely knocked out the sound from the generator. It was very windy one year and the tent flapping made a lot of noise. That got knocked out. They don't do much for people talking though because most are designed to remove the engine noise on airliners but still allow conversations.

If you operating phone you should be using a headset with a boom microphone. A footswitch is used to operate PTT. Nothing is as much a time waster as picking up and putting down a microphone.

The goal is to make contacts as quickly as possible. Avoid saying or sending useless things like "roger your 3A California" or "please copy 5A Wisconsin". Just give a quick "roger" and the report. Don't repeat anything unless asked. Also always give our call in standard phonetics on phone.

The other big event of June is the ARRL VHF contest. It runs from 1:00 PM local on Saturday June 8 through 10:00PM Sunday night. The ARRL has 3 VHF contests. The others are in January and September. The June event is usually the most active and fun because June is during the sporadic E (Es) season. This is when 6 Meters is most likely to be open. If there is a good Es opening during this weekend you can make hundreds of contacts. So far the 2013 Es season has been very good so it could be an exceptional year for the VHF contest.

The most interesting DXpedition for this month is to the Solomon Islands (H4). This is different than most DXpeditions in that they will be operating from 7 different islands in the group during June and July. This is for the IOTA program. IOTA stands for Islands On The Air.

Islands meeting the criteria are given designators for the continent and number. If you hear a station sending NA-127 or OC-67 it is probably an IOTA operation. IOTA fans work and collect QSL cards from IOTA contacts just like regular DXers work countries. You don't have to be in the IOTA program to work the stations. Just give them a signal report.

The H4 IOTA team will spend a few days on an island and then show up a few days later at the next one. It started on June 1 and will run through the middle of July.

That wraps up this month. See you at FD!

### **Computer Corner**

### No. 183: Updates

Stan Kaplan, WB9RQR 715 N. Dries Street, Saukville, WI 53080-1664 (262) 268-1949 <u>skaplan@mcw.edu</u>

How the heck do you keep up with all the updates of software and drivers that are spread around the hard drive of your machine? There are security and performance updates for your Windows Operating System (XP, Win7, or whatever), and these are pretty well taken care of by Microsoft, providing you have automatic updates turned on. And some stand-alone programs, like Microsoft Security Essentials, will update automatically if you have the correct boxes checked in the program's settings. But what about drivers, that are almost never automatically updated? What about Adobe Flash Player, which will never update unless you specifically select its automatic updates provision, an option that is difficult to find?

Outdated drivers are not the worst things in the world. You may take a hit in performance with old drivers, but most commonly using an old one is at least not dangerous. However, Adobe Flash Player is. There have been a number of back door attacks by hackers recently, through Adobe, and the company continues to scramble to plug the openings. You'd better be right up to date with anything from Adobe, including Acrobat, for your own security. So what do you do?

There are a lot of pay-for programs out there that claim to do the job. But, there are a few free ones that will work, too. Probably the best one to keep your *programs* updated is is Patch My PC (get it at <u>http://www.patchmypc.net</u>). What you download is an .exe file – a program – that you can simply double click to start – no installation is required. Those programs that you have installed on your machine that are out of date show up in red. The ones that are the latest version show in green. A simple mouse click will cause the latest version of a program to download and install. When everything is in green, you are done. You can choose which programs you want scanned, so it is flexible. It is also lightweight – it only uses resources while it is running, not when you close it. I recommend this program highly, especially to keep Flash Player updated. It will not, however, update drivers for you.

Another tool to keep *programs* updated is Secunia PSI (PSI = Personal Software Inspector). Perhaps more thorough than Patch My PC, Secunia PSI must be installed (but it is a free program). You can get it at <u>majorgeeks.com</u>, left panel under Security. While certainly valuable and thorough, be aware that the current version takes quite awhile to load and scan your machine. I routinely start it, then minimize it and go on to something else. A few minutes later, it is ready to go and I can come back to it to install updated programs. A green icon in your tray says, "all is OK", while a red one tells you something is outdated, so it is always running. Nevertheless, it is a worthwhile tool.

*Drivers* are another story. Any driver updater package needs to scan your computer, and then find the correct version among thousands of drivers available on the Internet. My favorite free-ware program to do this is SlimDrivers (find it at <u>majorgeeks.com</u>, left column, Site Info, Top Freeware Picks, under Update Your Drivers). It works. I install it and run it every 6 to 9 months to update my drivers, and then I uninstall it. It is a program you do not need running on your machine at all times – just now and then to see if your drivers are all up-to-date. You certainly

don't need it using resources each time you boot. And use caution when installing it. Opt out of everything you don't need or it will install unasked-for software that has nothing to do with updating your drivers. But, it is truly valuable. I have used it to find and install drivers on ARES/RACES rebuild machines that I just could not find in any other way.

#### Happy computing!

-----

*"The supercomputer is technologically impossible. It would take all the water that flows over Niagara Falls to cool the heat generated by the number of vacuum tubes required." --*Professor of Electrical Engineering, New York University.

### Tips, Tails & Tools

If you are trying to match the paint on a "boat anchor" such as the Viking Ranger I discovered, you can get water based paint matched at Home Depot and oil base paint matched at True Value in Cedarburg.

### For Sale, Trade or ?

### Refer to the ORC web page at ozaukeeradioclub.org

### **Upcoming Events**

Final barn clean-up is coming soon.

Field Day – it's your chance to contest or to just operate the HF bands and experience the thrill of rapid contacts. It's a lot of fun. If you have never operated HF be sure to be there as there are stations set-up and waiting for you as an operator. We will be hauling equipment out to Lazy Day's campground on the Thursday evening prior. We will set up the eating tent and then the stations starting Friday noon with the event commencing Saturday noon. Details are in QST and will be discussed at the upcoming meeting. It's always the fourth full weekend in June. We hope to have 4 or 5 HF stations as well as VHF, UHF, satellite and GOTA (get on the air) stations. Come and join the fun. The GOTA station is there specifically to introduce non-hams and those not familiar with HF communications to fun of communicating beyond the horizon with amateur radio.

### Club Static

#### If you are not getting messages on the club remailer you are probably not on the authorized list. To be on the list you must contact Nels Harvey (<u>nels@wi.rr.com</u>) and authorize him to include your email address on the remailer list.

As I mentioned last month at the ORC meeting, Wally WA9KFR is a resident at the Samaritan Home on HWY 33 in West Bend. Nels donated a user friendly radio and I installed it today in Wally's room. He is lonely and would love visitors or a call on the 97 repeater. He doesn't have it on all the time, but he tries to listen during the day and early evening. Give Wally a call and chat with him awhile.

Jim K9QLP

### **Dayton Hamvention – what a great time!**

Page 4

It was another great time at the Dayton Hamvention. There were rows and rows of flea market vendors selling everything from antenna, used equipment and mystery parts to jewelry – literally. The flea market is bigger than fireman's park and activity abounds. The flea market traffic only dwindles during the rain and then the indoor vendors (located in four separate but attached areas including a hockey arena) are swamped with customers and lookers. Much can be learned from listening to the flea market and commercial vendors throughout the area.

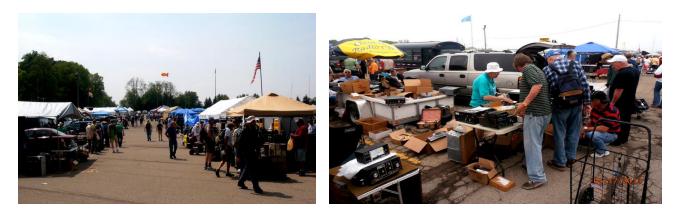

The ORC again had a prime space in the flea market and sold about \$3000 of used equipment for the scholarship fund. Ed Rate (AA9W) does a great job of pricing and negotiating.

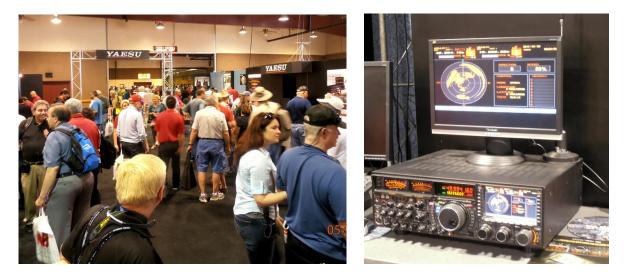

All the major commercial manufacturers and distributors are there and competing on prices. This is the place to be if you are considering a new item of equipment or have a question about existing equipment. That Yaesu FT-7000 really looks great – what feature does it lack?

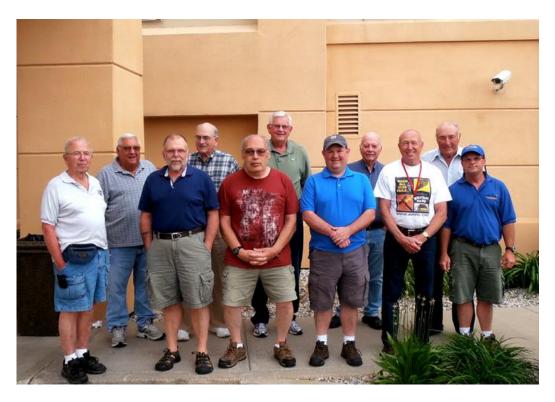

Those that went to the Hamvention 2013 included Ed Rate (AA9W), Gabe Chido (WI9GC), Gary Drasch (K9DJT), John (W9FAB), Ted Schweitzer (KB9RLI), Jim Albrinck (K9QLP), Brian Skrentny (N9LOO), Nels Harvey (WA9JOB), Ed Frac (AA9WW), Ray Brunette (W9BUJ) and Ray's nephew from Salt Lake City, Roger. Photo by W9IPR. Others there included Loren Jentz (N9ENR), Bill Howe (KA9WRL), Tom Trethewey (KC9ONY), Janice Hoettels (KA9VVQ) and Leon Rediske (K9GCF).

Did I have a great time – yes and I found a great bargain on a Hallicrafters SX-62 receiver. Does it work? If it did it would not have been as great a bargain.

### Minutes- May 8th, 2013

De Gary L. Drasch, K9DJT

May 8, 2013

President Ken Boston, W9GA, called the meeting to order at 7:30 p.m. Everyone introduced themselves by name and call sign.

### Announcements/Show-and-Tell:

Attention was brought to a Port Washington ham, Wally Stasiowski, WA9KFR, who is 91 years old and in the Samarian retirement home. He would like to listen to 146.97. Any help would be appreciated.

Ken Boston, W9GA, said there will be a Central States VHF Society conference July 26 & 27. We should check their web site for more information.

The city of Cedarburg was planning to have a recycling and shredding event with the proceeds donated to the MAAC FUND.

Nate Seidler, KC9TSO, is a pilot who has taken pictures of the ORC Field Day, mentioned he was recently flying at 1800' ASL and made multiple contacts on 146.52.

### Program:

Tom Ruhlmann, W9IPR, who had been a design engineer at A.C. Spark Plug/Delco Electronics, made a very interesting and thought provoking presentation on the Titan II / Intercontinental Ballistic Missile (ICBM). At one time there were 163 missiles, all deactivated in 1965. The program had a tremendous impact upon the Cold War. It was scary thinking of what could have happened.

#### 50/50 Drawing:

Kent Christiansen, N9WH, ran the drawing, and Ed Rate, AA9W, was the winner!

#### Auction:

Stan Kaplan, WB9RQR, did an outstanding job of being our auctioneer again.

#### **Business Meeting:**

Ken Boston, W9GA, said we need to schedule another barn clean up sometime after the Dayton Hamvention.

#### Committee Reports:

**1<sup>st</sup> VP Report:** Art Davidson, AC9CD, said that there will be a survey going out to the membership regarding the Post Everything Party (PEP).

2<sup>nd</sup> VP Report: Brian Skrentny, N9LOO, thanked everyone for the help with the Spring Swapfest. Dave Barrow, N9UNR, said the club netted \$1048.00 from the event. Attendance was down. One possibility was that Tom, W9IPR, was unable to send invitations to previous attendees because his eMail had been hacked and the list was lost. Brian also mentioned there is a mobile apps update for the web site which will display everything in one column. We now also have a club forum for members to interact with other members of the club.

**Repeater VP Report:** Tom Trethewey, KC9ONY, reported the 146.97 machine had gone down on Monday but brought it back up using a spare unit. The 220 and 440 machines were unaffected. The plan is to find another couple of spares.

**Secretary's Report/Minutes:** Stan Kaplan, WB9RQR, motioned to accept last month's meeting minutes and Bill Howe, KA9WRL, seconded the motion. The motion passed. Secretary, Gary Drasch, K9DJT, asked if a new protocol of scanning the attendance sheet and saving as a pdf was acceptable to the membership. Dave Barrow, N9UNR, made a motion to do so, which received a second from Ken Boston, W9GA. The motion passed. Gary also said he will be unable to attend the June meeting and that Nancy Stecker, KC9FZK, agreed to fill in for him.

**Treasurer's Report:** Stan Kaplan, WB9RQR, made a motion to accept the treasurer's report. Tom Trethewey, KC9ONY, seconded the motion. The motion passed. Dave Barrow, N9UNR, said he was planning to place an order for "Badges" and if anyone was in need of one to contact him.

#### Old Business:

Bill Howe, KA9WRL, said he will be turning the duties of running the Spring Swapfest over to Kristian Moberg, KC9TFP, and Glenn Classey, KC9UHP. He added that he found a projector for \$780.00. It has excellent reviews and is out of stock right now, but we're on a list.

Tom Ruhlmann, W9IPR, said he would like to see us distribute Swapfest Flyers within a 75 mile radius. Stan Kaplan, WB9RQR, said we should focus on filling the tables. Nels Harvey, WA9JOB, said there were 175 tickets sold at the door.

#### New Business:

Tom Ruhlmann, W9IPR, is looking for two people; one to take pictures and interview new members, and another to do the same for the existing membership.

Leon Rediske, K9GCF, is looking for Field Day help June 20<sup>th</sup> through the 23<sup>rd</sup>. He will have a meeting at his home on Tuesday night, May 21<sup>st</sup>, at 7:00 PM. Stan Kaplan, WB9RQR, reminded us of the new larger tent in which more man power will be needed, and suggested we put it up Thursday night, June 20<sup>th</sup>.

#### Adjournment:

Ed Rate, AA9W, moved to adjourn and Stan Kaplan, WB9RQR, seconded the motion. Passed. The meeting adjourned at 9:50 PM which was a little later than normal.

#### Member Attendance:

There were 39 members and 1 guest present.

Actual attendance sheet is available upon request in a PDF format. Please contact me via eMail at: <u>k9djt@sbcglobal.net</u>

Respectfully submitted,

Gary L. Drasch, K9DJT Secretary

### AGENDA

#### June 12th, 2013

- 1. 7:00 7:30 PM Network & Rag Chew
- 2. Call to order Ken Boston (W9GA)
- 3. Introductions.
- 4. Announcements, Bragging Rights, Show & Tell, Upcoming events, Etc.,
- 5. Program: Field Day Leon Rediske (K9GCF)
- 6. 50/50 Kent Christianson (W9WH)
- 7. Fellowship Break
- 8. Auction Stan Kaplan (WB9RQR)
- 9. Presidents Report Ken Boston (W9GA)
- 10. 1<sup>st</sup> VP Report Art Davidson (KC9PXR)

11. 2<sup>nd</sup> VP Report – Brian Skrentny (N9LOO)

12. Repeater VP report – Tom Trethewey ( KC9ONY) Acceptance of Minutes – Gary L. Drasch, K9DJT

- 13. Treasurer's report Dave Barrow (N9UNR)
- 14. Committee reports.

Survey – Art Davidson (KC9PXR)

Field Day

Other:

- 15. OLD BUSINESS
- 16. NEW BUSINESS
- 17. Adjournment to ?

Return undeliverable copies to

### The ORC Newsletter

465 Beechwood Drive Cedarburg WI\* 53012 **First Class** 

# Next ORC Meeting

Grafton Senior Citizens Center 1665 7<sup>th</sup> Avenue, Grafton Wednesday, June 12<sup>th</sup> 7:00 PM – doors open 7:30 – Membership Meeting

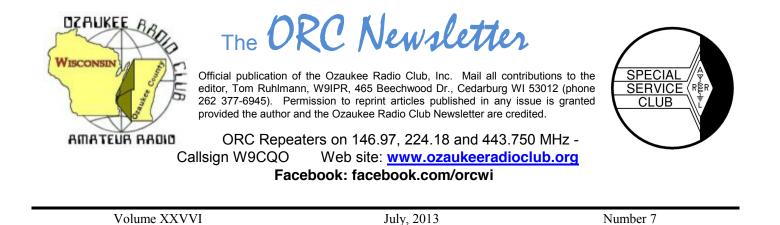

### **From the President**

De Ken Boston (W9GA)

I certainly hope that all of you who came out to field day at Lazy Days this year had a good time. I know that it is a taxing event due to the amount of work erecting the big tent, and the various antenna towers and operating positions, but this is proof to the local, state and federal officials that Amateur operators can indeed 'deploy' a fully operational emergency communications center, and proceed to pass thousands of contacts between similar emergency comm. Centers across the USA. To all who were there, congratulations and thanks for a job well done.

I think that we were more successful this year in getting more of the club members involved in actual operating at the various phone stations. We do see a decline in CW operators, and this might mean a greater effort in the future to add Digital modes in lieu of CW operations on some of the bands. We also face problems with the tower erection and takedown, and may need to look closer to alternative antenna choices. This year presented a decrease in propagation, with very little sporadic E propagation, which has the effect of low contact numbers on the 6, 10 and 15 meter bands. Janice presented the score rundown recently for this year, and the last two years, with the comments being made that a nice score in 2011 was really the result of great band conditions.

Probably the best tool that we have available to the club is the message forum present on our website. This forum can be used to 'hash' out the various initiatives that we have ongoing within the club, and acts as a virtual 'meeting'. I have just begun to use this, and explore what is there, and now see that there are a bunch of tabs and links present on the pages that need explanation. It is therefore timely that Brian, N9LOO, will be presenting a program that will address this new feature, and will be able to answer the many questions that the members can throw at him.

So check out the website, and the message forum, prepare your questions and make the drive and join us at the senior center this Wednesday, July 10th at 7:30 PM. Doors open at 7 PM so come early and get some face time in with your fellow HAM operators.

73 Ken W9GA

### Herbert (Herb) Roehner - WA9UVK - SK

Herb was a member of the ORC for as long as I can remember and he used to teach the Morse code at the ORC amateur radio classes along with Ed Rate (AA9W). Herb celebrated his 90<sup>th</sup> birthday at an ORC meeting in 2005 and passed away May 11<sup>th</sup> at the age of 98 as a resident of the Woodland View Assisted Living facility in Fredonia.

His family emigrated from Germany when he was 8 years old. Herb became an electrician and founded his own company by the name of Electrosound. Herb eventually went to work for Allen-Bradley from which he retired after 30 years in 1975. Herb is survived by his three children, Gerald, Marlene and Martin. Herb was always cheerful and a real gentleman who will be missed by his many ORC and amateur radio friends through the area and world. It should be noted that in a final act of generosity Herb and his son donated his HAM radio equipment to the scholarship fund so that some younger HAM's might share in some of the same opportunities he had.

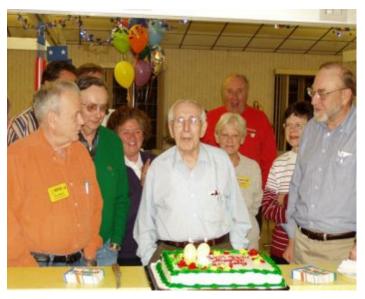

A memorial gathering will be held on Monday July 8<sup>th</sup> from 3 p.m. to 6 p.m. at Mueller Funeral Home & Crematory in Cedarburg.

### **DX'ing & Contesting**

De Gary Sutcliffe (W9XT)

There is not a lot on the contest and DXpedition schedule this month. That is OK with me. I am usually pretty burned out after Field Day, and I find it hard to spend a lot of time in the shack when the weather is warm. There is too much to do outside. Also DX conditions are not as good this time of the year. The higher bands have more absorption and the lower bands have more static from thunder storms.

One of the things I want to do this year is get antenna work done early so I don't run out of time with antennas on the ground or otherwise not working when the snow comes back like happened the last two years. I managed to get the 6 meter beam down for repair two weeks before Field Day. It took longer to fix (water in the matching section) than I expected. It has now been sitting on the ground for over 3 weeks waiting of the combination of me being home and no rain with low winds.

The biggest contest this month is the IARU contest. It is a short one, only 24 hours. It starts at 1200 UTC (7:00 AM CDT) on Saturday July 13, and you can work the entire 24 hours if you want. Use all of the standard HF bands 160 – 10 meters excluding the 30, 17 and 12 meter bands. You can operate CW only, phone only, or mixed mode. There are QRP, low and high power categories.

The exchange is the signal report and IARU zone. This is not the same as the more commonly used CQ zone. We are in IARU zone 8. Contacts with your own zone are 1 point, other zones in the same continent are 3 points, and contacts in other continents are 5 points.

Multipliers are the number of zones worked on each band. IARU member society headquarter stations are also multipliers. The ARRL is our IARU member society, and headquarter station W1AW often operates portable from a big gun contest station.

I usually don't operate this one because it falls on the same day as the South Milwaukee Hamfest. This year they are on separate weekends, so there won't be that conflict.

Next year the IARU contest will be extra special because it is the vehicle for the World Radio Team Championships. These are sort of the Olympics of the radio contesting world. They are held every few years. About 50 teams of two operate this contest. Each country is allowed some number of teams. The sponsor for a given year will set requirements for making a team. This time you got points for operating certain contests over the last 3 years. You got more points depending on how well you did relative to the winner. I am way down on that list because I didn't operate a lot of the smaller ones and was in categories of the big ones that don't generate many points.

The teams operate from the same area. Last time it was in Russia. Next year it will be in New England. The sponsors go to great efforts to ensure each station is as identical as possible. There is an umpire/observer present at each station to

make sure the rules are obeyed. The contestants don't know their call signs until just before the start so their friends won't work just them.

This is really a big deal. It is the only time where you have the world's best operators all operating from the same location with similar stations.

There is nothing really exciting on the DXpedition schedule this month. Most are just guys going places not all that rare and operating when they have time between other activities.

That wraps it up for this month. Enjoy your summer!

### **Computer Corner**

*No. 184: USB* Stan Kaplan, WB9RQR 715 N. Dries Street, Saukville, WI 53080-1664 (262) 268-1949 <u>skaplan@mcw.edu</u>

That rectangular-shaped slot you plug your memory stick into is really neat, and I'd like to explore it in this month's column.

Compaq, DEC, IBM, Intel, Microsoft, NEC and Nortel began developing USB way back in 1994, and Intel began producing the first integrated circuits supporting USB a year later. USB appeared in January 1996, with the moniker USB1, and all PC chipsets since February 1996 include USB support. USB1 could transfer data as fast as 12 megabits per second (= 12,000,000 bits per second). Since there are 8 bits in a byte, that's about 1.5 megabytes per second if my math is correct. USB2 followed in April 2000, and could move data at 480 megabits per second, or 60 megabytes per second, 40 times faster than USB1. In November 2008, USB3 appeared, and could pump data at the astounding rate of 3.2 Gb/s (about 400 megabytes/second), 10 times faster than USB2. Windows 8 is the 1<sup>st</sup> Microsoft Operating System to have USB 3 support built-in.

So why USB? Basically, it is a replacement for the old parallel (printer) and serial ports. Old machines had one parallel port and one or two serial ports. If you had more devices than that, you were out of luck, unless you added more cards to supply additional ports. With USB, you can have up to 127 devices (printers, cameras, keyboards, flash drives, mice, etc.) on a single USB bus (though they all will share the bandwidth). A modern printer may not only have a USB cable to plug into the computer, it may also have several USB sockets itself. Thus, you could theoretically plug your keyboard and mouse into those printer sockets and they will work.

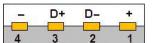

A typical USB 1 or 2 socket or plug (type A) is shown here. As you can see, there are only 4 contacts (wires), plus the cable has a shield that connects to the socket or plug housing. For power, contact 1 and 4 provide 5 volts at least 0.5 watts. Contact 2 and

3 are data lines. In the cable, a red wire feeds contact 1, black or blue feeds 4, green feeds 3 and white or gold feeds 2. Only 4 contacts! A far cry from the old parallel socket with 25 contacts or serial with 9! Well, not quite. USB 3 has 8 wires plus a shield in the cable. But it also transmits data at an astounding rate. It is also backwards compatible, so if you purchased a new laptop recently with a telltale blue USB 3 socket, you can plug in your old USB 2 data stick (flash drive) and it will work fine (but at USB 2 data rates). Clever engineers arranged it so your flash drive connects to the four contacts shown above, but not to the other USB3-only contacts that are buried deeper in the connector.

When you plug a device into a USB socket on your computer, the device first sends a message telling the computer what the device is. This message, called a class code, says, "I am a mass storage device ... 08h" in the case of a flash drive, or "I am a printer ...07h", or "I am a keyboard, mouse or joystick ...03h". Of course, the device only sends the hexadecimal code shown (08h, 07h, 03h), but the English translation above is what those codes mean. There are a bunch of those codes, identifying everything from Wi-Fi adapters to webcams to fingerprint readers to pulse monitors and more. Whatever the device is, Windows fetches drivers to service

it, or tells you that you need to supply it with a driver. For most common devices, Windows has the drivers built right into the Operating System. Hey, that's called "plug and play".

USB connectors will wear out through repeated connects and disconnects. The life cycle of a typical type A USB male connector, such as the connector on the end of a cable that plugs into the socket shown above, is about 1,500 connects. So, if something is not working, as it should, don't disregard a bad cable end, or even a bad connector on your flash drive.

There are all sorts of USB connector shapes and sizes, beyond the typical type-A shown above in the illustration. There is a type B (probably connecting your USB-capable printer to its cable), mini-A, mini-B (mini's are no longer supported), micro-A and micro-B. Take a look at the plug on your cell phone through which you recharge the battery. It is most likely one of the micros. Your camera has another. Those micro connectors will last through about 10,000 connects/disconnects, thank goodness!

Since the last half of 2004, most computers have been capable of booting from attached USB mass storage devices. This includes flash drives. There are lots of computer-geek folks that carry a complete copy of the Linux operating system on a bootable flash drive ("thumb drive", "memory stick", "memory dongle"). They plug it into their Windows machine and reboot when they get tired of Windows and want to play around with Linux. It works!

#### Happy computing!

-----

*"Everything that can be invented has been invented."* Charles Duell, Commissioner, US Office of Patents, 1899.

# A Helping Hand?

Joe Sturmberg (KA9DFZ) has a Hallicrafters S-85 receiver that is in need of repair. It was renovated by Roger Zaun about four years ago. Joe will pay for any required parts and labor. If you can assist Joe you can call him at 262-252-4546 in Menomonee Falls.

### **Understanding Test Equipment**<sub>®</sub> de Gary Drasch, K9DJT

Before we start discussing any particular test instrument, let's take a look at something which applies to all, i.e., Accuracy, Resolution & Repeatability. The fore mentioned is not only of interest in test equipment but also to measurement of all types. Examples include dimensional (rulers, micrometers, calipers), temperature, weight, time, and even a rifle scope. Basically, if it can be measured, Accuracy, Resolution & Repeatability apply.

So what is the difference between the three? What makes for a good measurement device? Do more digits on a meter or markings on a ruler make them more accurate? And what is this repeatability thing? In order to demonstrate the difference, I would like to draw an analogy to a bow and arrow target. If you envision it as a gun shooting target, that is OK too.

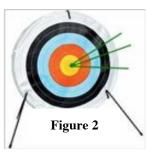

We all know that being Accurate is the ability to hit the bull's-eye. Figure 1 shows three arrows all placed exactly in the center of the of target, which makes for not only a very Accurate shooter, but also a

high Resolution and Repeatable one. OK, now let's look at figure 2. This time the shooter again placed three arrows into the bull's-eye but not dead center as before. Is it still Accurate? For practical purposes we can say it is.

After all, they are in the bull's-eye. So how Accurate do you need to be? And how much are you willing to pay for it? Instrument Accuracy is typically specified as a +/- percentage of reading. This example is

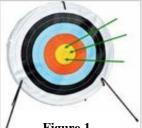

Figure 1

fitting of the expression often heard which says, "It's good enough for ham radio." I am not sure if it is acceptable for a guidance system though.

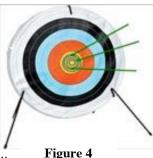

When looking at figure 3, you will

notice I added some additional rings to the bull's-eye, or more digits to the meter. Has the Accuracy change? No, but the **Resolution** of the target has. The point being, more digits does not make for a more accurate instrument. Now that the instrument has better resolution, we can say it is not as *accurate* as it could be. But again, how important is it as it relates to the type of work you are doing.

Ah, now for Repeatability. Referring to figure 4, we can see there were three arrows which hit the target but each in a different place. None near or really close to any other. It's easy to under-

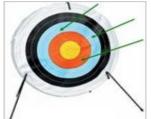

Figure 5

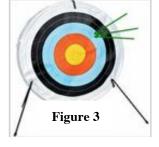

this is not Repeatable shooting. Now looking at figure 5, we again have three arrows but this time grouped together in one spot.

stand

This is very Repeatable shooting but not Accurate. Figure 2 is reasonably repeatable and reasonably accurate.

In conclusion, when purchasing a piece of test equipment, know in advance how accurate it needs to be for your application, and remember more digits do not necessarily mean it is any more accurate. Look for something which fits your accuracy needs, and which is repeatable,

meaning each time you probe a test point, you get the same reading. It shouldn't be different each time you go back to it. Make some known measurements to build confidence and trust in the instrument so you can focus on your analysis without questioning your test equipment.

Please look for *Understanding Test Equipment* on the "Radio Chatter" forum board.

## Field Day as it was!

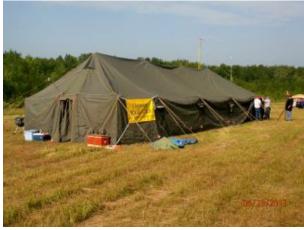

The new tent is 50 ft. long.

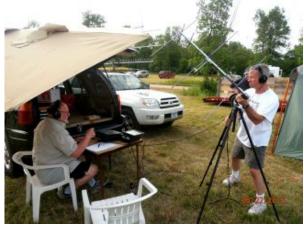

Gary and Bruce are chasing the Satellites

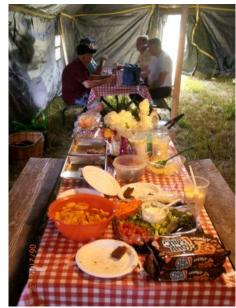

The chow was never ending.

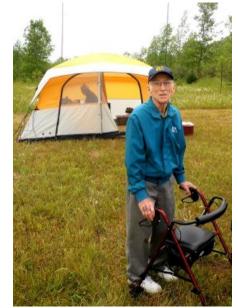

Bob (W9LO) checked things out.

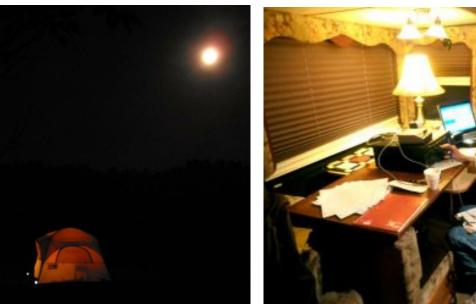

Operations continued into the night. Janice was "womaning" the 40 Phone station.

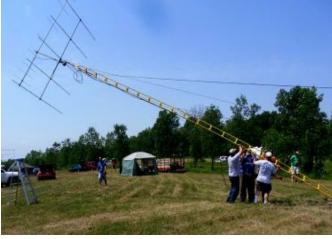

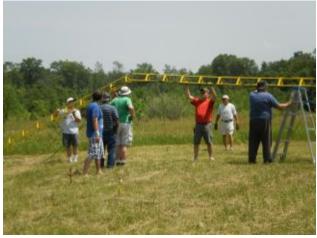

Up she goes!

Things don't always work out as planned.

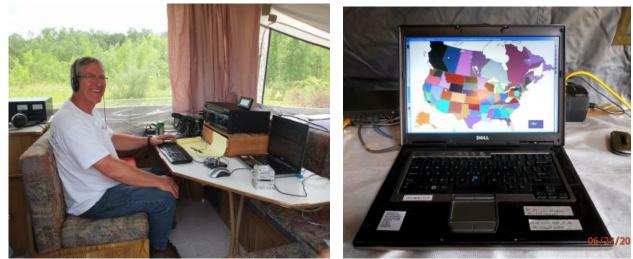

Vic was manned the 80/15 meter CW station. We worked all states as monitored by Stan \$Page 7\$

### ORC 2013 Field Day Points Summary (as W9LO, 5A WI)

By Janice Hoettels, KA9VVQ, Field Day Points Captain

#### By Janice Hoettels, KA9VVQ, Field Day Points Captain

Below are the results of the club's Field Day efforts. I've provided comparative numbers from 2012, when the club was 4A, and from 2011 when the club was 5A. This year we ran as 5A, although we were undermanned to keep all 5 transmitters going throughout the Field Day period. This helps to explain why this year's numbers are down substantially from the past 2 years.

|              |           |                |                | VHF/UHI         | F                      |           |                     |           |
|--------------|-----------|----------------|----------------|-----------------|------------------------|-----------|---------------------|-----------|
| Band         | Mode      |                | QSOs           | Total Points    |                        |           |                     |           |
|              |           | 2013<br>(5A)   | 2012 (4A)      | 2011 (5A)       | Multiplier<br>x1 or x2 | 2013 (5A) | 2012 (4A)           | 2011 (5A) |
| 23 cm        | CW        | 0              | 1              | 0               | 2                      | 0         | 2                   | 0         |
| 70 cm        | CW        | 0              | 0              | 0               | 2                      | 0         | 0                   | 0         |
| 70 cm        | Phone     | 0              | 4              | 0               | 1                      | 0         | 4                   | 0         |
| 2m           | CW        | 1              | 0              | 0               | 2                      | 2         | 0                   | 0         |
| 2m           | Phone     | 7              | 16             | 0               | 1                      | 7         | 16                  | 0         |
| 6m           | CW        | 6              | 2              | 0               | 2                      | 12        | 4                   | 0         |
| 6m           | Phone     | 36             | 47             | 334             | 1                      | 36        | 47                  | 334       |
| Satellite    | Phone     | 2              | 5              | 5               | 1                      | 2         | 5                   | 5         |
| VHF Total    |           | 52             | 75             | 339             |                        | 59        | 78                  | 339       |
|              |           |                |                | HF              |                        |           |                     |           |
| Band         | Mode      |                | QSOs           |                 | Multiplier             |           | <b>Total Points</b> |           |
|              |           | 2013 (5A)      | 2012 (4A)      | 2011 (5A)       | X1 or x2               | 2013 (5A) | 2012 (4A)           | 2011 (5A) |
| 10m          | CW        | 9              | 0              | 278             | 2                      | 18        | 0                   | 556       |
| 10m          | Phone     | 22             | 0              | 524             | 1                      | 22        | 0                   | 524       |
| 15m          | CW        | 121            | 75             | 158             | 2                      | 242       | 150                 | 316       |
| 15m          | Phone     | 142            | 163            | 55              | 1                      | 142       | 163                 | 55        |
| 20m          | CW        | 410            | 334            | 482             | 2                      | 820       | 668                 | 964       |
| 20m          | Phone     | 757            | 1097           | 1266            | 1                      | 757       | 1097                | 1266      |
| 40m          | CW        | 406            | 616            | 767             | 2                      | 812       | 1232                | 1534      |
| 40m          | Phone     | 668            | 866            | 770             | 1                      | 668       | 866                 | 770       |
| 80m          | CW        | 74             | 117            | 81              | 2                      | 148       | 234                 | 162       |
| 80m          | Phone     | 68             | 119            | 98              | 1                      | 68        | 119                 | 98        |
| GOTA         | Phone     | 14             | 19             | 45              | 1                      | 14        | 19                  | 45        |
| HF Total     |           | 2691           | 3406           | 4524            |                        | 3711      | 4548                | 6290      |
|              |           |                | 0.00           | -               | F Total Points         | 3770      | 4626                | 6629      |
|              |           |                | Pow            |                 | 150W or less)          | X2        | X2                  | X2        |
|              |           |                |                |                 | d QSO Score            | 7540      | 9252                | 13258     |
|              |           |                |                | BONUS POI       |                        |           |                     |           |
|              |           | De             | scription      | 201100101       |                        |           | Points              |           |
|              |           |                |                |                 |                        | 2013 (5A) | 2012 (4A)           | 2011 (5A) |
| 100% Emer    | aency pov | ver (100 poin  | ts per transmi | tter, max 20 tr | ransmitters)           | 500       | 400                 | 500       |
| Media publi  |           |                |                |                 |                        | 100       | 100                 | 100       |
| Set-up in pu |           |                |                |                 |                        | 100       | 100                 | 100       |
| Info.booth   |           |                |                | 100             | 100                    | 100       |                     |           |
| NTS messa    | ae to ARF | RL SM/SEC      | 100            | 100             | 100                    |           |                     |           |
| W1AW Fiel    |           |                | 100            | 100             | 100                    |           |                     |           |
| Formal NTS   |           |                | 100            | 100             | 100                    |           |                     |           |
| Satellite QS |           |                | 100            | 100             | 100                    |           |                     |           |
|              |           | completed (r   | 100            | 100             | 100                    |           |                     |           |
|              |           | ected official | 100            | 100             | 100                    |           |                     |           |
|              |           | rved agency    | 100            | 100             | 100                    |           |                     |           |
| Educational  |           |                | 100            | 100             | 100                    |           |                     |           |
|              |           | ed (2 kids <1  | 0              | 40              | 0                      |           |                     |           |
| GOTA bonu    |           | (              | 0              | 0               | 0                      |           |                     |           |
|              |           | ising b4h.net  | 50             | 50              | 50                     |           |                     |           |
|              |           | <u>g 2iot</u>  |                | tal Bonus Po    | ints Claimed           | 1650      | 1590                | 1650      |
| Tatal O      | laimod S  | core (claime   |                |                 | onus points)           | 9190      | 10824               | 14908     |

\*None of the GOTA ops. completed 20 QSOs to obtain GOTA bonus points.

## The ORC Scholarship for 2013 is awarded

This notice concerning our <u>Scholarship Program</u> comes from the Foundation For Amateur Radio. We provide a \$1000 grant to F.A.R. each year and they are authorized to select from candidates that meet our requirements. If you have any questions about the ORC <u>pro-</u><u>gram</u>, contact me.

Ed AA9W Scholarship Program Chairman

------ Original Message ------Subject: 2013 Ozaukee Scholarship Award Date: Mon, 24 Jun 2013 13:10:40 -0400 From: David Prestel <<u>dave.prestel@gmail.com</u>> To: Ed Rate <<u>etrate@milwpc.com</u>>

The 2013 Ozaukee scholarship has been awarded to Christopher Palm, KC9JTL. I have notified him and have asked him to send a thank you note to you, together with a photograph.

Chris' contact information is as follows:

Christopher Palm, KC9JTL E8853 Carlson Ridge Rd. Westby, WI 54667

608-634-6455 <u>kc9jtl@gmail.com</u> <mailto:kc9jtl@gmail.com>

Dave Prestel, W8AJR FAR Scholarship Committee

# Tips, Tails & Tools

There is a colorless art masking fluid available at hobby stores that can be used to mask items and printing on panels when restoring their painted surfaces.

# **Upcoming Events**

July 6<sup>th</sup> (Saturday) is the South Milwaukee swapfest in Oak Creek.

# Ozaukee Radio Club Minutes of June 12, 2013

Gary L. Drasch (K9DJT) - Secretary

President Ken Boston, W9GA, called the meeting to order at 7:35 p.m. Everyone introduced themselves by name and call sign.

#### Announcements/Show-and-Tell:

Ken Boston, W9GA, said he has handouts from Dayton for those interested.

Nate Seidler, KC9TSO, commented that he came upon a lady standing over a snapping turtle in the middle of the road and reminded everyone to be careful when driving in the dusk and rain.

#### Program:

Leon Rediske, K9GCF, went over the history of standings relating to Field Day. Operators should download the logging software at home so they will be familiar with the system before the event. He also suggested members should stop in at the different transmitting tents and try something new. In addition, he reminded everyone that help is needed in all areas.

#### 50/50 Drawing:

Art Davidson, AC9CD, ran the drawing, and Kevin Steers, K9VIN, was the winner!

#### Auction:

Stan Kaplan, WB9RQR, did an outstanding job as usual of being our auctioneer.

#### **Business Meeting:**

Ken Boston, W9GA, said the Central States VHF yearly conference will be taking place in the Chicago area late July. Contact Ken regarding details.

Ken did a recap of the barn clean up and said there needs to be another clean up in the near future.

#### Committee Reports:

**1<sup>st</sup> VP Report:** Art Davidson, AC9CD, said the survey was sent out to the membership regarding the Post Everything Party (PEP). He is planning to send out again.

Art is also looking for someone to do the 50/50 drawing.

**2<sup>nd</sup> VP Report:** Brian Skrentny, N9LOO, said there wasn't anything really new. Working on a survey for club members. He will be doing the program at the July meeting explaining the "Chat Room" which is a club forum which we all have access to.

**Repeater VP Report:** Tom Trethewey, KC9ONY, reported the amplifier is repaired and working. He also reminded the club to look for Wally, W9KFR, on 2 meters.

**Secretary's Report/Minutes:** Stan Kaplan, WB9RQR, motioned to accept last month's meeting minutes and Janice Hoettels, KA9VVQ, seconded the motion. The motion passed.

**Treasurer's Report:** Stan Kaplan, WB9RQR, made a motion to accept the treasurer's report. Leon Rediske, K9GCF, seconded the motion. The motion passed.

Dave Barrow, N9UNR, said the club should decide if it is going to do a Corn Roast or not after Field Day, maybe at the in July meeting. He also said that if we send out flyers for the Fall Swapfest, we should keep it within 75 miles or closer.

#### Old Business:

There was none.

#### New Business:

There was none.

#### Adjournment:

Stan Kaplan, WB9RQR, moved to adjourn and Kristian Moberg, KC9TFP, seconded the motion. Passed. The meeting adjourned at 9:10 PM.

#### Member Attendance:

There were 27 members and 1 guest present.

Actual attendance sheet is available upon request in a PDF format. Please contact Gary via eMail at: <u>k9djt@sbcglobal.net</u>

Respectfully submitted,

Nancy Stecker, KC9FZK Acting Secretary

### AGENDA

#### July 10, 2013

- 1. 7:00 7:30 PM Network & Rag Chew
- 2. Call to order: Ken Boston (W9GA)
- 3. Introductions.
- 4. Announcements, Bragging Rights, Show & Tell, Upcoming events, Etc.,
- 5. Program:
- 6. 50/50 Gabe Chido (WI9GC)
- 7. Fellowship Break
- 8. Auction Stan Kaplan (WB9RQR)
- 9. Presidents Report Ken Boston (W9GA)

- 10. 1<sup>st</sup> VP Report Art Davidson (KC9PXR)
- 11. 2<sup>nd</sup> VP Report Bryan Skrentny (N9LOO)
- 12. Repeater VP report Tom Trethewey ( KC9ONY)
- 13. Acceptance of Minutes Gary L. Drasch (K9DJT)
- 14. Treasurer's report Dave Barrow (N9UNR)
- 15. Committee reports. Other:
- 16. OLD BUSINESS
- **17. NEW BUSINESS**
- 18. Adjournment to ?

Return undeliverable copies to

### The ORC Newsletter

465 Beechwood Drive Cedarburg WI\* 53012

### **First Class**

# Next ORC Meeting

### **Grafton Senior Citizens Center**

## 1665 7<sup>th</sup> Avenue, Grafton Wednesday, July 10<sup>th</sup> 7:00 PM – doors open 7:30 – Membership Meeting

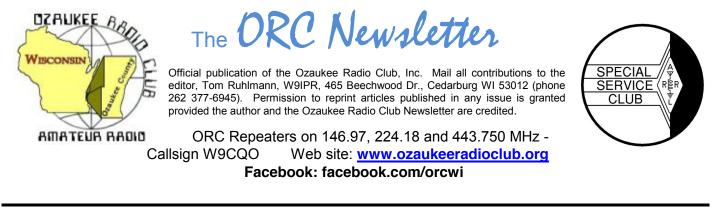

Volume XXVVI

August, 2013

Number 8

### From the President

De Ken Boston (W9GA)

The summer is rapidly coming to an end, and I hope all of you have had adequate time to enjoy the good weather (while dodging raindrops and windy storms) and was able to get their antenna project completed and the inevitable yard work done. I know that I am behind in both departments. I did make the trip to Chicago recently to attend the Central States VHF society conference, which is an annual event that travels around the country to various sites every year. There were three of the Ozaukee stalwarts there this year, with Gary W9XT and Janice KA9VVQ also attending. The conference featured the usual good presentations, and a nice banquet (with prizes!!), plus antenna measurements (which were rained out) and the usual camaderie of those who share our passion for the hobby.

August has two nice events to plan for and participate in. First up is the lighthouse event up in Port Washington. It is being held this year on August 17 and 18, and several of the ORC members, along with LeFROG will be setting up a small HF station and handing out QSOs from the Lighthouse property along the lakefront just northeast of downtown Port Washington.

Also this month, is the return of our Corn Roast gathering, which is back on, thanks to Stan (the man) WB9RQR and Nancy KC9FZK. This gathering will be held on August 24, starting at 11 AM. Details are on the website, and you should let Nancy know if you are coming, how many family or friends you are bringing, and what food choices you will eat. Let Nancy know, via email (see website) or via phone at 268-1949.

Don't forget that just around the corner is the September swapfest in Cedarburg, which is one of two money-making events for the club. More about this fest will be forthcoming in the September postings on the website, and in the newsletter. This is a small fest but still seems to be gaining in popularity, and when the weather is nice, can be great fun to attend. (sell goodies out of your trunk!)

Chuck W9POU will be presenting his effort in erecting a tower, with attendant beam antenna and rotor; which should prove educational for those who have been contemplating such a project. Several of us in the membership have been through this effort before, so there will be lots of comments and tips floating through the group. Therefore, join us at the Grafton senior center this Wednesday, August 14th at 7:30 PM. Doors open at 7 PM so come and chat with your fellow ORC members.

73 Ken W9GA

# DX'ing & Contesting

De Gary Sutcliffe (W9XT)

August is another slow month in the world of HF DXing and contesting. Thunderstorms cause high noise levels on the lower bands. The warmer temperatures in the upper atmosphere cause effects resulting in signal absorption on the higher bands of 15, 12 & 10 Meters. Warmer temperatures in the lower atmosphere make the idea of spending time in doors during the short Wisconsin summer even less appealing. Still there are a few reasons to play radio in August.

The biggest contest of the month is the Worked All Europe CW contest August 10-11. Operate up to 36 hours of the 48. The idea is for the rest of the world to work Europe. This contest is similar to most contests where you send a signal report and serial number. Then there is an interesting twist. You send QTCs.

A QTC is the time, call and serial number received from a previous contact. A station you work may send QTC? If you wish, you will send him QTC #X/#Y where #X is the QTC group you sent. Your first set is 1, the second set is 2, etc. #Y is the number of QTCs in this group, with 10 maximum. QTC 3/7 would mean your third group of QTCs you sent, and this group reports 7 QSOs. Then you send the QTCs with the time, call and received report. You can only send 10 QTCs to a given station, and the QTC can't include a QSO with the QTC receiving station. Both the sending and receiving station get 1 point for each QTC transferred.

Although I have not operated this contest in many years, WAE holds special memories for me. When I was in college I spent a summer in Senegal in West Africa as part of an international meteorology program. I was able to get a license to operate as WB9FRG/6W8. The only big contest during the time I was there was WAE and I managed to take #2 Africa running 100W with a straight key and wires outside the hotel. The certificate still hangs on my wall.

August is pretty sparse for DXpeditions. There are a number of vacation style operations for a few days here or there, but not to anywhere very exciting. Probably the best one is to V5, Namibia from August 8-August 13. DK9IP is heading there to operate the WAE contest as V55V and will be operating V5/DK9IP before and after it.

One thing that is a fun thing to do on the radio is to work meteor scatter during the Perseid meteor shower. On 2M the normal range for CW and SSB is a couple of hundred miles with a good station. FM simplex is normally even less. But, by bouncing the signals off meteor trails you can extend the range on CW or SSB out to 1400 miles or so.

Meteors enter the atmosphere all the time. If you go outside on a moon less night away from the city you might see a few "shooting stars" every hour. At certain times of the year the earth passes through the orbit of a comet. The debris from the comet generates large number of meteors. The Perseid meteor shower is one of the best and is associated with the Swift-Tuttle comet, discovered in the 1860's. This year some predictions are for 90 meteors/hour at the peak.

The meteor bursts last from a fraction of a second to maybe 30 seconds or so for a very large meteor. The shorter ones are far more common. For a valid QSO you need to exchange call signs, signal reports and acknowledge signal reports. This can take a number of meteors to accomplish, so meteor scatter operating tends to increase during showers.

Meteor scatter was revolutionized by the WSJT digital mode using the PC sound card connected to an SSB transceiver. WSJT allows using even the sub-second meteor "pings" to send both call signs or signal reports.

You don't need a huge station to work WSJT on meteors. I once worked a guy in Florida. He just finished making a 5 element home brew Yagi and had it mounted on a step ladder. He was running only 12 watts. A bigger station with maybe 100 watts and a 7 element or larger beam would do a good job. A number of guys work WSJT on 6 meters and 100 watts and a 3-4 element Yagi will work there. Meteor bursts last longer 6 meters than on 2 meters.

If you don't have a VHF SSB rig, you might want to just go outside and watch the meteors. The best time is after midnight until about an hour before sunrise. At midnight most of them will be coming from the northeast. The peak is the morning of August 12, but a couple of days each side of that should be pretty good. The moon sets before midnight on the 11th, so that won't interfere with the natural fireworks.

That wraps up radio activity for August.

### Computer Corner - No. 185: Fixing a Laptop

Stan Kaplan, WB9RQR 715 N. Dries Street, Saukville, WI 53080-1664 (262) 268-1949 <u>skaplan@mcw.edu</u>

I thought it might be interesting for you to see the processes I use when diagnosing problems with a computer. It happened to be a laptop, but the same processes are used with any computer.

A friend gave me a Dell laptop to diagnose. He complained that Internet Explorer would start and immediately close, so his email was unavailable. Several other programs were acting strangely and making it impossible to accomplish his work, including flickering of the screen. Fortunately, he had backed up all his data onto an outboard 500 Gb hard drive that he had purchased expressly for backups. So, no matter what, he was not going to loose his pictures, documents and other created data. My immediate guess was that he either had a virus, or that he had erased one or more system files that were critical to the proper operation of the Operating System (Windows XP Professional). But the approach seemed simple enough to me. Since all his personally created data was already backed up, how about simply installing a fresh copy of the OS? That sounded fine to him, so I was given permission to go ahead.

The first thing I did was to completely wipe the hard drive. The software I use changes the very first <u>bit</u> on the drive to 1, then to 0. Then it does the next bit, and the next, until all 60 Gb (480 gigabits) have been done. Then, it does it again a second time. Then, it does it a third time. When finished, the hard drive is exactly the way it was when it left the hard drive factory, except for any ensuing wear. All viruses and all software are gone and unrecoverable. Of course, it will not boot at that point.

Next, I used other software to partition the hard drive. That adds a boot sector, and the familiar C: drive. But at that point it still will not boot. An Operating System must be installed for that.

Next, I started the process of installing Windows XP Professional. All was going nicely, albeit unusually slowly, until about a third of the way through the process when the machine rebooted itself. It automatically resumed installation of the OS (kudos to Microsoft for anticipating failures during the installation process and making provisions to pick up where it had left off), but it was still unusually slow. Then it did it again. Suspecting the CD-ROM drive might be bad, I shut off the computer and replaced the drive, but it was still very slow when I started it up again. Installation completed but I was not happy with this unusually slow performance.

I used software to check the integrity and life expectancy of the hard drive. It was fine. Next, I used software to check the memory – the RAM sticks found in every computer. The memory was fine. What could it be? Then, while handling the laptop I noticed that it was really hot on the bottom. Most unusually hot! When I let it cool for a few hours and restarted it, it was still very slow. My conclusion was that something had caused the machine to overheat, and the heat had damaged the CPU (Central Processing Unit, the main chip in the computer), and possibly other chips on the motherboard, beyond repair. I considered it to be toast.

Amazingly, I had a laptop of the same make and model on the shelf. It had no hard drive or memory so I could not rebuild it for ARES/RACES use. I popped in the hard drive and memory from the toasted machine and it booted in a normal, speedy way. I added drivers for all the hardware, and over 165 updates from the Microsoft Update site. It worked perfectly. A day later, after optimizing the Registry and a complete defrag, it was ready to go.

I could have messed around with replacing the CPU. However, two other major chips in that laptop are cooled, via heat pipes, with air passing over the main heatsink, including the video chip. One or both of those might have been damaged, as well. It was much easier to just populate the carcass I had on the shelf with memory and the hard drive from the damaged unit to make a useful laptop. It worked. Indeed, later, when I disassemble the toasted computer to recycle it, I found that dust bunnies had completely plugged the fins of the heatsink, preventing fan-blown air from reaching the CPU and allowing the CPU's temperature to climb). I was amazed that the CPU was able to boot at all!

There is a message here. Whether you have a laptop or a desktop (or both), be sure you periodically clean the heatsink and fan. Detailed directions for doing so have been given in past articles. Use a vacuum cleaner and canned air, and a soft paintbrush if necessary. Cleanliness is next to Godliness. It is also absolutely essential for the health of your computer.

#### Happy computing!

#### -----

*"Man will never reach the moon regardless of all future scientific advances."* Dr. Lee DeForest, "Father of Radio & Grandfather of Television."

# **Understanding Test Equipment**<sub>©</sub>

de Gary Drasch, K9DJT

With our fall swapfest soon approaching, we all have an opportunity to maybe find a deal on a multimeter. But do we know the difference between the offerings? How does a VOM (Volt-Ohm-Meter) differ from a VTVM (Vacuum Tube Voltmeter), or either to a DMM (Digital Multimeter)? Do they all perform the same functions?

One of the earliest multimeters manufactured was the Simpson-260 which was introduced in the 1930's and has since evolved into a series of them. As a matter of fact, they are still being produced and sell for about \$299 new. You will find many old-timers out there who still believe there is nothing better. It measures AC and DC voltages up to 1000 volts and DC currents up to 10 amps. In addition, it will measure resistance from zero to 20 Meg ohms. Accuracy is reasonable and is specified as a percent of full scale reading. When looking at the spec's of a traditional VOM such as the Simpson, you will notice it is rated as a certain "Ohms-per-Volt," e.g., 20,000 ohms per volt DC, and 5000 ohms per volt AC. This relates to the input impedance (re-

sistance) of the meter when making a voltage measurement and the impact it has on the measurement itself. It is also considered an indication of the sensitivity of the meter, i.e., the higher the ohms-per-volt, the greater the sensitivity.

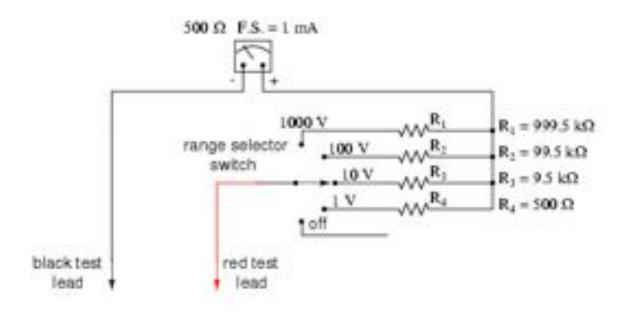

Looking at the above VOM example, you can see that there is a different resistance used for each voltage range. The actual lead-to-lead resistance is different for each voltage range you might use in making a measurement. Now consider the impact of that resistance you are placing in the circuit under test. What is the chance of it altering the circuit enough that your measurement really isn't correct? It most **definitely will** in low current electronic type circuits. It is referred to as the *Loading Effect*.

Looking at the circuit example below, you can see what happens when you use a low impedance VOM on a high resistance circuit. You do actually alter it unknowingly BY applying a parallel resistance path in the circuit and obtaining the equivalent circuit. This is the reason you want a high impedance meter to do electronic diagnostics.

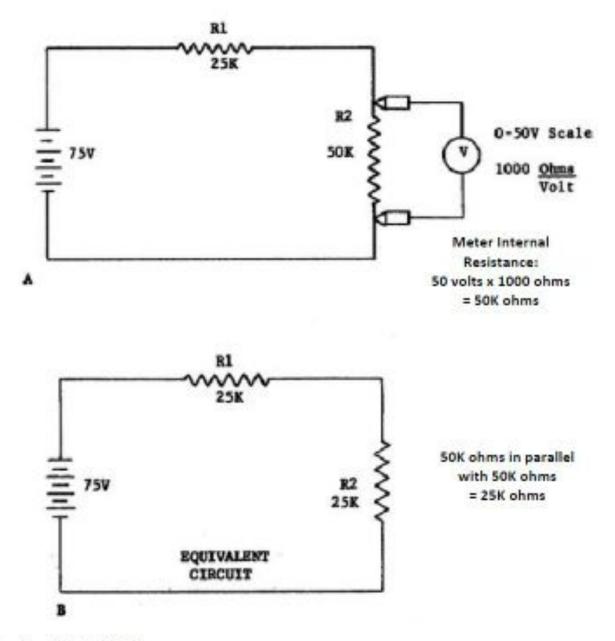

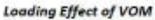

We will discuss high impedance meters such as a VTVM and DMM next month. In the meantime you can find us on ORC Radio Chatter and are welcome to ask questions there.

73, Gary K9DJT

### New Member Jeremy "Nate" Seidler (KC9TSO)

Nate grew up in Germantown and graduated from Germantown High in 1999. Following graduation he went to technical school at Wyoming Technical Institute where he received intensive training in automotive and diesel mechanics in addition to mobile refrigeration systems. Currently Nate works for the local Carrier Refrigeration dealer as their mobile refrigeration technician.

In 2004 Nate got interested in flying and became airborne with a Buckeye Six Shooter powered parachute. Perhaps you saw him flying over our field day complex at Lazy Days. While he was working on some refrigeration systems across from the Oshkosh airport he decided to get his sport pilots license which he completed in 2011 in a Ramos 6X at Orion Flight Services.

He had a passing interest in amateur radio in the past and in 2010 he completed his Technician class license and as his interest grew he completed his General class license in May of this year.

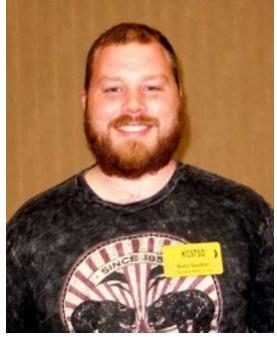

Nate has a rather complete array of equipment with the IC7200 and TS520 on HF and the FT8800 and FT7900 on VHF/UHF and several HT's. For antenna he is using a couple of commercial multi-band dipoles and several whips.

His favorite contact – working Poland with 100 watts on 10 meters using a CB whip antenna. Welcome to the ORC Nate.

### 2013 ORC Scholarship Winner

E8853 Carlson Ridge Rd. Westby, WI 54667

June 27, 2013

Mr. Ed Rate, AA9W, Trustee 9822 Andover Court Mequon, WI 53097

Dear Mr. Rate,

I am pleased and honored to have received the Ozaukee Radio Club \$1,000 scholarship. I plan to attend Benedictine College in Atchison, KS to study chemical engineering and this scholarship will help lighten the financial burden of my college education. I'll do my best to be worthy of the honor bestowed.

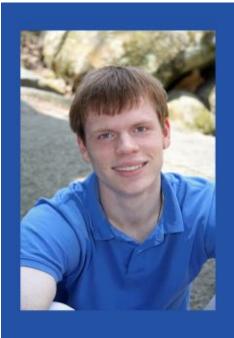

I'm proud to be part of a whole family of hams. Amateur radio has been practical, educational and fun for me, and I hope to continue my involvement in the hobby for many years.

Thanks again and 73,

Christopher Palm, KC9JTL

Editors Note: Atchison KS happens to be my home town and I grew up around the Benedictine College grounds. It's a great place and a great choice. My brother in-law received his chemical engineering BS from Benedictine College.

# **Upcoming Events**

Sat. August 10th - 6th Annual Racine Megacycle Freefest 2013 http://www.ozaukeeradioclub.org/qst/index.php?topic=64.0

- Fri. August 16th Setup tower for International Lighthouse Lightship Weekend 1 pm 5 pm http://www.ozaukeeradioclub.org/qst/index.php?topic=39.0
- Sat. August 17th International Lighthouse Lightship Weekend 8 am 5 pm http://www.ozaukeeradioclub.org/qst/index.php?topic=39.0
- Sun. August 18th International Lighthouse Lightship Weekend 8 am noon, noon 5 pm teardown http://www.ozaukeeradioclub.org/qst/index.php?topic=39.0
- Sat. August 24th Circus City Swapfest in Baraboo, WI 8 am 1 pm http://www.ozaukeeradioclub.org/qst/index.php?topic=65.0
- Sat. August 24th ORC Corn Roast in Saukville, WI 11 am ?? http://www.ozaukeeradioclub.org/qst/index.php?topic=72.0

Sat. September 28<sup>th</sup> – ORC Fall Swapfest at Fireman's Park in Cedarburg

# **\*ORC CORN ROAST ON 24 AUGUST\***

Did you see the notice about the Corn Roast we emailed to all members on 13 July? This is a great opportunity to enjoy each others company at a time other than the annual Field Day feast.

We need a response from you to help plan what we need to purchase. Please let us know:

- 1. Are you coming?
- 2. How many adults?
- 3. How many children?
- 4. What will your group eat:
  - a. How many burgers?
  - b. How many brats?
  - c. How many hot dogs?
  - d. How many chicken filets?
- 5. What will you bring for a dish to pass? Guidelines:

If your last name begins with:

- A-H: Make it a potluck picnic favorite.
- J-Q: Make it a salad/side ... chips, pickles, veggies, etc.
- R-Z: Make it a dessert ... sweets/fruit

Bring yourselves, kids, <u>folding chairs</u> and a dish to pass. Email your response to <u>nmsteck@hotmail.com</u> or give us a call.

\*WHEN: SATURDAY, 24 AUGUST, 11:00 a.m. to whenever\*\* \*\*WHERE: Stan and Nancy's, 715 N Dries Street, Saukville (262) 268-1949\* \*PLEASE RSVP NO LATER THAN 14 AUGUST!\*

Stan Kaplan (WB9RQR) and Nancy Stecker (KC9FZK)

# International Lighthouse Lightship Weekend

Friday afternoon/evening, August 16th, members of LeFrog and the Ozaukee Radio Club will be setting up a 30' Tower and a Tri-Band Beam on the property adjacent to the 1860 Light Station & Museum on top of the hill in Port Washington (near St. Mary's Church). This is in preparation for the annual International Lighthouse Lightship Weekend event. Amateur radio clubs and amateurs around the globe will be doing the same type of thing as we attempt to contact other lighthouses.

We are registered as US0114 and will be using the W9CQO call sign. See <u>http://www.illw.net/</u> for more information about the weekend event.

The ORC will be setting up one 10' X 10' Tent, Club <u>Banner</u> and Operating Table next to the Lighthouse and LeFrog will be doing the same. We will be operating, basically on 20m, from 8am Saturday morning, August 17th through Sunday afternoon, August 18th, but not overnight. We'll probably call it quits Saturday afternoon around 5pm and Sunday around noon.

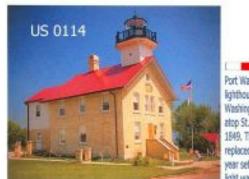

Port Washington Historical Society 1860 Historic Lighthouse Port Washington, Wisconsin

Ozaukee Radio Club, Ozaukee Co, USA www.ozaukeeradioclub.org Port Washington has been home to several LIGHTHOUSE lighthouses. Nothing remains of Port Washington's first lighthouse that was constructed NTERNATIONAL atop St. Mary's Hill, just north of the harbor in 1849. The tower was poorly constructed and was IGHTSHIP replaced with the current lighthouse in 1960, the year set in brick on the front of the building. The light was discontinued in 1903, as the pierhead light that had been added to the harbor in 1889 was deemed sufficient for navigational needs. Today this beautifully restored lighthouse is a nautical museum with guided tours on weekends! WEEKEND

| STATION | MO | DAY | YEAR | UTC | FREQ | REPORT | MODE |
|---------|----|-----|------|-----|------|--------|------|
|         |    |     | _    |     |      | 11.0   |      |
|         |    |     |      |     |      |        |      |

Along with an HF Radio, which LeFrog will supply, Tom, AA9XK and Loren, N9ENR will be supplying Automatic Antenna Tuners. Hopefully, Tom, W9IPR can provide his DSP Speaker for the event as well. We'll also have D-Star running along with a dedicated computer for logging. We plan to use our new Icom 9100 transceiver as well.

If you're interested in helping out (setting up and/or operating) we are asking that you contact Bill KA9WRL or myself Tom KC9ONY so we have an idea of who will be joining us. We might need help transporting the tower sections, too.

You're all welcome to join us at the 1860 Light Station & Museum. Bring your own little cooler with drinks of your choice to the Light Station and even a sandwich for lunch, although there are plenty of restaurants in the Port Washington area. This year, the Maritime Heritage Festival is on the following weekend, so we won't have any food from their <u>venues</u>.

If you are like me and do not own HF equipment nor have any experience with HF, don't let that stop you from coming out. We will get you on the radio to try it out. It's all about having fun and learning. If you need directions or talk-in, someone will be monitoring the ORC 2m repeater, 146.970 MHz, (- offset), PL 127.3

This is a non-pressure, non-contest event, so be prepared to just have fun!

WHO: Ozaukee Radio Club and LeFrog

WHAT: International Lighthouse Lightship Weekend special event station

WHERE: 1860 Light Station & Museum

311 Johnson Street

Port Washington, WI

http://www.portwashingtonhistoricalsociety.org/lightstation.htm

WHEN: Friday, August 16th 1pm - 5pm? (until tower is set up)

Saturday, August 17th 8am - 5 pm operating

Sunday, August 18th 8am - noon operating

Sunday, August 18th noon - 5pm break down equipment

73, de Bill, KA9WRL

### DXCC

I wanted to let you know that W4DXCC DX and Contest convention will take place September 27th and 28th, 2013. I would appreciate it very much if you could post an announcement and a Link on your club website and pass around the attached flyer at the next club meeting. This is our 9th year and would like to see all hams in the area attend. The convention is an easy drive to Pigeon Forge TN. The Ten Tec hamfest is the same day and scheduled so both Ten Tec and W4DXCC can be taken in the same day. It is a good time to bring the family as they can do other activities in the area. It's a great time for all.

This is a sanctioned ARRL convention. http://www.w4dxcc.com/Home.aspx

If you have any questions please feel free to ask. Thank You in advance, **Dave Anderson, K4SV** W4DXCC by SEDCO Inc

www.W4DXCC.com 828-777-5088

# **Club Static**

#### Comments by a past member:

From: "Kelling, Christopher M." <<u>christopher.kelling@cuw.edu</u>> Date: January 24, 2013 10:44:17 AM CST To: "David W. Barrow III" <<u>davidbarrow@wi.rr.com</u>> Subject: RE: ORC 2013 Dues

Dave,

As I'm no longer in the area, I will not be renewing my membership in ORC. Although I wasn't a member long, the club definitely kick-started my pursuit of amateur radio, and I plan to advance my skills in the future. Please let the other members know (at least the ones who might remember me) that they're a great bunch of people I enjoyed meeting. I will look for you all at the swap fests, and keep my ears open for you on the air.

Chris Kelling KC9UXC Reedsburg, WI

## Over, Rover! : Roving During the CQ World Wide VHF Contest, July 20-21, 2013

By Janice, KA9VVQ

As many club members know, Bruce, W9FZ, and I really enjoy participating in VHF+ contests in the "rover" category. Rover stations are hams that travel from one Maidenhead grid square to another. Maidenhead grid squares are just a way of dividing up the surface of the Earth. They provide a shorthand means of describing your general location anywhere on the Earth in a manner that is easy to communicate over the air. The rules of major VHF contests allow rover stations to make two-way contacts with other stations from each unique grid locator in which they travel. Rover activity is responsible for contest operations from many grid locators that might otherwise not have any active contest stations. The grid squares that lie within Wisconsin can be seen in Figure 1 below. For the recent CQ World Wide VHF contest, held July 20-21, Bruce and I decided to hit the road again to activate 7 Wisconsin grid squares.

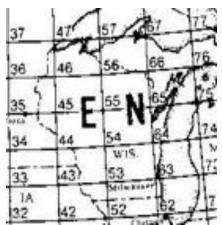

Figure 1: Wisconsin grid squares

We recorded our rove using the Automatic Packet Reporting System, or APRS. Our APRS position beacons were picked up by various digipeaters along our rove, and these digipeaters then posted them to the Internet-based APRS-IS network. A web site called aprs.fi takes this position data and plots it on a map in near real-time. To locate a particular ham, all one has to do is type in the ham's call in the Track Callsign box on aprs.fi, and voila! the ham's APRS tracks appear. Figure 2 shows our complete rove as copied from aprs.fi.

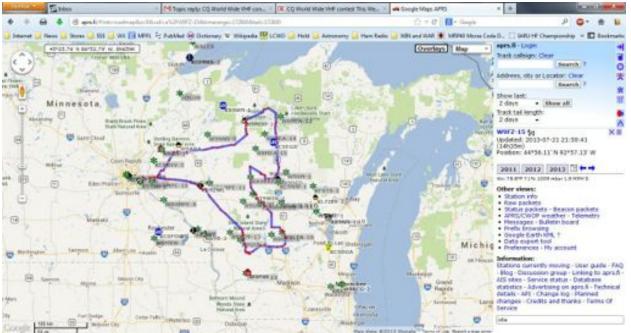

Figure 2: W9FZ+KA9VVQ CQ World Wide VHF Contest rove recorded on aprs.fi.

As Figure 2 shows, we covered a lot of territory! Below is a list of the stops we made in various grid squares, and they are labeled by number in Figure 3.

- Saturday, July 20:
- 1) EN43tq Vernon County near Hillsboro
- 2) EN53fx near Coloma, WI (Waushara County)
- 3) EN54fa near Coloma, WI (Waushara County)
- 4) EN44xm Powers Bluff Co. Park (southeast of Marshfield, Wood County)

Sunday, July 21:

- 5) EN45xa East of Athens, WI (Marathon County)
- 6) EN55aa East of Athens, WI (Marathon County)
- 7) EN56bc Manitowish Waters Airport (Vilas County)

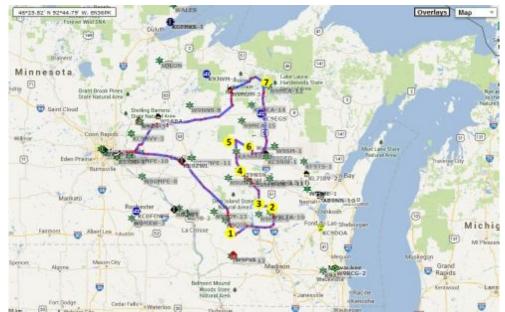

Figure 3: Operating locations of W9FZ+KA9VVQ during the CQ WW VHF Contest

After our last stop in Manotowish Waters (Figure 4 below), we headed back to W9FZ's place in Minneapolis. The following Tuesday, we traveled back to his cabin in Hillsboro, WI, completing the giant travel loop!

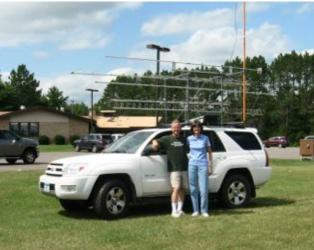

Figure 4: Bruce W9FZ and Janice, KA9VVQ, at the Manotowish Waters Airport and Park (EN56bc) following the CQ WW VHF contest.

The contest only gave points for operating on 6m and 2m. Overall, conditions were poor on both bands throughout the weekend with the exception of a short opening on 6m Saturday night. Here's a summary of our QSOs by grid square and band:

 Grid
 QSOs

 EN45
 3

 EN56
 5

 EN53
 9

 EN54
 15

 EN43
 9

 EN55
 5

EN44 11 Band QSOs 6m 25 2m 32

Despite the poor band conditions, which greatly limited the number of QSOs, the rove was a lot of fun. Wisconsin is a beautiful state and we got to see some beautiful scenery along the way. Special thanks to ORC members Ken, W9GA, and Gary, K9DJT, who saw our posts about our upcoming contest rove on the Badger Contesters remailer and on the ORC's Radio Chatter and attempted to work us during our stops. I'll continue to post our upcoming contest roves to the ORC Radio Chatter with the hope that some additional club members might participate in upcoming contests. Bruce and I would love to hear from you!

### Minutes-July 10th, 2013 ORC Membership Meeting

Gary L. Drasch (K9DJT) - Secretary

President Ken Boston, W9GA, called the meeting to order at 7:35 p.m. Everyone introduced themselves by name and call sign.

#### Announcements/Show-and-Tell:

Stan Kaplan, WB9RQR, Showed the CAT-5 cable which was severed at the road during Field Day and disabled the 20M phone trailer from the network. He also mentioned the title "Observers View of Communications in the U.S." and then offered to lend a notebook PC used for Field Day to anyone who could make use of it. Gary Drasch, K9DJT, took it on loan until Field Day 2014.

Bill Howe, KA9WRL, said we now have our own projector which does everything including audio. The club thanked him for his time in procuring it.

Tom Ruhlmann, W9IPR, asked to take everyone's picture at some point in the near future.

#### Program:

Brian Skrentny, N9LOO, made an excellent presentation on the clubs new internet forum called "ORC Radio Chatter" and used Tom Ruhlmann, W9IPR, as an example in registering. He then went on to explain how to use the board and showed what can all be done.

#### 50/50 Drawing:

Kristian Moberg, KC9TFP, ran the drawing, and Jim Albrinck, K9QLP, was the winner!

#### Auction:

Stan Kaplan, WB9RQR, ran another lively auction performing as our auctioneer.

#### **Business Meeting:**

Tom Trethewey, KC9ONY, said no decision was made regarding the Sam's publications.

Ken Boston, W9GA, said the Central States VHF yearly conference will be taking place in Chicago July 26-27.

Nels Harvey, WA9JOB, felt strongly that there should be a Corn Roast but no one was willing to champion it. Dave Barrow, N9UNR, said that the club needs to reverse Waubedonia Park by January 3<sup>rd</sup> to

reserve for the summer. There will be no Corn Roast unless someone steps up to the plate to make it happen.

### Committee Reports:

1<sup>st</sup> VP Report: Art Davidson, AC9CD, said he is working on the survey results for the PEP.

**2<sup>nd</sup> VP Report:** Brian Skrentny, N9LOO, said there wasn't anything new to report. Ken Boston, W9GA, complimented Brian on our outstanding web page and said if you look at other clubs, they have nothing close to ours. The club gave Brian a well deserved applause.

**Repeater VP Report:** Tom Trethewey, KC9ONY, reported the 2 Meter died is was sent out for repair. If needed we are welcome to use the ARES machine. He also reminded us that the Light House event will be taking place in Port Washington at the historic light house near St. Mary's church. Hopes to put up a tower and make use of a new Icom 9100.

**Secretary's Report/Minutes:** Dave Barrow, N9UNR, motioned to accept last month's meeting minutes and Stan Kaplan, WB9RQR, seconded the motion. The motion passed.

Treasurer's Report: The report was postpone to the August meeting.

#### Old Business:

Tom Ruhlmann, W9IPR, said there will be a Swapfest meeting at his home at the end of August and would like to see some newer members take part.

Ken Boston, W9GA, said he was satisfied with Field Day and the club will need to take a look at the antenna situation for next year. Some are in need of repair and difficult to put up, especially with our aging membership. Leon Rediske, K9GCF, thanked everyone who helped with setup and operating. Said we might need to look at doing some digital modes next year. Janice Hoettels, KA9VVQ, reported the resulting data of the event and Stan Kaplan, WB9RQR, complemented her on the fine job she has done. The club applauded in agreement.

#### New Business:

There was none.

### Adjournment:

Stan Kaplan, WB9RQR, moved to adjourn and Terry Koller, KA9RFM, seconded the motion. Passed. The meeting adjourned at 9:55 PM.

Tom Ruhlmann, W9IPR, asked to take pictures of new members right after the meeting.

#### Member Attendance:

There were 35 members and 2 guests present.

Actual attendance sheet is available upon request in a PDF format. Please contact Gary via eMail at: <u>k9djt@sbcglobal.net</u>

Respectfully submitted,

Gary Drasch, K9DJT Secretary

### AGENDA

#### August 14th, 2013

- 1. 7:00 7:30 PM Network & Rag Chew
- 2. Call to order: Ken Boston (W9GA)
- 3. Introductions.
- 4. Announcements, Bragging Rights, Show & Tell, Upcoming events, Etc.,
- 5. Program:
- 6. 50/50 Gabe Chido (WI9GC)
- 7. Fellowship Break
- 8. Auction Stan Kaplan (WB9RQR)
- 9. Presidents Report Ken Boston (W9GA)

- 10. 1<sup>st</sup> VP Report Art Davidson (KC9PXR)
- 11. 2<sup>nd</sup> VP Report Bryan Skrentny (N9LOO)
- 12. Repeater VP report Tom Trethewey ( KC9ONY)
- 13. Acceptance of Minutes Gary L. Drasch, K9DJT
- 14. Treasurer's report Dave Barrow (N9UNR)
- 15. Committee reports. Other:
- 16. OLD BUSINESS
- **17. NEW BUSINESS**
- 18. Adjournment to ?

Return undeliverable copies to

### The ORC Newsletter

465 Beechwood Drive Cedarburg WI\* 53012 **First Class** 

### Next ORC Meeting

Grafton Senior Citizens Center 1665 7<sup>th</sup> Avenue, Grafton Wednesday, August 14<sup>th</sup> 7:00 PM – doors open

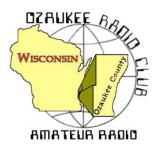

The ORC Newsletter

Official publication of the Ozaukee Radio Club, Inc. Mail all contributions to the editor, Tom Ruhlmann, W9IPR, 465 Beechwood Dr., Cedarburg WI 53012 (phone 262 377-6945). Permission to reprint articles published in any issue is granted provided the author and the Ozaukee Radio Club Newsletter are credited.

ORC Repeaters on 146.97, 224.18 and 443.750 MHz -Callsign W9CQO Web site: SPECIAL SERVICE CLUB

Facebook: facebook.com/orcwi

Volume XXVVI

September, 2013

Number 9

www.ozaukeeradioclub.org

### From the President

De Ken Boston (W9GA)

I first have to start by extending kudos to Stan and Nancy for hosting a very nice club gathering at the corn roast that they graciously hosted at their house this past august. Thanks to their efforts, plus help from Kristian and Tom and others who cooked, the food was great and the gathering of ORC members and families was a treat. If my wife had not been tagged to get together with some of her friends for a shopping trip, we would have stayed the entire afternoon, because we were enjoying the group so much. Past years usually had me traveling for the IEEE EMC seminars, so I was never around.

I also did just get to the Lighthouse affair in time to help them lower their tower. (nice lightweight aluminum standalone, maybe a hint of what to do for Field Day?) I was made aware that many ORC and LeFROG members stopped by and participated, nice to see this level of interest.

September is a busy radio month, both for me, and for the ORC in general. I hope to make a run down to the Radio Expo hamfest, in Belvedere, III on the September 7 weekend, and sell some of my junk. The following weekend is the ARRL VHF contest, in which I will probably do some operating late on Sunday due to a pending trip up to Stevens Point, where I am helping my long time buddy W9JN with a massive antenna project. The following weekend is W9DXCC, held in Elk Grove Village at the Holiday Inn, followed by a one day tour of the Lake Michigan lakefront while operating 10 gig.

The final weekend of September (9/28) is the scheduled ORC Cedarburg hamfest, held at fireman's park, and is one of our clubs primary money producing events. Therefore, put this one on your calendar, help out if you can, or please attend and enjoy the fine weather. (we hope)

Brian N9LOO will be presenting a phase 2 overview of utilization of the ORC website, with a particular emphasis on the chat page module, at our upcoming meeting in September. It is probably the neatest thing on the site, and should become one of the most popular, when everyone gets into the 'swing' of things.

See you at the Grafton Senior Center on Wednesday September 11, 2013; meeting starts at 7:30 PM, although doors open at 7:00 PM for 'schmoozing".

73 Ken W9GA

### **DX'ing & Contesting**

De Gary Sutcliffe (W9XT)

As September arrives conditions on the higher HF bands start to improve. The absorption on the northern polar paths drops and the bands start to open up more often to Europe and Asia on 10 and 15 meters. The shorter days also limit outdoor activities so this is the month to start getting active again on the radio.

I am usually not very active on the radio during the summer. The event that really kicks off the fall radio season for me is the W9DXCC convention. It is held each year in the Chicago area and attracts hundreds of DXers from the surrounding states and further. There are often even a few visitors from overseas.

W9DXCC starts on September 20 with DX University which is an all-day event with seminars to teach newer DXers. There is a hospitality suite later that night. The next day, Saturday the 21st, is the main event with a series of talks on DXpeditions, operating, technical topics, updates from the ARRL and other aspects of radio that are of interest to DXers. In the evening is a banquet followed by a hospitality suite hosted by another of my clubs, the Greater Milwaukee DX Association. W9DXCC is always a great time. www.w9dxcc.com

Probably the most interesting DXpedition this month is 3B9EME to Rodriguez Island in the Indian Ocean. This is put on by a group of Italian hams and is on until the 13<sup>th</sup>. They are on all bands from 160-6M, CW, SSB and Digital modes. Perhaps the most interesting thing is that they will also be on moon bounce on 2M and 432.

About 20 years ago DXpeditions only operated 80-10 meters, CW and SSB. Then more radios started showing up with 160M and there were more and more DXers started working DX on that band. This put pressure on the DXpeditions to start including this band in their plans. About 10 years ago HF rigs started showing up with 6 meters so DXpeditions started to include that band as well. Digital mode interest on DXpeditions started about that time as well.

Now they are under pressure to include EME capabilities as well. Most of those that do EME do it on 2 meters with 432 sometimes also included. Once in a while they will also try 6M EME. There are also some EME only DXpeditions. A few groups, primarily Europeans have been activating some pretty rare countries off the moon on a fairly regular basis.

The improving fall conditions bring out more DXpeditions. The ones announced this month seem to be smaller 1 or 2 hams, often operating during free time during vacations or work duties at the locations in question. None are super rare, but are on the needed list of most DXers with moderate country totals. The best way to work them is to get on and listen around and check the DX Clusters.

The biggest contest this month is the CQWW RTTY contest starting on September 28 at 0000UTC and runs for 48 hours. Use 80-10 meters. Unlike the CQWW DX contests, you can work US stations as well as DX, and states count as multipliers. Send signal report, CQ Zone and state (59904 WI). DX stations just send signal report and zone.

RTTY contests are becoming very popular in recent years. This contest is good one to work on your digital DXCC or WAS. Getting on RTTY is pretty easy these days. All you need is an HF rig, a PC, and an interface between the two. To finish it off there are a number of free software programs to make it all play.

With winter closing in, now is the time to start thinking of checking out the antennas and making repairs before it gets too cold. The ORC Fall Swapfest might also be a good place to pick up another antenna or two while there is still time in the antenna farm growing season.

### **Computer Corner**

Page 2

### No. 186: Monitors (Panels)

Stan Kaplan, WB9RQR 715 N. Dries Street, Saukville, WI 53080-1664 (262) 268-1949 skaplan@mcw.edu

OK, Jack (N9SFG) bought a new computer and it has funny looking video connectors for the monitor. Can he use his old VGA monitor? Probably. Should he? Not if he can help it. Lets explore all this so that you and Jack know the options and what is best.

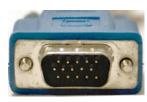

Here is your VGA connector as seen on the cable that was attached to the back of your old computer. It has 15 pins. The cable may be missing one or more unused pins, but all 15-pin sockets are present in the connector on the back plate of your computer.

A key is that VGA is an <u>analog</u> system. That is, while it uses RGB (red-greenblue) to construct colors on the screen, each can be displayed at up to 64 levels

of intensity, providing up to 262,144 possible colors (64<sup>2</sup>) by mixing. Lots of colors are important because our eyes see a better picture with more. Up to 256 different colors can be displayed at one time with a basic VGA monitor. The point is, though, that VGA cards or chips in the computer output an analog signal, and your monitor must be capable of accepting an analog input.

Newer computers may or may not have a VGA connector. If they do, you can plug your old monitor and

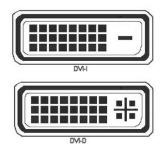

cable into it and you are home free, though you will be using an old, analog monitor. If they do not, the connectors will usually be one of the two digital types shown here. If you have a DVI-I connector on the back of your computer, you can purchase a little adapter that will plug into it and accept a VGA

cable from your old monitor. If you have just the DVI-D style, you have no choice; you must use one of the newer digital flat panels to plug into it.

There is a significant disadvantage in using a newer flat-panel LCD monitor to plug into your new computer using a VGA connector and adapter (or to a VGA

connector if your computer has one built-in). Remember, VGA is analog, and the two other types shown here are <u>digital</u>. When a digital panel connects to a VGA port (or adapter card), the digital signal in the PC's display adapter is converted to an analog signal and sent out over the cable as analog data. When it reaches the monitor, the data is converted back to digital data by the electronics inside the monitor. This back-and-forth conversion, digital to analog to digital, causes a loss of signal quality. Therefore, it is most desirable to have a purely digital signal all the way from the computer to the monitor. So, if you have a new flat screen monitor, plug it directly into a DVI-I or DVI-D connector on the computer using the appropriate cable. Stay away from converting it to VGA if you can, even though conversion <u>will</u> work with the proper adapter and a DVI-I port.

You already know some of the advantages of an LCD flat-screen monitor, compared with the old VGA CRT (Cathode Ray Tube) monitor. LCDs weigh less and are thinner since they have no large glass CRT vacuum tube, and they use less power and generate less heat. They also provide a high precision image because each pixel is addressed directly. They don't have problems with halos around on-screen objects, or pincushion effects or barrel distortion. And they don't suffer distortion from nearby electromagnetic low frequency emissions. And, they are relatively inexpensive. Depending, of course, on the size and brand, today you can find a new LCD panel for under \$100 that will give you a great image. Indeed, you would be hard put to find a VGA monitor these days because manufacturers are not making them anymore (insofar as I am aware). Progress has brought us a significantly improved way to interact with our computers.

"There is no likelihood man can ever tap the power of the atom." Robert Millikan, Nobel Prize in Physics, 1923

### **Test Equipment Corner**

Gary Drasch (K9DJT)

Last month I touched base on the VOM (Volt-Ohm-Meter) and ohms-per-volt. As you should remember, the VOM is a useful measurement tool on a low resistant circuit but questionable on a high resistant circuit because of the "*loading effect*" which can result in an erroneous reading. So how can we confidently make a voltage measurement in a high resistant circuit? Originally it was accomplished by using a

VTVM (Vacuum Tube Voltmeter), and most recently a DMM Multimeter). The VTVM was first introduced in 1942 by David Model 400A, and was manufactured until 1958. Many other nies followed with their own designs and became the choice of ments by engineers and technicians through the 60's. Basicalmeter operates by using a tube amplifier to generate the curquired to deflect the meter pointer, hence the name Vacuum Voltmeter. By using this technique, an input resistance or im-(the resistance applied in parallel with the circuit under test) of megohms can be achieved. The key benefit is that the 20 independent of the range selected which is complete opposite VOM. Now by using ohms law, if you were to place 10 to 20 meg ohms of impedance across a high re-

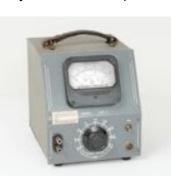

(Digital Packard, compainstrulv the rent re-Tube pedance up to 20 Megs is of а

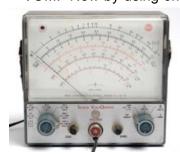

sistant circuit, you will conclude it will have a negligible effect, and therefore provide an accurate measurement. A value of 10 meg ohms for input impedance is now the accepted standard.

The above is the upside which the technical community felt outweighs the negative side of requiring an AC line cord for the power supply, the inability to measure current and the need to deal with a little larger test probe. In the years to come, the tube amplifier was replaced using a FET solid state device which brought back the portability, but still the need for a larger probe and no

current measurement. But wait, couldn't we measure a current if we measured the "voltage-drop" across a 1 ohm resistor of proper wattage placed in series with our circuit? You bet we can. With that being said, it is not always practical but still a solution in many cases.

There is not enough space to write about all the features and benefits of purchasing a DMM this month, but I will say it has the best of both the VOM and VTVM in one package, i.e., it typically has a 10 meg input impedance, it is portable (no line cord), makes use of a variety of slim probes and in most cases can measure a current up to 10 amps.

You are welcome to ask any questions on the "ORC Radio Chatter" forum board. I look forward to hearing from you.

73. Garv K9DJT

### Meet ORC Member David Carpenter Sr. (KC9REP)

Perhaps you have noticed at the meeting a fellow setting at a table with his two sons. That would have been David Carpenter Sr. (KC9REP) and his sons David Jr. (KC9REO) and Jacob (NC9RUD)

David Sr. grew up in Milwaukee and went to Custer High School. It was in the 70's when Dave was about 14 that he got interested in CB and started down the path of assembling stations and a self education in electronics.

His first paying job was while still in High School when he worked for Mastronics who developed the lighted dance floor used in area "discos". From there he worked for several other local companies including Discotech, Milwaukee Sound Service and US West.

After about 10 years of working for others David decided to start his own "sound" and communications company servicing small business. The company, Carpenter Technology, is now celebrat-

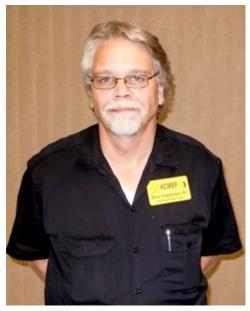

ing its 25<sup>th</sup> year and is currently located in Hartford WI. It is a family business with several employees and they provide sales, installation and service related to sound systems, closed circuit TV, inter-comms, 2-way radios, telephone systems etc. They have a full service radio shop and act as a sales center for ICOM land mobil and aviation lines among others.

About 4 years ago his older son (then 16) got interested in amateur radio and David Sr. and Jr. both completed their FCC Technician exams at the same setting – thus the sequence of the call signs (KC9REO and KC9REP). Naturally this concerned the younger of the two brothers (then 11) and he then passed his FCC Technician exams and was awarded the call sign of KC9RUD.

David, welcome to the Ozaukee Radio Club. It's great to have another "HAM family" in the group.

### THE CORN R0AST REPORT

- by KC9FZK (Nancy Stecker), WB9RQR (Stan Kaplan) and KC9TFP (Kristian Moberg)

On Friday, 23Aug13, we brought supplies and grills to Stan and Nancy's home from the shed, using Kristian's flatbed trailer. In the back yard, we set up the ORC White Tent. That provided lots of shade for several tables, and large trees also provided lovely shade. On Saturday, we fired up four grills, two of Stan's and two from the shed. All were set up in the driveway and used to cook brats, burgers and chicken breasts. Kristian prepared corn on the home's kitchen gas stove. Folks converged around 11:00 a.m. with great dishes to pass, and soon everyone was appropriately stuffed. Everything was delicious. The corn, provided as usual by Master Corn Rustler Ed Rate, was again unmatched in flavor and sweetness according to everyone. It was a lovely summer afternoon enjoyed by nearly 40 ORC members and their families.

Thanks to Tom Ruhlmann, who brought a table and helped Stan cook the meats, Cindy Douglas for procuring the meat and setting up in the kitchen and serving area, Tom and Julia Nawrot for bringing lots of folding chairs and a table, Jane Rediske for pitching in with the cleanup, and everyone who brought lots of goodies such as salads and desserts, games and flowers to decorate. It was a good day and proved that the corn roast can be done on short notice in a member's back yard.

Additional Note: There are two large items in the shed that we can do away with (recycle). One is an ancient grill, home made out of an aluminum laundry tub doublet and some perforated sheet metal. We already have enough donated Weber grills to take care of that (though a couple have seen better days and could be replaced by newer donations). The other is the old 55-gal corn boiler. Corn preparation can be done by with 3-4 large pots and portable gas burners.

## Port Washington Lighthouse Activation

Well, the International Lighthouse/Lightship Weekend was a success! The ORC and LeFrog radio clubs combined efforts and everything went off without a hitch. We mustered well over 200 contacts this year, despite interference from the North American QSO Party.

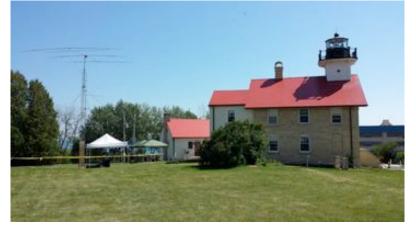

LeFROG new all-mode radio, the ICOM IC-9100 was "broken in" in style. This was our practice run for the radio in preparation for next year's Field Day. I know there are many features we haven't experimented with, but by next June, we should be 9100 fluent.

Thanks to the many ORC and LeFrog members for their help in setting up Friday afternoon, operating on Saturday & Sunday plus taking everything down Sunday Noon. The 30-foot Tower and 4-Element

Beam took the most effort, but it was well worth it. Between last year and this year, that set-up raked in over 600 contacts, a lot of them with other Lighthouse Special Event stations!

Participating this year, besides myself, were Tom, AA9XK, Tom, W9VBQ, Tom, KC9ONY, Tom, W9IPR, Loren, N9ENR, Stan, WB9RQR, Nancy, KC9FZK, AI, K9VNM, Steve, W9MCU, Gary, K9DJT, Mark, AB9CD, Kristian, KC9TFP, Art, AC9CD, Dick, AB0VF, Kate, KB0SIO, Jim, AC9FX, Nels, WA9JOB and Lars, N0CALL.

By the way, "Lars" (a Mannequin once owned by Howard and Rosemary Gernetzke, or Gernette in the Milwaukee area) was donated to the Ozaukee County Historical Society by LeFrog to the Lighthouse. Lars will be working as a "Purser" for years to come on the 2nd level of the museum. 73! De Bill, KA9WRL

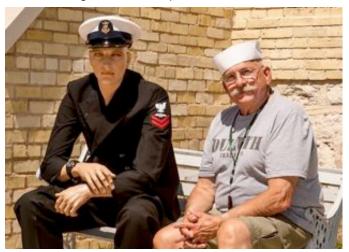

### For Sale or Wanted

I would be interested in talking with anyone who might have a THRUST BEARING and/or TOP TOWER PLATE for a ROHN 25G they might want to sell.

Please contact me at 262.707.4279 or k9djt@sbcglobal.net

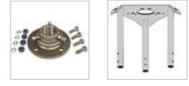

Hope to hear from some. Thanks and 73, Gary, K9DJT

### Brian Skrentny's (N9LOO) Presentation at the September ORC Meeting

ORC Radio Chatter (http://www.ozaukeeradioclub.org/qst)

- Recap July's presentation go over any questions
- Explain what it is -- Communication tool // goes by several names
- View w/o login example
- Demo registration process
- Show 'Forgot your password' link
- Different credentials than main site // possible password manager issue
- Setup notifications // by 'Board' and 'Topic'
- View calendar // show links at bottom
- Demo most recent posting link
- Demo search feature
- Demo unread and new replies links
- Tapatalk app for Smartphone's and tablets

Main Site (http://www.ozaukeeradioclub.org)

- Demo registration process
- View member login roster Note FCC license expiration dates
- Download link
- PayPal
- Go through menus

Facebook Site (<u>http://facebook.com/orcwi</u>)

Demo pictures

### **ORC Fall Swapfest at Fireman's Park on Sept. 28th**

We had a committee meeting August 28 and determined that we would operate about the same as last year. Last year we put about \$2000 in the ORC treasury and the scholarship fund and each year it has grown in attendance. Guess we are doing something right and I know it is a lot of fun.

We will be looking for volunteers at the meeting to help out Friday evening at the barn and for Saturday, the 28<sup>th</sup>, to open, sell tickets, direct parking and close out the Fireman's Park grounds.

Volunteer, it's a great way to meet other members and sustain the club and scholarship fund.

### **Upcoming Events**

ORC Meeting – September 11<sup>th</sup> W9DXCC Convention – September 21<sup>st</sup> Wisconsin Antique Radio Club Swap Meet – September 22nd ORC Fall Swapfest – September 28<sup>th</sup> SEWFARS - October 13<sup>th</sup> AT Richfield Chalet Milwaukee Repeater Club Swapfest at the Elks - November 2<sup>nd</sup> West Allis ARC Swapfest – January 4th`

### Minutes– August 14 th, 2013

De Gary Drasch (K9DJT))

President Ken Boston, W9GA, called the meeting to order at 7:35 p.m. Everyone introduced themselves by name and call sign.

#### Announcements/Show-and-Tell:

Stan Kaplan, WB9RQR, Showed a QRP dummy load kit he built which uses LEDs to display different levels of power.

Ray Totzke, W9KHH, proudly showed everyone his DXCC certificate which he actually earned many years ago but now first documented. Congratulations Ray!

Dave Barrow, N9UNR, brought everyone's attention to James Taulbut, AC9FX, and accomplishment of passing <u>ALL</u> three FCC exams during the same examination day. Congratulations and welcome to the ham radio fraternity Jim!!!

Tom Ruhlmann, W9IPR, said he recently received two QSL cards from 2003.

#### Program:

Chuck Curran, W9POU, made an excellent presentation on his tower and Mosley TA-34XL installation during the summer of 2011. The step-by-step pictures provided a good feeling of what was all involved not to mention his accounting detail of the cost. Definitely something to keep in mind and to consider prior to taking on such a project. Thank you Chuck!

Brian Skrentny, N9LOO, will make the September presentation which will continue on the clubs new internet forum called "ORC Radio Chatter."

#### 50/50 Drawing:

Kristian Moberg, KC9TFP, was unable to attend the meeting and therefore no one had the tickets to do a drawing.

#### Auction:

Stan Kaplan, WB9RQR, as usual ran another lively auction performing as our auctioneer. Stan also provided a reminder to contact Nancy about the Corn Roast.

#### **Business Meeting:**

Ken Boston, W9GA, asked that people help out the new committee leaders, and also mentioned the need for the club to look into the Field Day tower situation.

#### Committee Reports:

1<sup>st</sup> VP Report: Art Davidson, AC9CD, will provide next month.

**2<sup>nd</sup> VP Report:** Brian Skrentny, N9LOO, mentioned that the Lighthouse event and Corn Roast was added to the web site.

Repeater VP Report: Tom Trethewey, KC9ONY, reported everything was up and running.

**Secretary's Report/Minutes:** Dave Barrow, N9UNR, motioned to accept last month's meeting minutes and Stan Kaplan, WB9RQR, seconded the motion. The motion passed.

**Treasurer's Report:** Dave Barrow, N9UNR, presented both last months and this month's report. Nancy Stecker, KC9FZK, motioned to accept and Tom Ruhlmann, W9IPR, seconded last month's report. Motion passed. Dave Barrow, N9UNR, moved to accept this month's report and Stan Kaplan, WB9RQR, seconded the motion. The motion passed.

**Lighthouse Event:** Tom Trethewey, KC9ONY, said he was looking for help to setup and also for additional operators. Members should let Tom or Bill Howe, KA9WRL, know if they can assist.

**Corn Roast**: Stan Kaplan, WB9RQR, and Nancy Stecker, KC9FZK, reported that there are thirty people signed up thus far. The cooker and a couple of grills still need to be picked up at the Field Day barn. Tom Ruhlmann, W9IPR, said he would bring firewood. Nancy and Stan will provide drinks, and Ed Rate, AA9W, will bring two bushels of corn.

**Fall Swapfest:** Tom Ruhlmann, W9IPR, said he was going to have a planning meeting on August 28<sup>th</sup> at 7:30 PM at his home. He also tried to bribe everyone by saying there will be free drink and chocolate chip cookies. The Swapfest will be held at Firemen's Park on September 28<sup>th</sup>. Five dollars to get in, ten dollars to use an inside table. Ed Frac, AA9WW, will be making the hot dogs.

#### **Old Business:**

There was none.

### New Business:

There was none.

#### Adjournment:

Stan Kaplan, WB9RQR, moved to adjourn and Dave Barrow, N9UNR, seconded the motion. Passed. The meeting adjourned at 9:15 PM.

#### Member Attendance:

There were 32 members present.

Actual attendance sheet is available upon request in a PDF format. Please contact Gary via email at: <u>k9djt@sbcglobal.net</u>

Respectfully submitted,

Gary Drasch, K9DJT Secretary

### AGENDA

Sept. 11<sup>th</sup>, 2013

- 1. 7:00 7:30 PM Network & Rag Chew
- 2. Call to order: Ken Boston (W9GA)
- 3. Introductions.
- 4. Announcements, Bragging Rights, Show & Tell, Upcoming events, Etc.,
- 5. Program:
- 6. 50/50 Kristian Moberg (KC9TFP)
- 7. Fellowship Break
- 8. Auction Stan Kaplan (WB9RQR)
- 9. Presidents Report Ken Boston (W9GA)

- 10. 1<sup>st</sup> VP Report Art Davidson (AC9CD)
- 11. 2<sup>nd</sup> VP Report Bryan Skrentny (N9LOO)
- Repeater VP report Tom Trethewey ( KC9ONY)
- 13. Acceptance of Minutes Gary L. Drasch, K9DJT
- 14. Treasurer's report Dave Barrow (N9UNR)
- 15. Committee reports.

Other:

- 16. OLD BUSINESS
- **17. NEW BUSINESS**
- 18. Adjournment to ?

Return undeliverable copies to

### The ORC Newsletter

465 Beechwood Drive Cedarburg WI\* 53012 **First Class** 

### Next ORC Meeting

Grafton Senior Citizens Center 1665 7<sup>th</sup> Avenue, Grafton Wednesday, August 8<sup>th</sup> 7:00 PM – doors open 7:30 – Membership Meeting

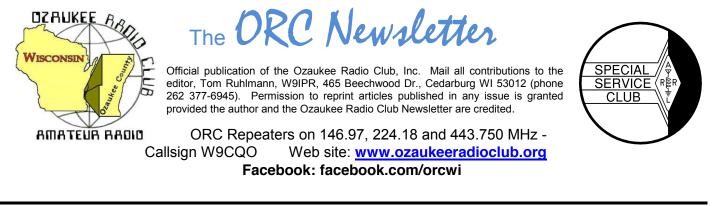

Volume XXVVI

October, 2013

Number 10

### **From the President**

De Ken Boston (W9GA)

Boy, I just don't know how we manage to get this lucky, but the weather for the fall OZ hamfest at Firemen's park in Cedarburg was just delightful. It seems that this has been the case more often than having rainy and cold conditions prevail year after year. Turnout was good, considering this is classified as a smaller hamfest. I ended up buying a couple things, and spotting another 13 element beam for Gary W9XT to add to his collection (144 EME array). At the food counter, the brat was tasty, the cruller was delicious and the diet soda was cold! I hope those who came enjoyed it, and a thanks goes out to all who pitched in to make this years' run a success.

As I mentioned in the last newsletter, September is a busy month for me, ham radio wise. I ended up going to all the functions I previously mentioned; Radio Expo (I sold about \$100 bucks worth of radio stuff), W9DXCC. And the Lakefront for the 10 gig contest, where I made a whopping 18 QSOs into Michigan and up the lake to another group. I activated 5 different spots while out, and kept up a brisk pace. Thankfully, the 10 gig portable station I borrowed from WA90 was capable of getting out of the van and on the air in 3-4 minutes.

I do want to extend this plea again to ask the membership to consider working with one or more of our committees, as the folks who have been diligently serving are starting to get worn out, and are asking for some relief! The same goes for the officers and board members, whereby a healthy club remains this way by a constant flow of fresh blood into these various positions. We do get a healthy turnout at our meetings, so I have to believe that there are others, or newer members who would like to help the club grow. Put your name in the hat, let any of the officers, or myself, know what positions you would be willing to fulfill. This club, although not strictly connected to the large ham population of Milwaukee County, has still managed to become one of the largest clubs in the state, and one of the most active. Can we strive to keep this momentum going?

Tom, W9IPR, will be our presenter this meeting, with a talk on batteries. His many years of experience, as an engineer with the battery division of Johnson Controls (C&D battery) should mean that Tom will have good stuff for us to enjoy.

See you at the Grafton Senior Center on Wednesday October 9, 2013; starting at 7:30 PM, although doors open at 7:00 PM for 'schmoozing".

73 Ken W9GA

### **DX'ing & Contesting**

De Gary Sutcliffe (W9XT)

### **OZ DX'ing & Contesting**

Gary Sutcliffe, W9XT

Now that October has arrived, DX conditions for the northern hemisphere are improving. It is commonly agreed that October is the best month for DXing for us. By happy coincidence this is also the time of year we start to spend more time indoors. It is also the time that many hams are in a rush to finish antenna projects that should have been done earlier this summer. Guilty as charged.

The better conditions bring an increase of DXpeditions, and October is full of some good ones.

One DXpedition starting this month is to Juan Fernandez off the coast of Chile. This will be a long one, and they will be operational from October 8 to November 20 using the call ZR0ZR. They will have 4 stations, 160-6 meters, CW, SSB & RTTY. This is a good path for us and by the end should be a chip shot for even the most modest station.

A group of Italian operators will be in Mayotte in the Indian Ocean October 3-17. They will be using the call TO2TT and will be active from 160-6 meters.

There will be three operations from Bhutan this month. A couple are single operators with limited time or resources. OH2YY will be there the 6<sup>th</sup>-10th operating evenings only as A52YY. DK4YB will be on the air from October 5-20 as A52YB. He will be limited to 5 watts, so that will be tough. Your best chance will be with a group of Japanese operators each using different calls. They will be there October 10-20, 160-10 meters, CW, SSB and digital. Bhutan is pretty rare plus it is a tough path. Anyone of these operations would be a good catch.

Another pretty rare country, the Congo, will be on October 12-24. TN2MS will be put on by a group of Dutch hams. They will be on 160 through 10 meters, CW, SSB and RTTY.

What should have been the biggest one this month is Wake Island using the call K9W. This DXpedition commemorates the 98 civilians killed at Wake Island in WWII. They were originally scheduled for October 7-18 but were cancelled at the last minute because of the government shutdown. Several members of the group including K9CT, WB9Z and K9NW are friends of mine. I'm sure the delay will cost them thousands of dollars. They are attempting to reschedule.

October is also the start of the contest season. The big one of the month is the CQWW DX phone contest. This is the biggest contest of the year by participation. It is a DX contest where the world works the world. It starts at 0000UTC on October 26 (7:00 PM Friday October 25 local time) and runs 48 hours. There are a lot of different categories to choose from, including high, low and QRP power, packet assisted or non-assisted, all band or single band. The exchange is signal report and CQ zone. We are in zone 4 so normally you will give out 5904 for your report. The rules are changing this year, so it would not be a bad idea to review them before it starts. www.cgww.com

The DXpeditions mentioned above are only a small portion of the ones that will be on this month. There are a lot of vacation style operations where operating is not the primary focus of the trip and operating happens on a time available basis. There will also be a lot of DXpeditions to operate the CQWW contest. Of course they will be on for the contest, but are often on for several days before the contest as they set up the station and get a feel for propagation. Often times they will be on CW or the WARC bands because they want you to work them during the contest. If you already worked them earlier in the week on phone and on one of the contest bands you might be less inclined to work them again.

One thing I am sometimes asked is what program I use for logging. If you are working a lot of DX you need to track which countries you have worked on which bands and modes and which ones you have QSLs for. I have nearly 2200 band countries worked. My memory of which I have and which I still need is not nearly good enough! Fortunately the computer is good at that.

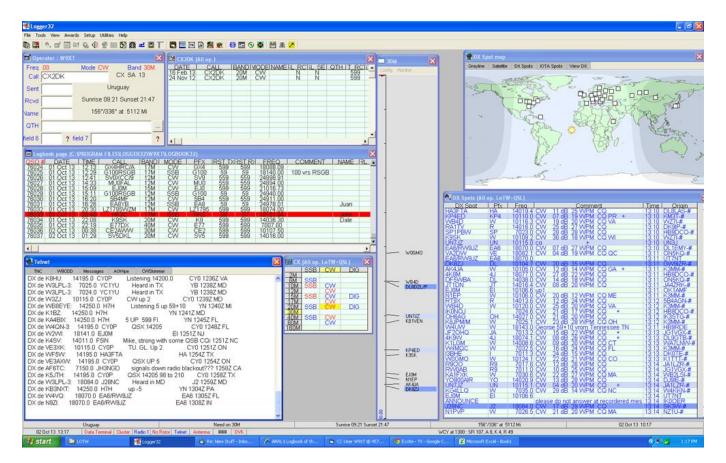

Figure 1 – Logger32 Screen Shot

I use Logger32. It is a free program you can down load at <u>www.logger32.net</u> Logger32 is very configurable. Figure 1 shows a screen shot of the way I have it set up. You can choose what windows you want present. I have a logging window where I type in the call, signal reports, etc. of contacts I make in the upper right hand corner. Below that, another window shows the last 10 or so contacts logged. Two more windows show packet spots. One of them shows the raw spots so I can see talk messages, announcements etc. I enter DX spots in this window too. The other window just shows the DX spots. They are color coded so I can see if I have that country worked and confirmed on that band and mode.

There is a small country status window. When I type in a call in the logging window the status window shows the worked/confirmed status for that country on all bands. The tall thing band window graphically shows stations and frequencies on the band the rig is on. Finally I show a map of the world showing what parts are in day light and what is in darkness.

Logger32 interfaces to the radio and automates much of the effort. You can click on a spot and the radio will go to that frequency and mode. If you enter a call sign by hand and make the QSO, Logger32 will automatically fill in the band and mode into the QSO record. The program also has the capability to control antenna switching, rotor direction, a CW keyer, and a lot of other things that I don't use.

I use a different program for contest logging. After the contest I convert the logs to the standard ADIF format and import them into logger32. I will talk about my contest logging program in a future column.

As I said, the program is very configurable. You can set the windows you want to see, their size and position. You can change colors and font sizes. My only real complaint is that all this configurability comes at a cost. It takes a while to set the program up. Other than that I really like it. I have over 76,000 QSOs going back to about 1990 in it and really have not had any issues. As with any computerized system, it is important to back up your data frequently.

That wraps up this month. The days are cooler and shorter, the bands are getting better, and there are a lot of things to work. What better excuse is there to fire up the radio?

### The Computer Corner - No. 187: Defraggler

Stan Kaplan, WB9RQR 715 N. Dries Street, Saukville, WI 53080-1664 (262) 268-1949 skaplan@mcw.edu

I have written about the benefits of defragging your computer before (#132, #157, for example). Basically, when you open a file several times (let's say, a letter to someone), the edits you make the second and subsequent times may be saved in a place on the hard drive platters that is different from the first time. This means that the computer will need to look in several places for the pieces of the file each time you subsequently access it. This slows down the computer and also causes unnecessary wear to the hard drive. One can actually perceive a severely fragmented hard drive ... as a slowdown in the general speed of the computer. Defragmenting programs gather all the pieces of a file and put them next to each other on the hard drive platters. The result: less wear and tear for the hard drive and faster access to your files.

Here is the idea graphically. In the drawing below, we are looking at 12 "chunks" of data (called "sectors") on the surface of the hard drive. In the BEFORE picture, your letter to Aunt Martha (labeled A) exists on 3 sectors (1, 3 and 9), the first chapter of your new book (labeled B) also exists on 3 sectors (4, 5 and 7), and your note to yourself to put out the garbage each Thursday (labeled C) exists on 1 sector (10). Sectors 2, 6, 8, 11 and 12 contain no data and are free to be written to next time you save a file.

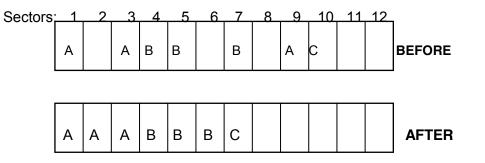

The AFTER picture shows the arrangement of your files when a good defragmenting program has finished the job. All the pieces of your letter to Aunt Martha are next to each other, as are the pieces of the book chapter. Furthermore, the empty (free) sectors have been consolidated at the end of the drive.

All versions of Windows come with a defragmenting program, attesting to the absolute need to defrag files. The defragmenting program that comes with your Windows version (access it at START, PROGRAMS, ACCESSORIES, SYSTEM TOOLS, DISK DEFRAGMENTER) is not bad, but it is also not that good. I have experimented with dozens of (free) defragmenters over the years, and have come full circle to one that has evolved to be the best. Defraggler is its name, and you can get it (free) from <u>www.piriform.com</u> (hover over Downloads to find it). The same folks who wrote the most widely used utility in the world, CCleaner (free), also wrote Defraggler. It has some unique features that make it head and shoulders above the defragmenter that comes with your Windows version.

First off, it works with any version of Windows after 2000 through Windows 8. Furthermore, it works with 32-bit and 64-bit versions, and FAT or NTFS file systems. It will work to defragment USB drives, too, though they do not recommend using it with a USB drive that has not been formatted with exFAT. The program, though, can be put on a USB drive and run from there (it is pretty small).

To summarize, Defraggler can:

- 1. Clean up your hard drive by defragging it, thus speeding up your computer.
- 2. Defrag the entire drive or just a single folder or one or more individual files.
- 3. Defrag the free space on your drive by gathering all the free areas into a single large free space.
- 4. Run from a USB drive.
- 5. Defrag drives sequentially (if you have more than just a C: drive).
- 6. Defrag RAID drives.
- 7. Close itself when it is done (if you wish).
- 8. Turn off the computer when it is done (if you wish).

That last feature is really quite useful. You can set it up when you are done for the day to defrag your C: and D: drives and then shut off the computer when it is done. Nice touch!

Defraggler quite safe. It uses Windows own internal Applications Programming Interface (API) to manipulate files. Over the years, this has proven to be very safe when moving or deleting files. Even if your computer crashes or has a power failure during defragmentation, the API can complete the file operations or cancel them, without file corruption.

So, how often should you defrag your computer? A rule of thumb I created some time ago is that it should be done about every 24 hours of use. If you keyboard for many hours on end, why not run it at the end of the day and have it shut down the computer when it is done? On the other hand, if you use your machine just for email and occasional net surfing, maybe once a week or so is often enough for defragging. But you need to do it. Of that, there is no doubt.

There are lots of other features that I have not touched on, such as the ability of the program to show you what files are fragmented and then defrag one or several or all of them. This is the kind of feature that is best experienced by actually working with the program. I recommend it.

### Happy Computing!

-----

*"This 'telephone' has too many shortcomings to be seriously considered as a means of communication. The device is inherently of no value to us."* Western Union internal memo, 1876

### **Understanding Test Equipment**©

De Gary Drasch, K9DJT

Now that we have reviewed some history on the VOM and VTVM, I think it's time we got into some of the current technology used today, i.e., the Digital Multimeter (DMM). Not only is a DMM easier and safer to use, it also provides a whole host of what I call "Convenience" features. First, when I say safer to use, I mean it is less likely you will damage it or literally blow it up due to a misapplication. With that said, any-one working within a high voltage, high current situation needs to take necessary precautions...most importantly, THINK! Be aware of what you are measuring, and if you do not know what you're measuring, why are you doing it? So what makes a DMM safer and easy to use?

Using the Fluke brand as an example, you simply turn a rotary knob to the function you are interested in measuring, e.g., AC-DC voltage, AC-DC current, resistance, diode check, frequency or capacitance. (With some models, there are even more parameters which can be measured.) If you like, you can choose a range like the older instruments, but the neat thing is that you don't need to. The meter will "Auto-range" and select an appropriate range for you. If you are making a DC voltage measurement, you want to watch the polarity of your test leads (+/-) but again, you don't have to. The meter will display either a negative or positive voltage in reference to the way your leads are connected. If you had been using a VOM or VTVM you might have damaged the meter movement because it was pegged in the wrong direction. Resistance measurements do not require a manual range selection either. You turn the meter to ohms, connect the leads and the DMM will choose the correct range for the best resolution. For those of you who have used a VOM/VTVM in the past, how many times have you left the meter in the ohms position, picked up the probes and made a voltage measurement??? Did you enjoy the aroma of the resistors cooking, or was a major arc? With a Fluke DMM, as long as the voltage you apply in the ohms mode does not exceed the highest rated voltage of the meter, nothing happens. No smoke or arc!!! The only thing you will notice is an "OL" (Out of Limit) displayed on the meter. How cool is that? This holds true for whatever function you left the meter in. The current mode operates just a little differently. You need to physically move the positive test lead (red) to the appropriate jack, i.e., milliamps (mA) or the 10 Amp when making a current measurement. Both jacks are fused for safety. In this case you turn the rotary knob to either mA or A (Amps) and choose either AC-DC. If you know for fact the current will be less than 10 Amps, but not exactly sure of how much less, it would make sense to start by placing the probe in the 10A jack, and if it is way less, .4 Amp (400 ma), you can move the probe to the 400 mA jack for more resolution. Again, there is no need to select a range. It will automatically select the best range and it will also provide the polarity (+/-) in reference to the way you connect the leads.

Next month I will explain why you might want to manually range the meter and will get started with some of the convenience features. You are welcome to ask any questions on the "ORC Radio Chatter" forum board. I look forward to hearing from you.

73, Gary K9DJT

### Meet Member Jerold Rauth, KC9WUI

Jerold is one of our newer members and is a lifelong Cedarburg resident. He graduated from Cedarburg High School in 1970, where they had a high school radio club, and went to college at Oshkosh. Jerold earned a degree in library science and went on to graduate school. He really enjoyed reading, rare books and library research and lectured on those topics to a variety of groups. While in college he also was the assistant editor of the college science fiction magazine.

In the mid '70's he bought his first short wave receiver and really enjoyed listing to the foreign broadcast stations from Germany, Netherlands, Canada and Ecuador and several of them had programs featuring amateur radio. He enjoyed creating different receiving antennas and never missed an ORC Spring Swapfest at the Circle B. Then as he heard talk that the code may no longer be required he again got interested in earning an FCC license.

Jerold joined the ORC just over a year ago and then pursued his Technician license via the ORC license preparedness class. Actually he already knew most of

preparedness class. Actually he already knew most of the material and breezed through the class and the exam. He is known as KC9WUI now and monitors the ORC repeater on his new WOUXUN KTUV3D hand held that he got at AES. His plans are to now earn his General FCC license and get an ICOM-718 or IC-9100 HF rig and work those countries he listened to as an SWL.

Welcome to the ORC Jerold. We look forward to visiting with you on the repeater and at meetings.

### **ORC Fall Swapfest Success**

Well we did it again and the Fall Swapfest was great fun and a success. It appeared there was an increase in attendance as we had to use parking on the West fence as well as on the East fence and there was a definite increase in the number of vendors. It was a morning of really good buys and great conversations. Equally important is that the club and scholarship fund made a profit. Between the two it was over \$1200. Among the good buys I got were a box of cutting tools for my metal lathe, a compass plane, non-working Astron power supply and a small counter with antenna that is good to 600 MHz I also saw a guy walking away with a Collins final amplifier – wow, what a morning.

My special thanks to those members who made it a real success as volunteers and vendors. They included Chuck Curran, Ed Frac, Bernie Golownia, Nels Harvey, Bill Howe, Loren Jentz, Stan Kaplan, Bob Krubsack, Kristian Moberg, Tom Nawrot, Ed Rate, Leon Rediske, Nancy Stecker, John Strachota, Gary Sutcliffe, Tom Trethewey, Zack Yatso and my grandson Jake Schultz. Actually we could have used a few more volunteers.

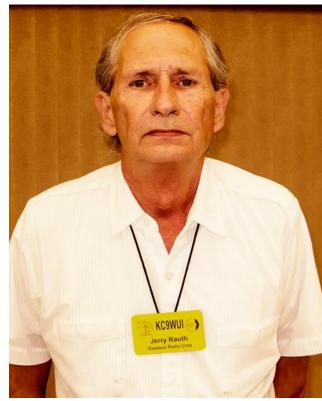

Also, a very special thanks to Scotty and Jill of Tower Electronics who not only provided their entire inventory for survey by the group but also donated door prizes – Thanks again to Tower Electronics who support ORC and joined us from Green Bay. Incidently, you can also find them "on line".

The winners of the drawings were: Jim Nelson of Racine – ARRL \$50 gift certificate. Don Brodhagen of Glendale – ARRL \$25 gift certificate Michael Kadolph (KA9WAT) of West Allis – ARRL \$25 gift certificate Glen Rhinesmith (N9FBG) of Wales – Tower Electronics gift Gary Sutcliffe (W9XT) of Slinger – Tower Electronics gift Dave Merrill (N9ZC) of Palatine – Tower Electronics gift Howard Dittimer (N9MXN) of Lake Bluff IL – Tower Electronics gift.

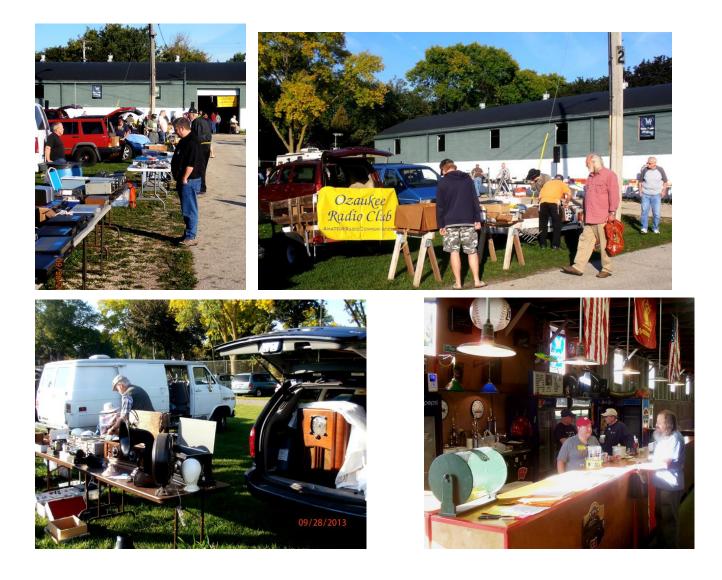

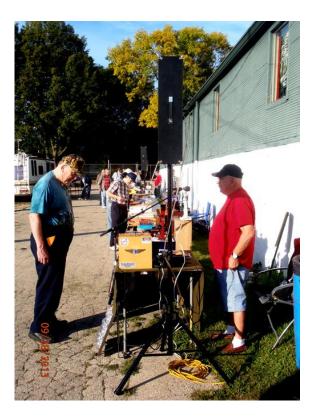

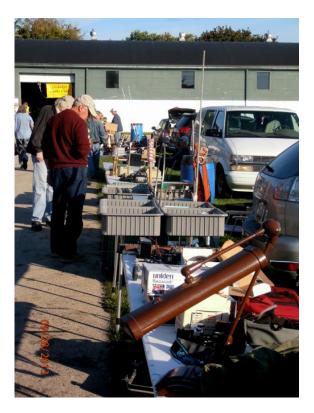

### **ORC Static**

Dave K9KBE, one of our Club members, purchased several items from Scott Cole KB9AMM, of Tower Electronics. When he checked his purchases later, he found \$40.00, or so, of his purchases never made it into the bag! After learning who the vendor was, Dave sent an e-mail to Tower, and the connectors were in his <u>mailbox</u> soon afterwards. Tower Electronics has long supported the Ozaukee Radio Club at our Swapfests, and this really shows the quality business that Scott and Jill operate. Thanks to Tower Electronics for your support!

### Minutes– September 11 th, 2013

De Gary L. Drasch (K9DJT) - Secretary

September 11, 2013

President Ken Boston, W9GA, called the meeting to order at 7:30 p.m. He asked the club for a moment of silence in memory of the 911 disaster. Immediately after, everyone introduced themselves by name and call sign, along with bragging rights.

#### Announcements/Show-and-Tell:

Gabe Chido, WI9GC, (guest) presented a question to the expertise of the club on the operation of the "DishNetwork". After some discussion, Dave Carpenter, KC9REP, was able to answer it.

It was reported that Jon Gilmore, KB9RHZ, was in the hospital and Gary Sharbuno, WI9M, said the club secretary should send him a card. Gary Drasch, K9DJT, said it will be done.

#### Program:

Brian Skrentny, N9LOO, made a follow up presentation on the clubs new internet forum called "ORC Radio Chatter" and highlighted some of the items on the clubs main web site, www.ozaukeeradioclub.org, As usual, Brian did an excellent job. ORC considers itself to be very lucky to have a web site and forum as it does which is all due to Brian's effort and skills. Thank you Brian!!!

#### 50/50 Drawing:

Kristian Moberg, KC9TFP, ran the drawing and "Mr. 25 Cents", Tom Ruhlmann, W9IPR, won it. Maybe he will start bidding 50 cents from now on!

#### Auction:

Another lively auction was run by Stan Kaplan, WB9RQR, performing as our auctioneer.

### **Business Meeting:**

Ken Boston, W9GA, reminded everyone of the election at the end of the year, and also mentioned he had copies of the balance sheet available for anyone interested.

#### **Committee Reports:**

**1**<sup>st</sup> **VP Report:** Art Davidson, AC9CD, went over the results of the Post Everything Party (PEP) survey. There were 35 respondents, and the resulting answers were all over the board which made it pretty much inconclusive.

2<sup>nd</sup> **VP Report:** Brian Skrentny, N9LOO, didn't have anything to report other than reminding the club of the Fall Swapfest at the end of the month.

**Repeater VP Report:** Tom Trethewey, KC9ONY, reported the 220 MHz machine went down twice and needed to be reset. They're looking at various options.

**Secretary's Report/Minutes:** Dave Barrow, N9UNR, motioned to accept last month's meeting minutes and Art Davidson, AC9CD, seconded the motion. The motion passed.

**Treasurer's Report:** Dave Barrow, N9UNR, motioned to accept the treasurer's report, Tom Ruhlmann, W9IPR, seconded. The motion passed.

### **Committee Reports:**

**Fall Swapfest:** Tom Ruhlmann, W9IPR, said had placed an action plan on each table prior to the opening of the meeting. He was looking for 27 volunteers to help. At this point there was no participation on the Consignment Table. Brian Skrentny, N9LOO, suggested to add brats and hamburgers to the offering of food available. He also said the grilling should be done outside in order to promote sales by the aroma of the items cooking. Right now there are 3 gift certificates from the ARRL. The club will be able to set up Friday evening, and if any vendor shows up early on Friday, we should let them set up too.

### Corn Roast:

Stan Kaplan, WB9RQR, reported that there were 40 people in attendance. He and Nancy Stecker, KC9FZK, couldn't say enough about the help which Kristian Moberg, KC9TFP, provided in making the event a success. Thank you Kristian!

### Lighthouse Event:

Trethewey, KC9ONY, reported the event was a success and thanked everyone who helped set up and operated the station.

Old Business: There was none.

### New Business:

There was none.

### Adjournment:

Dave Barrow, N9UNR, moved to adjourn and Chuck Curran, W9POU, seconded the motion. Passed. The meeting adjourned at 9:20 PM.

### Member Attendance:

There were 32 members present along with 3 guests.

Actual attendance sheet is available upon request in a PDF format. Please contact Gary via email at: <u>k9djt@sbcglobal.net</u>

Respectfully submitted,

Gary Drasch, K9DJT, Secretary

### AGENDA

#### October 8th, 2013

- 1. 7:00 7:30 PM Network & Rag Chew
- 2. Call to order: Ken Boston (W9GA)
- 3. Introductions.
- 4. Announcements, Bragging Rights, Show & Tell, Upcoming events, Etc.,
- 5. Program: Lead Acid Batteries Tom Ruhlmann, W9IPR
- 6. 50/50 Kristian Moberg (KC9TFP)
- 7. Fellowship Break
- 8. Auction Stan Kaplan (WB9RQR)

- 9. Presidents Report Ken Boston (W9GA)
- 10. 1<sup>st</sup> VP Report Art Davidson (AC9CD)
- 11. 2<sup>nd</sup> VP Report Bryan Skrentny (N9LOO)
- 12. Repeater VP report Tom Trethewey ( KC9ONY)
- 13. Acceptance of Minutes Gary L. Drasch, K9DJT
- 14. Treasurer's report Dave Barrow (N9UNR)
- 15. Committee reports. Other:
- 16. OLD BUSINESS
- 17. NEW BUSINESS
- 18. Adjournment to ?

Return undeliverable copies to

### The ORC Newsletter

465 Beechwood Drive Cedarburg WI\* 53012 **First Class** 

### Next ORC Meeting

### **Grafton Senior Citizens Center**

1665 7<sup>th</sup> Avenue, Grafton Wednesday, October 8<sup>th</sup>
7:00 PM – doors open
7:30 – Membership Meeting

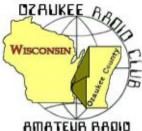

# The ORC Newsletter

Official publication of the Ozaukee Radio Club, Inc. Mail all contributions to the editor, Tom Ruhlmann, W9IPR, 465 Beechwood Dr., Cedarburg WI 53012 (phone 262 377-6945). Permission to reprint articles published in any issue is granted provided the author and the Ozaukee Radio Club Newsletter are credited.

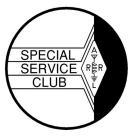

ORC Repeaters on 146.97, 224.18 and 443.750 MHz -Callsign W9CQO Web site: www.ozaukeeradioclub.org Facebook: facebook.com/orcwi

Volume XXVVI

November, 2013

Number 11

### From the President

De Ken Boston (W9GA)

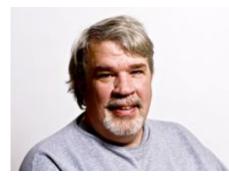

We are now firmly entrenched in the fall season. If you have not noticed, the band conditions on 10, 12 and 15 meters have been extremely good lately. I have only done some listening, as I have gotten somewhat busy this fall with my little EMC consulting business, having 2 or 3 projects going on at one time. This has been in contrast with this past summer, where my business was very slow. I do watch the various DX clusters and blog pages so that I don't miss any goodies, but have not had much reason to get excited, as the MUF has not reached 50 MHz yet this fall. Normally, in the fall months of a sunspot cycle peak year or years, I have been treated

to long haul six meter DX contacts, but due to the wimpy cycle 24 performance, that has yet to materialize. Thankfully though, the cycle peak has been quite kind to the HF operators, especially on 10 and 12 meters.

I have also been busy with the fall yard work effort, where I have noticed that my big hardwoods seem to be hanging on to their leaves a little later this year. I hope you have been able to keep up with the home projects as well, but watch yourself, we aren't getting any younger. I mention this as we reflect on yet another big loss to our club membership, with the passing (unexpectedly) of Gary Sharbuno, WI9M, who was an active member. He will be missed!

Again, think carefully about jumping into a leadership position with our group, we have a large membership, and I am sure there are a few newer members who have been considering what they might be able to bring to the table, with fresh ideas and energy. Please make yourselves known, and let me or other club officers know you are available.

I will be your humble presenter this next meeting, with a short talk on antenna matches, with a particular message on tuning the dreaded gamma match. Several of the older single band yagi antennas (2, 6, 10, 15, 20 Meters) use this match, and I figured out a few tricks after spending some time on the internet trying to get past the general instructions which went along the lines of; "attach SWR meter and move things around until you get a low SWR".

See you at the Grafton Senior Center on Wednesday November 13, 2013; starting at 7:30 PM, although doors open at 7:00 PM for general assembly and chatter.

73 Ken W9GA

### Gary Sharbuno, WI9M, SK

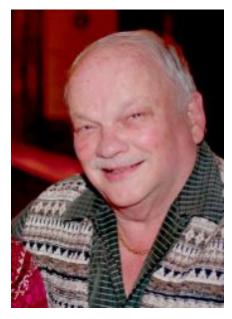

Gary Sharbuno (WI9M), a long time member and past president of the ORC died October 20<sup>th</sup> at the age of 65. He was active not only in the ORC but also in the ELKS where he was a ranking officer.

Gary was born in Beaver Dam but grew up in Port Washington where he graduated from High School and then joined the US Coast Guard. It was in the Coast Guard that Gary became a radioman and high speed CW operator. Gary earned his broadcast engineering

degree at MATC and worked for Channel 10 (WMVS) for 33 years as a recording and sound engineer until retiring in 2007.

Gary enjoyed amateur radio and as such influenced his

wife Barbara to get a license (KA9PZH) as well a son-inlaw. Gary was an avid ham radio operator on CW and was a regular on the informal morning 3.860 local net. At field day we always counted on Gary to operate CW in the 20 meter tent as he could make more contacts per hour and got twice as many points per contact as the Phone guys.

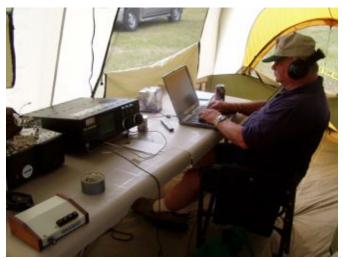

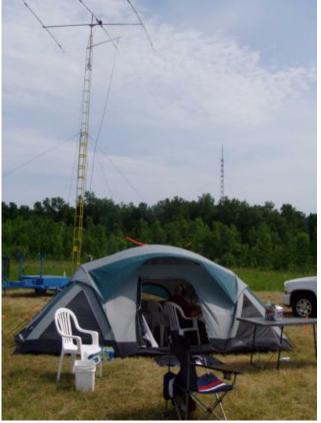

Gary, we will miss you at our Saturday morning breakfast, on 3860 and at field day.

### **Remembering Gary**

De Nels Harvey ()

I first met Gary Sharbuno right after I started working at Ch. 10/36 in 1970. He, along with Russ Schreiner WB9PAS, were Television Engineering students assigned to operate Ch. 36 as a part of their lab assignments. I remember both of them going over details of proper video levels with me, and answering plenty of questions I had about TV in general, because I was only a radio guy!

I soon learned Gary was recently married, and lived on the pricey east side. Since I had a vacancy in one of my rentals, Gary and Barbara moved in across the street from me. The first question he had was "Can I put up an antenna there?" I said "Sure, no problem!" Since it was a cold January, going up on the roof was on hold. Gary expressed frustration with waiting, so I suggested hooking up to the rain gutters.

The rain gutters on that building were unusual in that the second story wrapped around the house, totally isolated from the lower rain gutter that ran around at the first floor level. We put the center conductor of the coax on the downspout from the upper level and the shield to the lower level. Gary's tuner tuned right up on twenty meters, and Gary made his first contact, with someone in Arizona, and when Gary said he was using a rain gutter for an antenna, the guy in Arizona said "Very fine Gary, but tell me, What's a rain gutter!"

After Gary graduated from college, he took a job with Midwest Microwave, located in Rubicon, WI. Gary literally wore out his big Mercury driving back and forth from that job. A position opened up in about 1973 at the TV station, and I told Gary to go after it. He did, and that began his career at WMVS/WMVT.

Joyce and I came home late one night, and noticed lights, music and people partying in Gary's back yard. I walked over, concerned about the neighbors. I mentioned my concern to Gary, and he brought me a beer, smiled, and said "Don't worry Nelsie, (He always called me Nelsie!) All of the neighbors are here!"

My tenant in the small house I owned next door on 38<sup>th</sup> St. was moving, and I decided to sell the house. I sent the real estate agent over to Gary and Barb, across the street, and told the agent that Gary doesn't know it but he needs to buy that house! The agent did his job, and Gary moved in next door to us.

I encouraged Gary to go to the Dayton Hamvention several years ago. I remember the look on his face when we first pulled in to the grounds. It didn't take Gary long before he made friends with most of the neighbors in close proximity to our space. Even this last visit, some of the people asked about Gary, who hadn't gone back in the last few years.

Gary retired from the station about 2 and a half years ago. He enjoyed Field Day, and his place up near the WI Dells. Last week, two of the people we both worked with at the TV station had a retirement party. A large number of current and former employees were there for the party, and I'm sure Gary would have been one of the first to cheer them on their way. I'm happy that Gary and Barb were able to enjoy at least a bit of retirement. It's too bad it couldn't have been longer. R.I.P Gary!

### **DX'ing & Contesting**

De Gary Sutcliffe (W9XT)

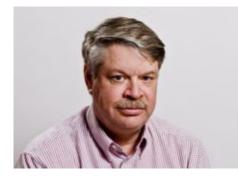

Last month I told you about the Wake Island DXpedition that was aborted at the last minute because of the government shutdown in early October. They had the all the permissions from the base commander and other authorities. They just needed the signature of some general in Washington, but he could not sign it because of the shutdown.

There is a flight from Hawaii to Wake every two weeks. Because the flight to Wake was essential for other supplies it took off on schedule. There was a screw up and they took the DXpedition's equip-

ment to Wake. It was not supposed to ship, but it did. Because the flight didn't have the signature authorizing passengers, all the seats were empty. The team had to pay the government \$22/lb to ship the gear. I don't know what it cost per passenger, but basically they left without paying passengers. Typical case of the government "saving" money.

The good news is that they were able catch the flight last week and have been on the air starting about the 3<sup>rd</sup> of November. Because of the change in schedule a few members of the team had to drop out and get replaced by others. There are at least 3 W9 ops. That is great because they hear 9 calls better. I know many of the team members and they are excellent operators.

I have not had much time to check them out, but they have been very active. Once or twice I heard them they had huge pile ups. Early Tuesday evening I got them first call on 17 meter CW running 100 watts into a 40 meter antenna with a tuner. By the end of the two week operation they should be very easy to work.

The 5J0R DXpedition to San Andres Island is now on the air. I picked them up easily on 17 and 30 meter CW, running low power. They will be there until November 10.

There are a lot of other DXpeditions this month. Many of them are associated with the CQ WW CW DX contest later this month, and will be on the air before the contest. A couple DXpeditions look especially interesting. One is to Bangladesh, and is scheduled November 17-26. This is a tough one because it is not on the air all that often, and it is kind of a tough path. It is one you want to get when you get a chance. No call has been announced, but it will probably use the "S2" prefix.

Another operation from a low activity/tough path location is the Laccadive Islands near India. There will be an international group there November 20-December 10, 160-10 Meters, CW, SSB & RTTY. The call sign is VU7AG. Combined with infrequent operations, tough propagation from North America, and (in my opinion) not very well run operations in the past, this is pretty high on the all time need lists for DXers. I only have it on 20 and 15 SSB. Those are probably the best bands to get them, but this time of the year we have grey line path to that area, and we might have a shot on the low bands around sunset our time.

November is the heart of "Hell Month" in the contest season. It starts at the end of October with the CQWW phone and ends in mid-December with the ARRL 10 Meter Contest. The big contests this month are the ARRL Sweepstake and the CQWW CW DX contest. The ARRL 160 Meter contest is also in there the first full weekend of December.

This is the 80<sup>th</sup> running of Sweepstakes. They have some special awards you can win by making a certain numbers of contacts, etc. The details are at the ARRL Sweepstakes web page. <u>http://www.arrl.org/sweepstakes</u> Looking at the wall, I have a couple of awards for earlier big anniversary runnings of SS. At the 50<sup>th</sup> running they gave out a button and a wisk broom for a "clean sweep", working all of the ARRL sections. In 2008 at the 75<sup>th</sup> running you could get a medallion for the same feat.

The CW weekend has already occurred, but the phone event starts 3:00 PM local time on Saturday November 16 and runs to 9:00PM on Sunday. The exchange and rules are a bit involved so I suggest you check out the rules at the above site.

The other big contest this weekend is the CQ World Wide CW DX Contest. Normally it starts Friday night (local time) on Thanksgiving weekend. By a quirk of the calendar it is the weekend before this year. Conditions for this one could be pretty good.

The phone version was at the end of October. After months in the 100 range, the solar flux jumped up to the 150-160 level. It looks like the sunspot cycle is having a double peak. New theories on this say that differences in timing in the northern and southern hemisphere's of the sun can cause this. Anyway, conditions were very good in the phone weekend.

I had not planned on operating the CQWW phone weekend because I had too much to do, but could not pass up the best conditions for a contest I may ever see again, if some solar scientist's predictions are accurate. I did a single band 10 Meter effort. My main beam had rotor problems so I climbed the tower before the contest and fixed towards Europe. I also had S7 line noise most of Saturday. I decided to spend Sunday afternoon working on the tower fixing the rotor. Despite this, I made nearly 1200 contact in about 130 countries on just 10 meters. When the band was open to Europe, it was wall to wall sta-

tions from 28.300 MHz up to over 29,100 MHz. It was pretty amazing.

The phone and CW weekends are a month apart. The sun is not a solid and different latitudes have different rotational periods, but on the average it is about a month. That means sunspot clusters that live long enough will return about a month later. The conditions of the phone weekend could repeat during the CW weekend.

Between good solar conditions, lots of DXpeditions and a big line up of contests, November will be a good month to be on the HF bands.

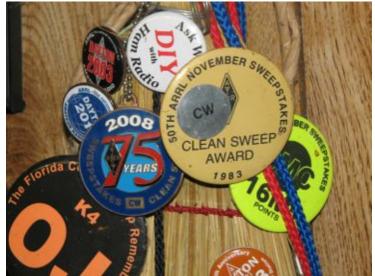

There are special awards for making contacts in this year's ARRL Sweepstakes. These are from the 50<sup>th</sup> and 75<sup>th</sup> anniversary Sweepstakes.

### **The Computer Corner**

### No. 188: exFAT and Your Flash Drives

Stan Kaplan, WB9RQR

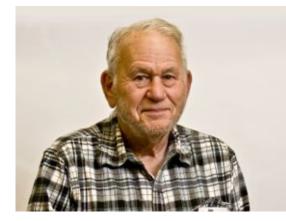

The exFAT (Extended File Allocation Table) is a Microsoft file system that has been optimized for flash drives, and you might consider using it with your dongles. Why? 1. It is optimized for flash drives, as mentioned. 2. It allows for larger flash drives (256 times as large) than FAT32 (FAT32 or FAT are often used to format flash drives). 3. It allows for larger files (four times as large as standard FAT32) on a flash drive. Free space and deletion performance is also improved. 4. It sports more or less seamless use between Apple and Microsoft computers (Mac users, take note). Mac OSX Snow Leopard 10.6.5 and later can create, read, write, verify and repair exFAT files systems (including not just flash drives, but also external hard drives using exFAT). 5.

exFAT is also supported by a number of media devices such as modern flat panel TVs, media centers and portable media players. In summary, it is just a more versatile and portable OS for flash drives. Oh yes, exFAT formatted dongles can be defragged using good software such as Defraggler. Note that defragging is not recommended for flash drives formatted in FAT or FAT32 – they can be damaged by it.

There are a few disadvantages. Although Windows 7 and 8 have support for exFAT built in, your current copy of XP probably does not. However, Microsoft has a quick and easy update (KB955704), that

| ormat RIDATA    | 20 (0) | 22     |
|-----------------|--------|--------|
| Capacity:       |        |        |
| 1.88 GB         |        |        |
| File system     |        |        |
| exFAT           |        | •      |
| Allocation unit | 6.28   |        |
| 32 kilobytes    |        |        |
| Volume label    |        |        |
|                 |        |        |
| RIDATA 2G       |        |        |
| Format opto     |        | p disk |
|                 | Start  | Case   |

you can download at this URL: <u>www.microsoft.com/en-us/download/details.aspx?id=19364</u>. Run it, reboot, and thereafter your XP machine will format, read and write to flash drives using exFAT, if you so choose.

If you have a new flash drive (or an old one that you wish to redo), plug it into a USB port, right click it in My Computer and select format, as shown to the left. Select exFAT as shown, Quick Format, click Start and the drive will be prepared in a couple of seconds. NOTE THAT THIS PROCEDURE WILL DELETE EVERYTHING ON THE FLASH DRIVE. If you have files that you want to save, copy them first to your computer, then back when you have finished formatting the flash drive.

Keep this in mind. If you are going to a meeting to give a presentation stored on your flash drive, there is no guarantee that the XP computer you encounter can do exFAT (no problem, though, with Windows 7 or 8, as mentioned above). To avoid the panic of having to install the XP update at the meeting on someone else's computer in order to give your presentation, keep one

flash drive formatted with FAT or FAT32, or always bring your own laptop for presentations. Preplanning for the unexpected is a good thing! Also, if you ever have Windows report that a flash drive is not formatted and it offers to format it for you, think before you accept the offer. If it is an exFAT flash drive and the machine is XP, the flash drive may well have files on it that are not seen by the XP machine. Formatting the flash drive will, of course, destroy those files. Make sure the XP machine has been updated.

Progress marches on! Now you can use your old XP machine to transfer files back and forth between it and your Mac! It won't be long, though, before XP is no longer supported (but that does not mean you can't use it anymore!). Happy Computing!

*"The wireless music box has no imaginable commercial value. Who would pay for a message to be sent to nobody in particular?."* David Sarnoff's associates in response to his urgings for investment in the radio in the 1920s.

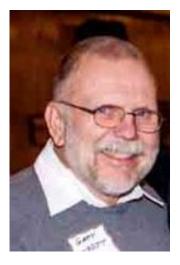

### **Test Equipment Corner**

Gary Drasch (K9DJT)

Last month I touched on how most digital multimeters (DMM) will "Autorange", meaning they will choose the correct range for the most accurate reading for the value you're measuring.

So why would you want to manually range the instrument? Well, actually there are two reasons. The first would be to increase the response time; meaning it will provide you a value faster. The second would be to better utilize the "Analog Bar Graph" as a peaking or nulling tool. What happens when "Auto-ranging" is engaged, the DMM needs to take a moment for it to think. It needs to look at the value you are measuring and make a decision on what range it should select for you. We are not talking about a real long time. It usually takes only a second or two depending on the brand but that might be too slow to capture an intermittent or let's say a momentary switch closure. I once met a customer who carried a DMM and an old analog meter with him. I asked him why he still bothered to carry the analog with him? He explained

he serviced a piece of equipment were one of the tests was to momentarily see 120 VAC on the fly. It presented itself for maybe a second or two and the DMM was trying to figure out what it was going to display...and by the time it was done, it was gone...in others words, he couldn't tell if it had been there or not. He said, "with the analog meter, I can see the needle swing up and back down." I asked him how the DMM reacted when he manually ranged it? He said, "what do you mean, manually range it?" I showed him the manual range button on the DMM, and chose the 600 volt range. He then conducted the same test, and the DMM numbers not only came up immediately, but the "Analog Bar Graph" display went up and back down just as fast as the old analog meter. In some cases, it might even be faster. Guess what...he only carries one meter with him now.

As I mentioned at the beginning, the bar graph can be used for peaking and nulling. You are able to make adjustments using the bar graph just as you would an analog meter. The thing to remember though is to manually range the DMM first. Depending on the brand, the bar graph should respond within all functions of the DMM, i.e., voltage, current and resistance. Just for fun, measure the resistance of a potentiometer sometime and watch how the bar graph changes as the shaft is turned.

Now with all this being said about a DMM "Analog Bar Graph", and being a senior citizen myself, there is still something to be said for the "Feel of watching a needle swing." Just as all of us

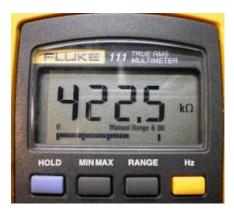

have test probes, and even hand tools, which have a certain feel to them, we will all have a preference or feel for a certain type of meter for a particular measurement or adjustment.

Next month I would like to discuss the application/use of "Min-Max" and "Auto-Touch." You are welcome to ask any questions on the "ORC Radio Chatter" forum board. I look forward to hearing from you.

73, Gary K9DJT

### **Building the Oak Hills Research WM-2 QRP Wattmeter**

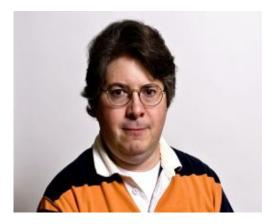

De Tim Boppre (KA9EAK)

Well I finally ordered an Oak Hills Research WM-2 (http://www.ohr.com/wattmeter.htm). I've looked at them for awhile and with the recent demise of Small Wonder Labs I decided that I'd better get one before I end up adding it to my "woulda, coulda, shoulda" list like so many other great QRP kits. The kit gets great reviews on eHam and is one of the nicest ana-

log QRP power level wattmeters around.

The kit was shipped lightning fast and I had it within the week that I ordered it. It includes everything you need for a successful build including a very nicely done case with labels for all the controls and connectors. It's a pretty straightforward build with a small circuit board with 24 components and two toroids that are wound to sense RF and then all of

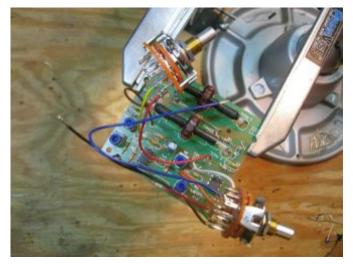

Here are a couple of good tutorials on winding toroids: Genesis Radio (http://www.genesisradio.com.au/help/toroid\_winding .html) and Kits and Parts (http://www.kitsandparts.com/howtowindtoroidswitho utpain.php). Here are the completed toroids on the bits of coax that are placed on the circuit board to sense both forward and reflected RF.

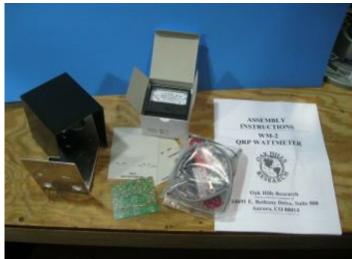

the interconnect parts and of course the meter.

The toroids are 12 turns of #24 wire on FT50-43 ferrite cores and they are easy to wind. OHR offers the option to purchase a set of pre-wound toroids if you wish.

the circuit board, you should not be able to see any of the colored varnish esulation on the solder side of the board emoved through the co e end of the prepared coaxial cable w d be centered in the coi of the prepared coils. The black outer jack Insert the two coil is coil/cable assembly over the board at loc led "BRAID". holes near the center and the braid lead interfine ho om side of board, slightly pull on the coal leads and braid lead jus Solder and trim the goil and braid leads. On the to to remove any nductor should intersect the vertical termin e ends of the coa se connections. Trim off any excess lead I and TERM 2. Sol cable combination at T2 using this pr coax ends. Install th me all components (expept wires, or 01uF capacitor, and one diode

as above. When the toroid leads are inserted into the hol

led and soldered on the board. Take the time now to inspect the PC b older connections and for any solder bridges. DO NOT skip this step, a some frustration later. Once the board is completed the work turns to preparing the rotary switches that connect to the board to select the power ranges and forward\reflected power. Here's the board with the rotary switches con-

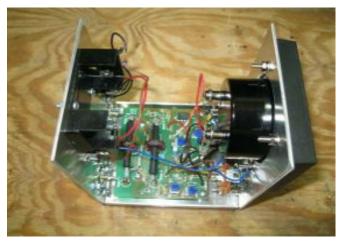

The WM-2 has three power ranges of 100mW, 1W, or 10W with a claimed accuracy of 5% of full scale. It is powered from either an internal 9V battery or an external power supply. The meter measures both forward and reflected power so you can use the readings that you make to calculate SWR if you wish.

The only mod that I made to the kit was the addition of a Power On LED. OHR offers an option for this but it's easy to do yourself. Pick your favorite size and color of LED, carefully drill a hole in the front panel where you'd like to place the Power On LED, and then place it and a dropping resistor between pin 4 of rotary switch S2 and ground. I chose a green 3mm LED and a 2.2K Ohm dropping resistor.

The complete build took maybe 3-4 hours with no issues along the way. Calibration is easy with the use of a DVM. Overall it is a very nice meter. It appears to perform very well and will make a nice addition to your QRP shack. If QRP is all about caring enough to send

the very least this meter will easily help you determine just how much you care.

### **Tips, Tails & Tools**

If you look closely you will note there is a golf ball on the end of Chucks fishing line. He has found it works great for getting a line up high in a tree without the worry of "will it come down to where I can reach it". The golf ball weighs more than a "nut" but some may be more accurate with a sling shot that with a cast.

nected:

Once the circuit board and selector switches are completed the last step is to prepare the case for their installation. This involves installing and wiring the SO-239 connectors for RF in and out as well as the battery holder, power selector switch, and external power jack. Once this is all finished the meter will look like this inside:

And this is the completed meter:

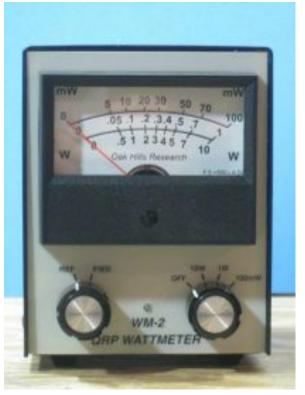

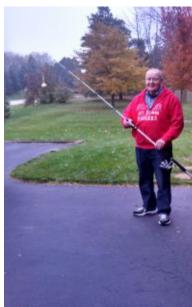

## **Club Static**

De Tom (W9IPR)

Glad to hear that Leon (K9GCF) is out of the hospital and recovering.

Wow! It really pays to go to area swapfests. I went to the MRC one at the Elks across from AES and wasn't there 30 minutes and won a digital multimeter donated by the RF Connector Guy. After perusing the area I went to AES where they were closing out their service department and bought some stuff for twenty five and fifty cents. But the big buy was an Astron RM-20A power supply that didn't work for \$20 but it looks like I was deceived and it really does work. Then I got a phone call later in the day and I had won a \$50 door prize at the swapfest. Wow! I will be going there again.

Don't forget, we have elections in January, 2014.

## Minutes- October 9th, 2013

Gary L. Drasch (K9DJT) - Secretary

President Ken Boston, W9GA, called the meeting to order at 7:30 p.m.

Stan Kaplan, WB9RQR, reported on Leon Rediske, K9GCF, health status. Leon was diagnosed with a tumor and is presently at Froedtert Memorial Hospital in Milwaukee.

Ed Rate AA9W, said he had fliers on various area swapfests for those interested.

### Announcements/Show-and-Tell:

Stan Kaplan, WB9RQR, proudly showed off an old Hallicrafters radio which he bought at the clubs swapfest.

### Program:

Tom Ruhlmann, W9IPR, who was a battery engineer at Johnson Controls in Milwaukee, made an excellent presentation on electrochemical batteries. In addition, he provided a refresher course relating to arithmetic and lunch boxes! Thank you Tom!!!

### 50/50 Drawing:

Nancy Stecker, KC9FZK, ran the drawing and Tom Trethewey, KC9ONY, won it.

### Auction:

As usual, Stan Kaplan, WB9RQR, our resident auctioneer, ran another outstanding event.

### **Business Meeting:**

Ken Boston, W9GA, asked members to step up to the plate and help out by serving the club in some capacity this coming year. He reminded everyone of the election at the end of the year.

### Committee Reports:

1<sup>st</sup> VP Report: Art Davidson, AC9CD, was not in attendance. No report.

**2<sup>nd</sup> VP Report:** Brian Skrentny, N9LOO, didn't have anything to report other than highlighting the swapfest.

**Repeater VP Report:** Tom Trethewey, KC9ONY, reported that both the 2 meter and 440 MHz machines are working fine. He commented that the 440 MHz machine isn't used much though. Jim Albrinck, K9QLP, provided the status on the troublesome 220 MHz machine. He and Nels Harvey, WA9JOB, determined the antenna system is in need of replacement and will be going to the board to ask for a replacement.

**Secretary's Report/Minutes:** Gary Drasch, K9DJT, Secretary, said the board made an email motion, seconded, and passed on paying several bill submitted by the club treasurer. Stan Kaplan, WB9RQR, motioned to accept last month's meeting minutes and Jim Albrinck, K9QLP, seconded the motion. The motion passed.

**Treasurer's Report:** Dave Barrow, N9UNR, motioned to accept the treasurer's report, Nancy Stecker, KC9FZK, seconded. The motion passed. Dave Barrow, N9UNR, requested the approval of the 2014 budget. Stan Kaplan, WB9RQR, made the motion to accept and Bill Howe, KA9WRL, provided the second. The motion was passed. Dave Barrow, N9UNR, also requested the approval of the Income & Expense report. Nancy Stecker, KC9FZK, made the motion which was seconded by Tom Trethewey, KC9ONY. The motion passed.

### Fall Swapfest:

Tom Ruhlmann, W9IPR, reported on the Fall Swapfest. He said there were more tickets sold than deposited. There was a comment that it is not unusual for that to happen. Overall the event was a success and he thanked everyone for their help.

### **Old Business:**

Bill Howe, KA9WRL, quickly commented on a nice article in the Milwaukee Journal Newspaper relating to ham radio. Our own Tom Ruhlmann, W9IPR, was mentioned in it.

### New Business:

There was none.

### Adjournment:

Stan Kaplan, WB9RQR, moved to adjourn and Bernie Golownia, AA9CI, seconded the motion. Passed. The meeting adjourned at 9:43 PM.

### Member Attendance:

There were 30 members present along with 3 guests.

Actual attendance sheet is available upon request in a PDF format. Please contact Gary via email at: <u>k9djt@sbcqlobal.net</u>

Respectfully submitted,

Gary Drasch, K9DJT Secretary

### AGENDA

November 13th, 2013

- 1. 7:00 7:30 PM Network & Rag Chew
- 2. Call to order: Ken Boston (W9GA)
- 3. Introductions.
- 4. Announcements, Bragging Rights, Show & Tell, Upcoming events, Etc.,
- 5. Program: Ken Boston (W9GA) Antenna Matching
- 6. 50/50 Kristian Moberg (KC9TFP)
- 7. Fellowship Break
- 8. Auction Stan Kaplan (WB9RQR)

- 9. Presidents Report Ken Boston (W9GA)
- 10. 1<sup>st</sup> VP Report Art Davidson (AC9CD)
- 11. 2<sup>nd</sup> VP Report Bryan Skrentny (N9LOO)
- 12. Repeater VP report Tom Trethewey ( KC9ONY)
- 13. Acceptance of Minutes Gary L. Drasch, K9DJT
- 14. Treasurer's report Dave Barrow (N9UNR)
- 15. Committee reports. Other:
- 16. OLD BUSINESS
- **17. NEW BUSINESS**
- 18. Adjournment to ?

Return undeliverable copies to

### The ORC Newsletter

465 Beechwood Drive Cedarburg WI\* 53012

### **First Class**

Next ORC Meeting **Grafton Senior Citizens Cen ter 1665 7<sup>th</sup> Avenue, Grafton** Wednesday, November 13<sup>th</sup> 7:00 PM – doors open 7:30 – Membership Meeting

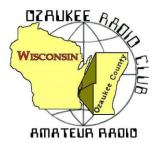

# The ORC Newsletter

Official publication of the Ozaukee Radio Club, Inc. Mail all contributions to the editor, Tom Ruhlmann, W9IPR, 465 Beechwood Dr., Cedarburg WI 53012 (phone 262 377-6945). Permission to reprint articles published in any issue is granted provided the author and the Ozaukee Radio Club Newsletter are credited.

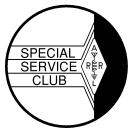

ORC Repeaters on 146.97, 224.18 and 443.750 MHz - Callsign W9CQO Web site: <u>www.ozaukeeradioclub.org</u> Facebook.com/orcwi

Volume XXVVI

December, 2013

Number 12

# **From the President**

De Ken Boston (W9GA)

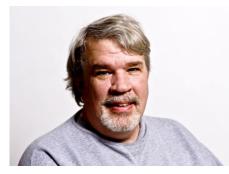

We are now in the Christmas season, and I hope you have gotten all your shopping done! Haha, I know, most of you probably have not even started, or have just done a little bit of their shopping. In my case, my wife and myself went up to the Appleton mall a few weeks ago, prior to the Thanksgiving weekend, and joined my brother and his wife, for a day of shopping in the relatively uncrowded mall. We still have a few things to go, and I am glad for Amazon, which makes life much easier.

With elections for the slate of officers to serve for 2014, we are still

looking for willing volunteers to serve, either as vice presidents or other positions that you feel can best fit YOUR strengths. Again, an organization such as the ORC needs to have a turnover of people in these positions, both to give the members who have served a chance to step down or shift responsibilities, and to get fresh ideas and energy into the leadership.

Our program for this coming meeting will be by Gary K9DJT, who will share his experiences with getting antennas up and operating in order to take advantage of the current cycle 24 peak. He has put up a variety of HF antennas, for multiple bands, and has done this on a typical city lot without copious space available. This should be an interesting talk, and well worth catching.

See you at the Grafton Senior Center on Wednesday December 11, 2013; starting at 7:30 PM, although doors open at 7:00 PM for general assembly and chatter. Forget the cold, just come and join in with the folks!

73 Ken W9GA

# **DX'ing & Contesting**

De Gary Sutcliffe (W9XT)

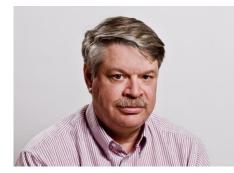

I hope you have been taking advantage of the great conditions on HF. During November the solar flux broke 180 for the first time in the current cycle. The higher HF bands were really great. We even got a short 6M F2 layer opening, possibly the first one this cycle.

Conditions dropped a bit for the CQWW CW DX Contest weekend, but they were still very good. I operated all band, low power. Even without the amplifier I managed to make 1284 contacts, including working over 100 countries on each of the 20, 15, and 10 meter

bands. Forty meters was also very good. I could not believe all the stations I got first call on that band. I even started to work European stations at about 2:00 in the afternoon on 40 Meters. 40 is normally considered a night time DX band.

While the conditions have dropped a bit, they should still be really good for the ARRL 10M contest on December 14-15 (UTC). Local time, this starts at 6:00 PM on Friday night and lasts 48 hours. You send the signal report and state. DX stations send a signal report and serial number. Work anyone you hear.

If you have not tried contesting, the ARRL 10 Meter contest is a good one to get your feet wet. You can work phone, CW or both modes. When the band is open, you can work the world more easily with a small station than any other band. It is also a big band with plenty of room to spread out. During the CQWW Phone DX contest in October, there were stations from 28.300 to over 29.150 MHz during the morning European opening. That was 850 KHz of stations to work! I can see that happening again during the 10 Meter Contest. Also, 10 meters is the only HF band that Technician class licensees can operate phone.

The other big contest in December is the other ARRL single band contest, the ARRL 160 Meter Contest. It starts at 2200 UTC on Friday December 6 (4:00 PM local) and runs until 1600 Sunday (42 hours). Unlike the 10 Meter test, this is CW only.

This one is a bit more difficult to get on because of the wavelength for 160M. A dipole is about 260' long. It is difficult to get that to fit in many city lots. It is even tougher to get up to a reasonable height. If you get a 160 Meter dipole up 50', it is like using a 10M dipole at 3' in terms of wavelengths above ground.

Still, it is an interesting band, and some people use a tuner with random length wires and other antennas to give it a try. North American Signals are strong, and sometimes it is interesting to see what you can work. Check out the ARRL website for rules and other information on both the 10 and 160M contests.

Last month I mentioned that the K9W DXpedition to Wake Island was rescheduled. As you remember, it was put on hold at the last moment because of the federal government shutdown in October. They got there and managed to work just over 100,000 contacts. They were pretty easy to work towards the end of their 2 week stay.

December is usually not a big month for major DXpeditions. There are a number of small contest related DXpeditions for the ARRL 160 and 10 Meter contests. It often pays to look for them the week before and after the contests. Usually they will be on bands or modes they will not be using during the contest.

One of these is an operation to J6, St. Lucia, in the Caribbean. There are 8 operators for this, and they will be using their own calls preceded by the J6 prefix. One of them is a friend of mine from the Milwaukee area. Look for Jerry as J6/N9AW. I worked him on 80 Meter CW. He was pretty weak with his Buddy Pole antenna but hears really well. They will be there until Dec. 9.

Hopefully you will be able to make the December meeting where Gary, K9DJT, will be talking about working DX from a city lot. You don't have to have big antennas and amplifiers to be a successful DXer. An old high school buddy of mine, Dan, N9XX, has 5BDXCC and is on the DX Honor Roll. He runs a hidden trap vertical from New Berlin, and I don't think he has owned an amplified in his life. I'm sure Gary will give a lot of DXing tips that you can use in his program.

That wraps up the last installment for 2013. Stay tuned next month for information on the biggest DXpedition in many years and a special announcement regarding the ARRL Centennial celebration. Have a great holiday season!

# The Computer Corner

### No. 189: What's on the Horizon

Stan Kaplan, WB9RQR 715 N. Dries Street, Saukville, WI 53080-1664 (262) 268-1949 <u>skaplan@mcw.edu</u>

From time to time, I am amazed by one or another news story relating to science or computing. Here are a few.

A small company called Crossbar has developed a small, postage stamp-sized resistive RAM chip that holds 1 terabyte of data (that

is, 1,000,000,000,000 bytes, also equal to 1,000 gigabytes). Since a byte is 8 bits, the chip will hold 8 terabits of data, or 8,000,000,000,000 "on or off" switches, and they stay toggled one way or the other even when the power is off. How would you like to have a terabyte of data in your smart phone? (That is around 50 times what current phones hold.) You could download and save thousands of movies and audio files, rather than having to stream them online.

One news flash I recently heard on National Public Radio concerns the flu virus inoculation you will be receiving or have already received this year. It was sent via the Internet! The story is that, when the current variant of the flu surfaced for the first time in China this year, Chinese scientists sequenced the DNA composition (blueprints) of the virus and sent those blueprints via email on the Internet to the U.S. Our scientists used the blueprints in that message to create an exact copy of the virus here, which they then used to prepare the millions of antivirus shots used to inoculate folks in our country. No need to send the actual virus by courier, as was always done in the past. Just the blueprints were sent so the virus could be reconstructed here, saving the courier time from China to the U.S. That made the antivirus available at least a couple of days early. As one of the recipients of this year's antivirus inoculation, it is fun to think that my shot was designed from data sent over the Internet!

Circuit Scribe is a brand new company that is developing ballpoint pens that allow you to draw circuits on ordinary paper. The conductivity of the drawn line is 50-100 milliohms per square per mil. The waterbased conductive ink line will conduct current at about 175 ma on standard paper, higher on smooth paper such as the paper photos are printed on. That means you can draw circuits that actually are circuits! This seems to be a fantastic tool for simple circuit testing or unique applications. Watch for this one – they will be shipping stuff around late spring or early summer 2014. How about putting the ink in your inkjet printer? How about a simple crystal radio drawn on a sheet of paper? All kinds of stuff come to mind.

According to <u>http://majorgeeks.com</u>, Amazon.com is working on plans to deliver your orders via unmanned aerial vehicles (drones) that look much like toy helicopters. If approved by the FAA, deliveries could begin in 2015. Watch your doorstep for a mini-helicopter delivery!

Would you like to see a computer topic covered in the Computer Corner? I am always open to suggestions. Send it to me via email at the address above.

Happy Computing!

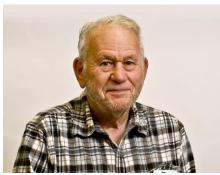

"The abdomen, the chest, and the brain will forever be shut from the intrusion of the wise and humane surgeon."

Sir John Eric Ericksen, British surgeon, appointed Surgeon-Extraordinary to Queen Victoria, 1873.

## Tips, Tails & Tools

You know those plastic tabs that are used to close the plastic bag on the bread? They are useful otherwise as well. I use them to identify the different cables in the ham shack and all the cords of the different chargers in the kitchen. They are also useful on key rings to identify what the key is for. I also have read where others use them at the end of a roll of tape to keep the end available and not stuck to the roll.

# **Club Static**

Be sure to keep Joyce Harvey (WB9IMA), Nels wife, in your thoughts and prayers as she recovers in rehab from an infection that kept her in Columbia – St. Mary's for several weeks.

It was great to see Leon (K9GCF) at the meeting as he is recovering from surgery and still undergoing chemotherapy.

Its dues time – dues are due. Remember you need to be a paid up member to vote for the 2014 officers.

# Reward Offered by Leon Rediske

(W9GCF)

A reward of 500 Microfarads is being offered for information leading to the arrest of Hop-a-Long Capacity. This unrectified criminal escaped from a Weston Primary Cell where he had been clamped in ions awaiting the Gauss Chamber.

He is charged with the induction of an 18 turn coil named Milli Henry who was found choked and robbed of valuable joules. He is armed with a carbon rod and is a potential killer. If encountered, he may offer a series of resistance.

Capacity is also charged with driving a DC motor over a Wheatstone Bridge and refusing to let the bandpass.

He was last seen riding a kilocycle with his friend Eddy Current and playing a Harmonic.

The electromotive force spent the night searching for him in a magnetic field, where he appeared to have gone to earth. They had no success and believe he has returned Ohm via short circuit.

### **Understanding Test Equipment**

De Gary Drasch (K9DJT)

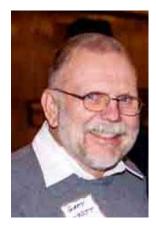

This month I would like to explain two convenience type features available on Digital Multimeters (DMM). One is the "Min-Max" and the other is "Auto-Hold". Although most brand DMM's have buttons labeled as such, they do not all function in the same manor. As in the past, I will be referencing the FLUKE brand with my examples.

The "Min-Max" button, when depressed while making a measurement will do as it implies, and that is retain the maximum and minimum values while the probes/leads are connect-

ed to your source or device you are measuring. In addition, it will also compute an *Average* value be-

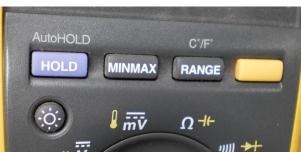

tween the *minimum* and *maximum*. For example, if you would like to see how well your regulated 12VDC power supply is actually functioning, you would first turn the main switch of the DMM to measure DC Voltage, connect the test leads across the output terminals of your active supply and then press the "Min-Max" button on the DMM. At this point, you may press the "Min-Max" button, and each time you do, it will first display the *Maximum*, the next press will display the *Minimum* and the third press will display the *Average* measurement. (Holding the button down will turn off the Min-Max function.) Because you haven't really drawn any current yet, the values should really be close to each other. Now, without changing anything with your test setup, draw some current, e.g., transmit for a couple of seconds, assuming you are also connected to a transceiver. You most likely will see a slight difference in the values when you toggle trough the Min-Max again, but nothing great. If the regulator is poor or not functioning properly, you will notice the *Minimum* value much lower than the *Maximum* value. Instead of monitoring voltage, you might want to measure current instead. Just make sure the meter can handle the current in question.

"Min-Max" will work within all the measurement functions of the DMM, e.g., Voltage, Current, Resistance, temperature and frequency. It is important though to remember the proper sequence in which you connect the DMM and turn on the "Min-Max". Always connect the DMM and start measuring your parameter **prior to depressing the "Min-Max" button**. If you connect the DMM to the circuit with the "Min-Max" already turned on, your "*Min" value will equal Zero!* That is because that is what the *DMM was seeing prior to connection...zero!* Connected in such a manor will display the Max and compute an Average between the Max and Zero. The same thing will happen if you disconnect the test leads prior to toggling through the "Min-Max" values. As soon as you disconnect, the new minimum value is zero!

Use your imagination with this feature. I've monitored my line voltage over a period of time and even made remote continuity measurements by using the ohmmeter on a pair of wires, going to the far end, momentarily shorting the wires and returning to the meter to see if my new minimum resistance went to zero or not. It also works great when working on a trailer wiring harness. Connect the DMM, go and depress the brake pedal and then return to the DMM. Did you have a voltage on the correct lead? See, no need to bother the wife or kids to step on the brakes!!!

The other feature is the "*Hold*" and "*Auto-Hold*" button. While making a measurement, you might want to retain the reading on the DMM to record somewhere...especially if your short-term memory is starting to fail you. All you need to do, while the DMM is connected, is depress the "*Hold*" button. Now it is stored on the display so you're able to disconnect the DMM and carry it over to your PC or desk to record it. To bring the display to normal, just press the hold button again. Now you should be asking, "what's the dif-

ference between "Hold" and "Auto-Hold?" Have you ever worked around lethal voltages or currents? Like those inside a breaker-panel? How about an HV power supply for you amplifier? These are places where you need to be extra careful of what you are doing. One slip of a probe can damage components or worse yet be a "widow-maker". This is where "Auto-Hold" or "Auto-Touch" saves the day. Set up the DMM for the proper parameter, in this case let's say AC voltage. Press the <u>"Hold" button twice</u>, and *AutoHold* or *AutoTouch* should show up on the display. Now carefully go into your breaker panel while watching both hands, <u>having no need to look at the DMM</u>, and listen for a beep. Once heard, remove your probes and look at the DMM. The measured value was retained on the display!!! Now, without changing anything on the DMM, go back in and make a measurement at a different point, wait for the beep, remove the probes, and again look at the display of the DMM. The new value is now displayed!!! So as you can see, each time you touch a different test point, the DMM will **HOLD** the last measurement without ever having to reach over and do anything with the DMM or even look at it while making the measurement. It's *Automatic!* To turn the function off, just press the *Hold* button one.

Next month I would like to discuss the use of the "Continuity" and "Diode." functions. You are welcome to ask any questions on the "ORC Radio Chatter" forum board. I look forward to hearing from you.

### Just Another Shack – Chuck Curran (W9POU)

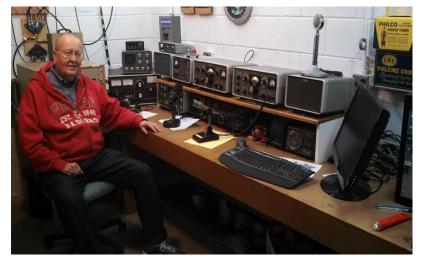

Chuck is a man of the region having been born in Brown Deer and growing up in Thiensville. He earned his Novice license in 1962 while in 8<sup>th</sup> grade and his General Class License as a sophomore at Homestead High School in 1964. At that time you had to go downtown to the Federal Post Office building to take your exams before an FCC administrator. In 2008 Chuck completed his Extra Class License exam at AES.

His mentor during the early years was Fousten Prinz (WA9GEA) who was an ORC member during the era when the

club met at the old school house in Port Washington. From Homestead High School Chuck went to University of Wisconsin Madison from which he graduated in 1972. Although his degree was in Industrial Engineering his real love was electronics and during college he belonged to an electrical engineering fraternity which continued to nurture his interest in amateur radio.

Over the years Chuck has worked at several different companies in the manufacturing environment. His first job was with Harley Davidson and then Sprague Electric who made capacitors and circuit boards in Grafton. Then he moved on to Dorr Electric (Leeson Electric) where he was the manufacturing manager and he recently retired from Spartech (PolyOne) in Sheboygan where he worked with extruders and variable frequency drives.

Chuck has been an ORC member for many years and has assembled an enviable station consisting of an FT-2000 with DMU, Alpha 1500 final amp, Heathkit HW101 transceiver and the Collins line 75-S3 receiver and 32-S3 transmitter. You may recall his recent meeting presentation on the 55' tower he installed and his previous presentations on his home brew final amp using three 4-500 tubes and the rebuilding of a prop pitch motor to a beam rotor.

Yes Chuck is really into HAM radio and especially enjoys repairing and restoring older tube type HAM and broadcast equipment. Over the years his other hobbies included an interest in aircraft and bow hunting during deer season.

### Minutes- November 11 th, 2013

Gary L. Drasch (K9DJT) - Secretary

November 13, 2013

President Ken Boston, W9GA, called the meeting to order at 7:30 p.m.

Stan Kaplan, WB9RQR, reported that Dave Barrow, N9UNR, had back surgery with complications. He has been moved to Cedar Crossings, Garden Level, Room 4, for rehab. Cedar Crossings is attached to St Joseph's Hospital which is just west of the Washington County Fairgrounds on Pleasant Valley Road. Stan said he was sure he would appreciate a call or visit. You may check with him first by calling 262.677.6843.

Stan was also looking for a home for an ORC PC to be used until FD next year. Naomi Berkowitz, KC9YES, took advantage of the opportunity.

#### Announcements/Show-and-Tell:

Tom Ruhlmann, W9IPR, said he had two people signed up for a General Class license course. He needs one more person in order to do it. He also commented that he a cash drawing and also a Digital Multimeter (DMM) at the Milwaukee Radio Club (MRC) swapfest. He also showed us an example of fine work he performed on refinishing a Viking Ranger cabinet using a "liquid masking" product and air brush. Super job Tom!!!

It was also mentioned that Bob Truscott's wife, Jean, was not doing very well.

Jim Albrinck, K9QLP, brought up the Saturday morning breakfast, which is not a club event but in which many attend, as possibly having a second meeting spot which is more centrally located. There will be a small group of people meeting at the Flipside Cafe & Grill Restaurant in Grafton at 7:30 this Saturday morning. He will report back as to the feelings of the attendee's.

#### Program:

Our own club president, Ken Boston, W9GA, provided all of us some tricks on how to successfully tune a Gamma Matched antenna. And he managed to do it without bringing in any math! Well, almost... Good job Ken. Thank you!!!

#### 50/50 Drawing:

Kristian Moberg, KC9TFP, ran the drawing and Tom Ruhlmann, W9IPR, Mr. 50 Cents won it. Go figure...

### Auction:

Stan Kaplan, WB9RQR, acted as our lively auctioneer. As usual, it was entertaining while at the same time generated some money towards the ORC Scholarship Fund.

#### **Business Meeting:**

Ken Boston, W9GA, reminded everyone that elections will be taking place next month. Again, he asked members to consider serving the club in some capacity this coming year.

#### Committee Reports:

**1**<sup>st</sup> **VP Report:** Art Davidson, AC9CD, reported that after reviewing the results of the survey, it was decided to change the name of the Post Everything Party (PEP) to the ORC Annual Awards Banquet and Raffle. (Survey results are available to anyone interested.) He extended his appreciation to Kristian Moberg, KC9TFP, who will be coordinating this coming year's event. Thank you Kristian!

2<sup>nd</sup> VP Report: Brian Skrentny, N9LOO, didn't have anything to report.

**Repeater VP Report:** Tom Trethewey, KC9ONY, reported that the 2 meter and 440 machines were working fine. He referred to Jim Albrinck, K9QLP, as to the status of the 220 machine. Jim said he had placed an ordered for a replacement antenna made by Hustler called the Spirit, a commercial type, along with 135 feet of hard-line. It will be mounted on the side of the tower and should be emitting approximately 60 watts when completed. He also said that Ralph Doll, N9LAD, of Oak Creek will be doing the testing.

**Secretary's Report/Minutes:** Nancy Stecker, KC9FZK, motioned to accept last month's meeting minutes and Bill Howe, KA9WRL, seconded the motion. The motion passed.

Treasurer's Report: Report was deferred because of the treasures absence.

#### Fall Swapfest:

Tom Ruhlmann, W9IPR, didn't have anything new to report on the Fall Swapfest. Bill Howe, KA9WRL, said the fliers are already out for the May swapfest.

#### **Old Business:**

Bill Howe, KA9WRL, quickly commented on a nice article in the Milwaukee Journal Newspaper relating to ham radio. Our own Tom Ruhlmann, W9IPR, was mentioned in it.

### New Business:

There was none.

#### Adjournment:

Stan Kaplan, WB9RQR, moved to adjourn and Art Davidson, AC9CD, seconded the motion. Passed. The meeting adjourned at 9:15 PM.

#### Member Attendance:

There were 31 members present along with 3 guests.

Actual attendance sheet is available upon request in a PDF format. Please contact Gary via email at: <u>k9djt@sbcglobal.net</u>

Respectfully submitted,

Gary Drasch, K9DJT Secretary

### AGENDA

Dec 11<sup>th</sup>, 2013

- 1. 7:00 7:30 PM Network & Rag Chew
- 2. Call to order: Ken Boston (W9GA)
- 3. Introductions.
- 4. Announcements, Bragging Rights, Show & Tell, Upcoming events, Etc.,
- 5. Program:
- 6. 50/50 Kristian Moberg (KC9TFP)
- 7. Fellowship Break
- 8. Auction Stan Kaplan (WB9RQR)
- 9. Presidents Report Ken Boston (W9GA)

- 10. 1<sup>st</sup> VP Report Art Davidson (AC9CD)
- 11. 2<sup>nd</sup> VP Report Bryan Skrentny (N9LOO)
- 12. Repeater VP report Tom Trethewey ( KC9ONY)
- 13. Acceptance of Minutes Gary L. Drasch, K9DJT
- 14. Treasurer's report Dave Barrow (N9UNR)
- 15. Committee reports. Other:
- 16. OLD BUSINESS
- **17. NEW BUSINESS**
- 18. Adjournment to ?

Return undeliverable copies to

### The ORC Newsletter

465 Beechwood Drive Cedarburg WI\* 53012 **First Class** 

Next ORC Meeting

### **Grafton Senior Citizens Center**

**1665 7<sup>th</sup> Avenue, Grafton** Wednesday, Dec. 11<sup>th</sup> 7:00 PM – doors open 7:30 – Membership Meeting